# COMMODORE 64° PUZZEMENTS? HERBERT KOHL

## A CREATIVE PASTIMES BOOK

### This book belongs to

**Command** 

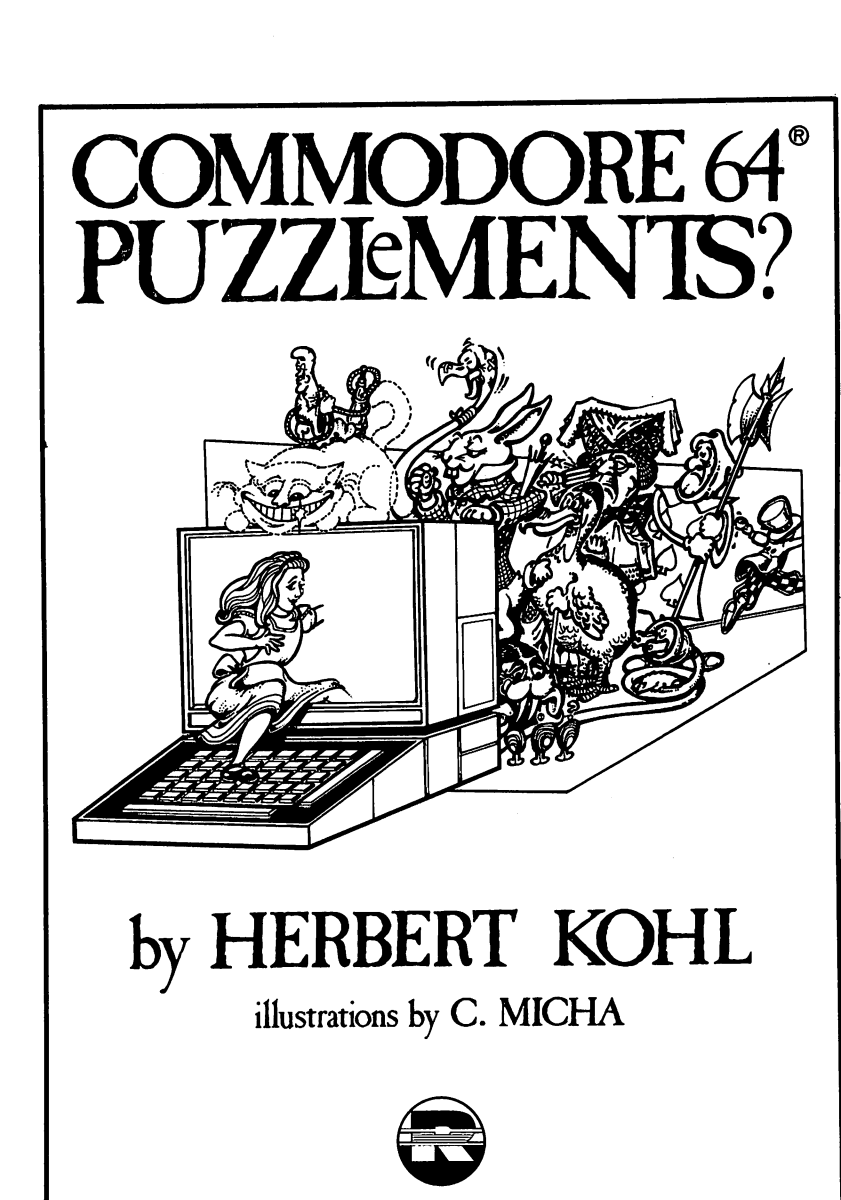

Creative Pastimes Book Reston Publishing Company A Prentice-Hall Company Reston, Virginia

#### The author wants to thank Jim Bach for his work on translating the programs in this book into Commodore <sup>64</sup> BASIC.

#### Library of Congress Cataloging in Publication Data

Kohl, Herbert R. Commodore <sup>64</sup> puzzlements. "A Creative Pastimes book." 1. Commodore <sup>64</sup> (Computer) 2. Computer games. I. Title.

. . . . . . . QA768.C64K64 <sup>1984</sup> 795.8'2 84-3490 ISBN 0-8359-0788-1

Commodore 64 is a registered trademark of Commodore Business Machines.

Copyright  $@$  1984 by Reston Publishing Company, Inc. A Prentice-Hall Company Reston, Virginia <sup>22090</sup>

All rights reserved. No part of this book may be reproduced in any way, or by any means, without written permission from the publisher.

<sup>10</sup> <sup>987654321</sup>

Printed in the United States of America.

## **Contents**

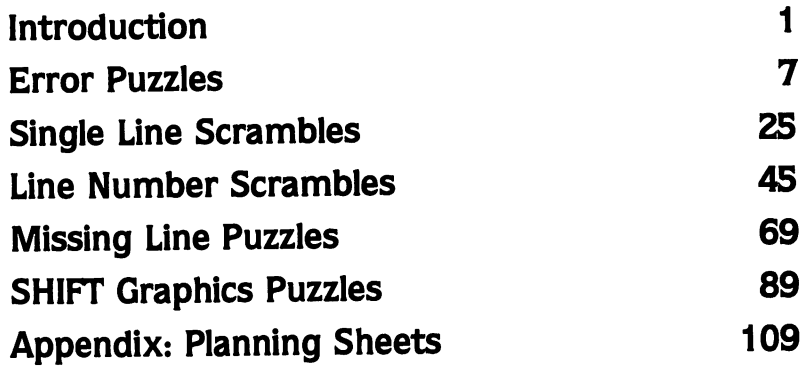

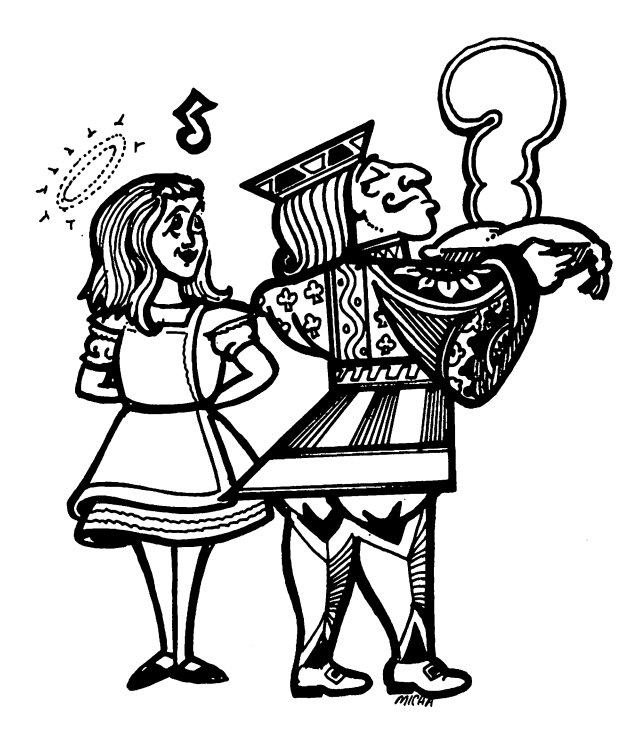

## Introduction

Most computer puzzles are versions of ordinary word games, such as crossword puzzles or anagrams, that draw their vocabulary from the world of computing. The puzzles here are different. They provide games, amusements, and challenges from within the world of computing itself and require some familiarity with Commodore BASIC. The puzzles in this first volume are quite simple, though we plan additional volumes with more complex and sophisticated puzzles. You do not have to be a computer buff or a skillful programmer to solve them. In fact, they would be an ideal complement to any text or reference manual for a person of any age who is just learning BASIC and is beginning to feel the power of creating programs.

We have included very few PEEKs or POKEs in the puzzles; however, each time we use one it is fully explained. Also the programs that are the bases of the puzzles are no longer than <sup>15</sup> lines. These puzzles are designed to help you think in BASIC, learn to read a program, and understand something about program structure. All the commands in the book are included in the Commodore BASIC Reference Manual or in any introduc tory text on BASIC. Since the programs are not that long or complex (though some are tricky and not easy to solve automatically), many can be done with a paper and pencil. In fact, it's a good idea to try to think through many of these problems without using your computer. Program design is a mental activity that is computer-assisted and working on computer prob lems without using a computer can help develop that skill. In order to help you sketch out solutions, we've provided some formats designed to help you sketch out solutions, we've provided some formats designed to help with problem solving. They are in the Appendix to the book and you should feel free to copy them.

There are five different types of problems in the book: Error State ment Problems, Line Scrambles, Line Number Scrambles, Missing Code Lines, and Control Character Graphics Design Problems. Some of the pro grams deal with numbers; others deal with words. Color and graphics are often used. The programs themselves have been selected to illustrate cer tain aspects of Commodore BASIC such as nested loops, subroutines, branching, and the mix of graphics, words, and numbers. You might even find it useful to incorporate some of the smaller programs here as parts of larger programs you build yourself.

The answers to the programs will provide explanations of what the program does and give hints that might help you solve other problems. They will also give you a correct program. Remember, however, that

#### often there is more than one correct answer and, if you feel correct and, if you feel correctly run your program. If it works you have come up with another solution!! . . . . . . . . . . .

Here is a simple example that should give you a sense of the specific Here is simple example that should give you sense of the specific nature of the different types of puzzles in the book:

```
10 PRINT "ON A SCALE OF 1 TO 10"
10 PRINT "ON fi SCfiLE OF TO 10"
20 PRINT "HOW DO YOU FEEL TODRY?"
30 PRINT "1 IS MISERRBLE, 10 GRERT"
40 INPUT X
40 INPUT
50 IF X>5 THEN PRINT "HRVE FUN!":END
60 PRINT "MRYBE THIS WILL HELP.."
70 PRINT "THINGS RRE NEVER RS BRD"
80 PRINT "RS THEY SEEM."
90 PRINT "TRKE DEEP BRERTH. COUNT"
100 PRINT "TO 10 RND SLOWLY SMILE"
```
This program asks how you feel on a scale of 1 to 10, 1 being miserable and 10 great. If you answer with a number above 5 the computer prints "HAVE FUN!" and the program ends. If you answer 5 or less and indicate you are not feeling too great, the computer gives you some friendly advice on how to cope with being down.

This program can be used to illustrate the nature of different puzzle types in this book.

### Error Code Puzzles

In these puzzles, there will be an error for you to figure out. It could be on line 50. for example, which would then read:

```
50 errorIFX > 5:THEN PRINT"HAVE FUN"END
```
The error would be the colon between 5 and THEN. Here's another possible error. Can you figure it out?

<sup>30</sup> error PRINT "1 IS MISERRBLE, <sup>10</sup> GRERT

You probably guessed that the error was the missing quotation marks at the end of the line.

#### Line Scrambles Line Scrambles

In these puzzles, one line is all scrambled up. You have to unscramble it to make the program work. Here's a scramble of line 50:

```
50 PRINT 5 THEN > "X" END FUN IF : HAVE
```
Throughout the book there will either be descriptions of how the program will run or pictures of what should appear on the screen. These are called screen dumps. If you leaf through the book you'll see lots of them.

### Line Number Scrambles

Instead of just scrambling a line, these puzzles mix up all the line numbers. You have to renumber each line to put the program in order and have it run as planned. This requires some thought and experimentation and it is here that you are likely to find more than one correct unscrambling of <sup>a</sup> program.

A very simple scramble would reverse all of the line numbers so that

line 10 becomes line 100 line <sup>10</sup> becomes line <sup>100</sup> line 20 becomes line 90 line <sup>20</sup> becomes line <sup>90</sup> line 30 becomes line 80 line <sup>30</sup> becomes line <sup>80</sup> etc.

However, you are not likely to come upon such patterned scrambles. The line number patterns do not provide hints to the unscrambling of the lines. You have to think through to the program structure to solve the puzzle. puzzle. In the contract of the contract of the contract of the contract of the contract of the contract of the

### Missing Code Lines

In this variation on program puzzles, one line of code is missing. It might be in our sample:

40 PRINT "?????????????? <sup>40</sup> PRINT "?????????????"

or

80 PRINT "?????????????" 80 PRINT "PRINT" "PRINT" "PRINT" "PRINT" " PRINT" " PRINT" " PRINT" " PRINT" " PRINT" " PRINT" " PRINT" " PRIN

PRINT "????????????????" is the indicator of the missing code line. That does not mean that PRINT,", or ? necessarily appear on the missing line.

#### Shift Character Graphics Design Problems

In addition to letters, your Commodore <sup>64</sup> has graphics characters on the keyboard. You can get this set by holding down the shift key and pressing any of the other keys, or by holding down the Commodore key and doing the same things. Notice that each key on the Commodore keyboard has two graphics characters printed on it To get the character on the left, you press:

#### [KEY]

To get the character on the right you press:

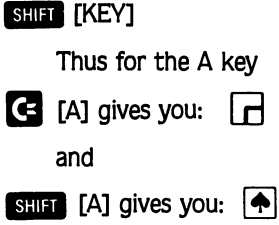

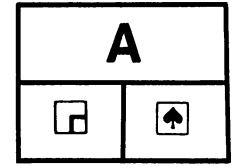

These characters can be combined to make interesting patterns and drawings. They can also be used within your program. Here's a short program that produces a fancy design using control character graphics. The screen dump shows you how the program looks when it is running.

HH HH HH TTTFFH444 H. H H ннный  $H$ HH HH ┯┝┡┝┥┥┥┹ the weathering  $+ + +$ **HH HH** ┝╋┥╶┯┯┯┝┝┡┥┥┥┹┹ н - ⊧ يسلسا  $H$ ⊢ ⊢ <del>,,</del> 11.144  $H$ **-111** ਜ ୴  $H$  $\begin{array}{cccccccccccccc} \textbf{1} & \textbf{1} &$ Н Н Н н ┯┝┡┝┥┥┥┙ Н **FFM4** ᆈ اسلسا ┯┝┝┝┥┥┥┙ Н -++H444  $H$   $H$   $H$   $H$   $H$   $H$   $H$ Н - 111 Н <del>. 1</del>1144  $H$  $H$ Н  $H$ -+++4  $H$ ┯┝┝┝┥┥┥ . . . . <u>.</u> . . + + + H + +· Н нчч- $H$  $TTT$   $H$   $H$   $H$   $H$   $H$   $H$ Н щ ┯┝┝┝┥┥┥┙  $H$ ᆔ ⊶  $H$ H mtHH44 н 444111  $r$  F F H d d d d d d d  $\alpha$  $H^+$  $H$ - HH **⊶**⊦⊦⊢⊣⊣→ **HH** - $H$ **HH HH** HH HH HH TTTFFH44+ ∺н **H** ┯┞┞┠┥┥┷┷  $H$ ᆸ ~ HH HH r + + H +

```
20 PRINT" HH HH HH
                \mathbf{u} :
30 GOT010
```
READY.

A number of interesting puzzles can be created using character graphics. A simple one would provide you with a screen dump and ask you to create a program to produce that pattern. There are a number of other challenges in this section as well.

Now that you have a sense of the kinds of challenges in this book try your hand at solving them. Each section begins simply and then moves on to more complex demands. The answers and their explanations are at the end of each chapter. I hope you have as much fun solving the puzzles as I had inventing them.

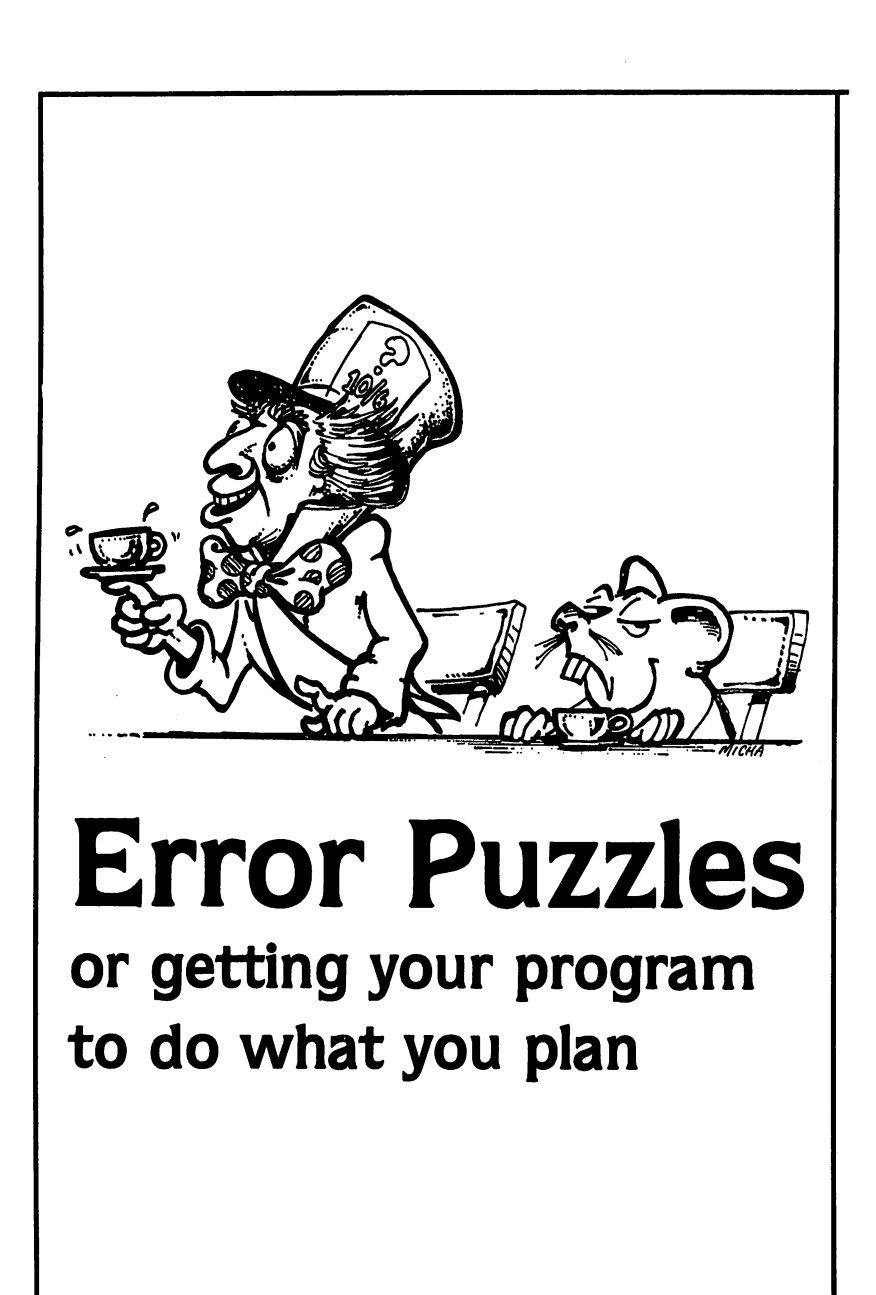

ne of the most frustrating things about learning to program a computer is that you can work hard at a program and make a tiny mistake that throws the whole thing off. It is particularly annoying if you have not internalized the programming language you are using. This first section contains some puzzles that embody the simplest mistakes every body makes when learning to program. These mistakes should be looked at as puzzles to solve rather than as signs of your inability to master computing.

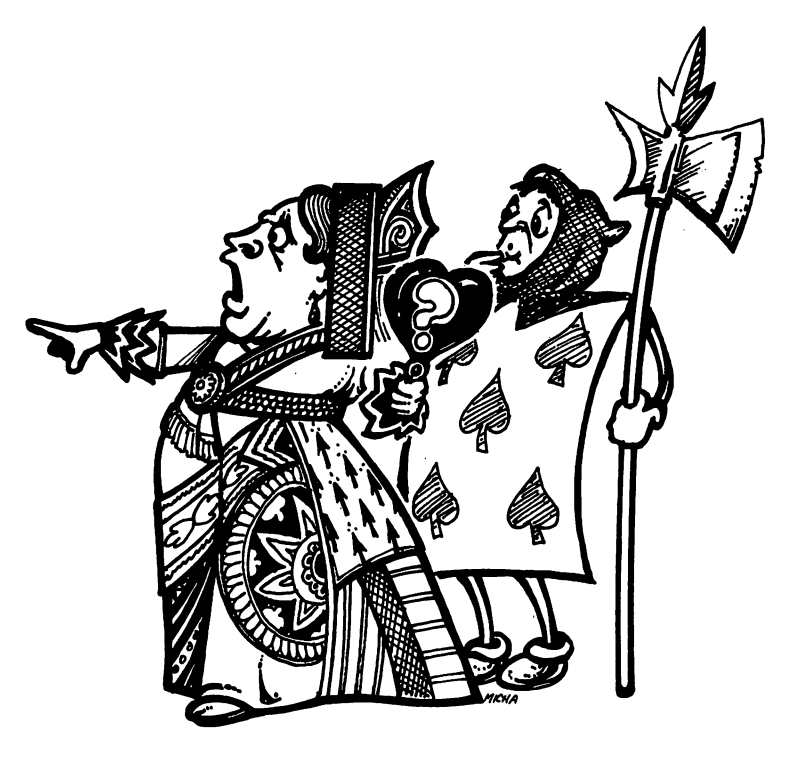

### A SIMPLE CRYSTAL BALL

 $\bigcap$ 

 $\overline{\phantom{0}}$ 

 $\bigcap$  $\bigcap$ 

11111

 $\overline{\phantom{a}}$  $\bigcap$ 

1111111

JJJJJJJJ

 $\bigcap$  $\bigcap$ 

11111

This program asks whether you like the number 3 or 4 better. When run, this is how it is supposed to respond:

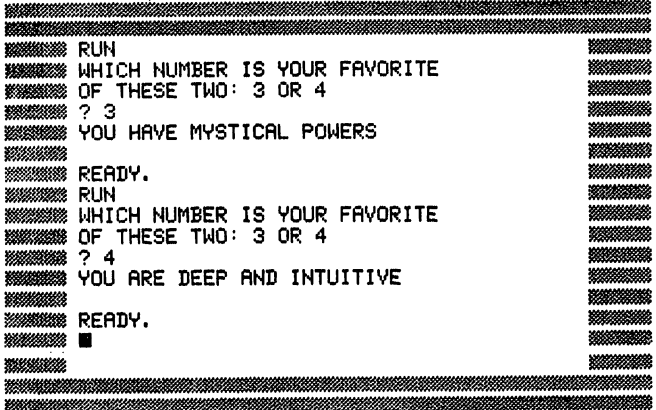

However, your program simply bombs when you input the number 3. It seems ok if you input 4:

MMMMM WHICH NUMBER IS YOUR FRVORITE<br>MMMMMM OF THESE TWO: 3 OR 4 ? <sup>3</sup> **WMMMMRERDY.** it run WHICH NUMBER IS VOUR FflVORITE ‱SSIDF THESE TWO: 3 <mark>OR 4</mark><br>‱SSI? 4 *MMM* YOU ARE DEEP AND INTUITIVE mm ready.<br>MM let m 

 $\boldsymbol{9}$ 

Here is the program. What is the mistake?

<sup>18</sup> PRINT"WHICH NUMBER IS VOUR FflVORITE" 20 PRINT TO PRINT THE RESIDENCE TURNS IN THE RESIDENCE TURNS IN THE RESIDENCE TURNS IN THE RESIDENCE OF THE RESIDENCE OF THE RESIDENCE OF THE RESIDENCE OF THE RESIDENCE OF THE RESIDENCE OF THE RESIDENCE OF THE RESIDENCE OF 40 IFX=3THENGOT01010 50 IFX=4THENGOT01500 <sup>1000</sup> PRINT"YOU HRVE MVSTICRL POWERS" <sup>1510</sup> END

RERDV.

## $\mathbf 2$ FILL IT UP

In this program the intent was to fill the screen up with a random distribution of characters. distribution of characters. The characters of characters is a characters of characters in the characters of ch

Instead you got this on the screen:

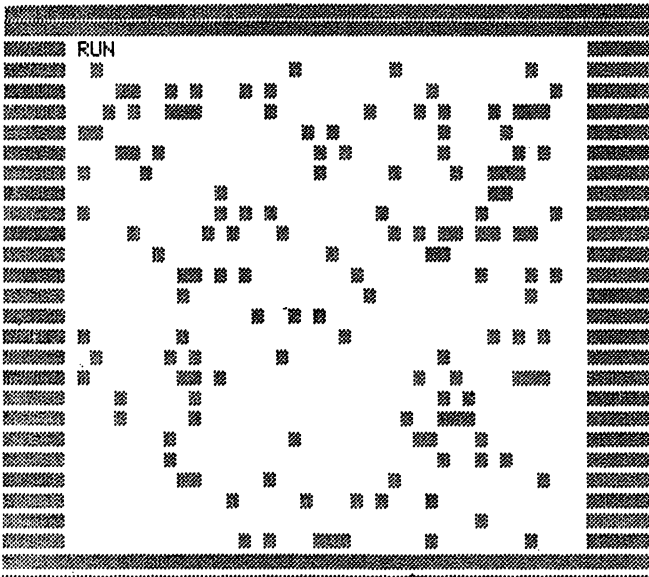

How could you change this program to give you the full screen?

```
lQ PRINTCHR$<19);
20 Y=RND(1)*12+1
30 FORZ=1TOY: PRINT: NEXT
40 FRINTTAB(RND(1)*39)"%";
```
READY.

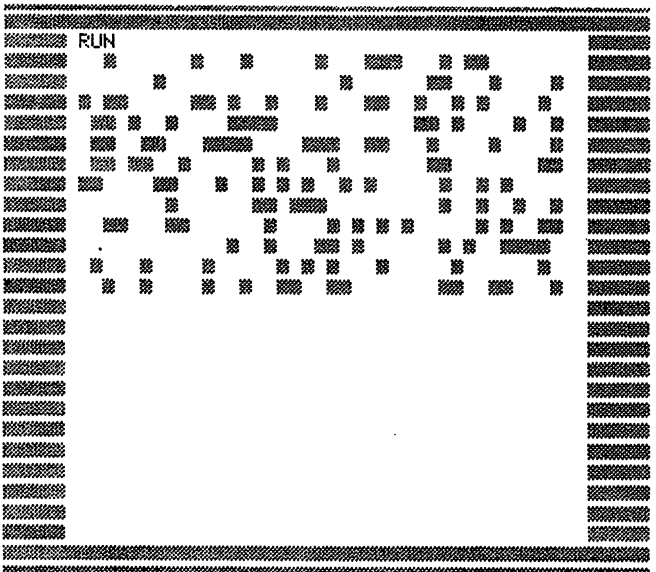

## COUNT DRACULA

You write a simple program asking your friend's name. You want the computer to tell your friend that he or she is a nice person. One of your friends decides to play around and type in Count Dracula and here is what happens with your program:

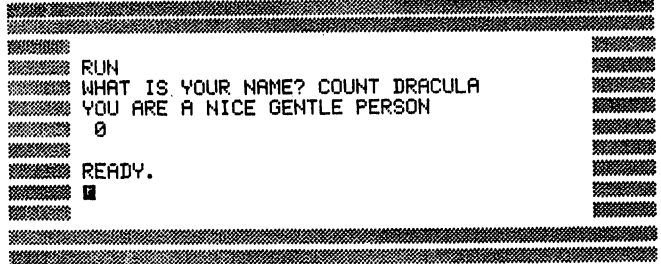

#### <sup>10</sup> INPUT "WHflT IS VOUR NflME";fl\* <sup>20</sup> PR NT "VOU FIRE fl NICE GENTLE PERSON" <sup>30</sup> PRINTO

READY. REflDV.

How can you fix your program so that it gives Dracula his full compli ments like this? ments like this?

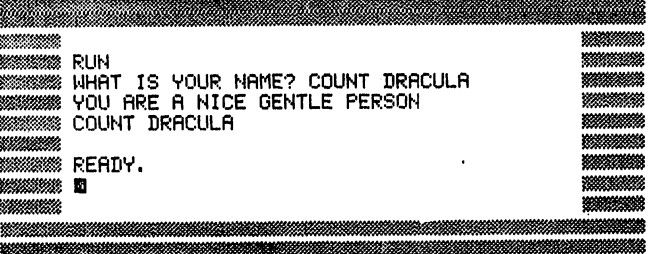

## STRING THE VARIABLES ON

You want to print out STRING VARIABLE running diagonally down the screen like this:

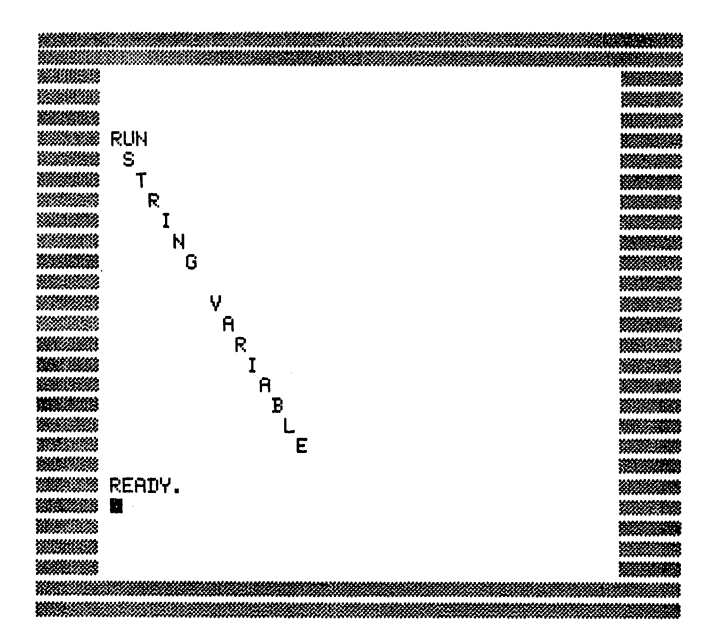

However, what you get is this:

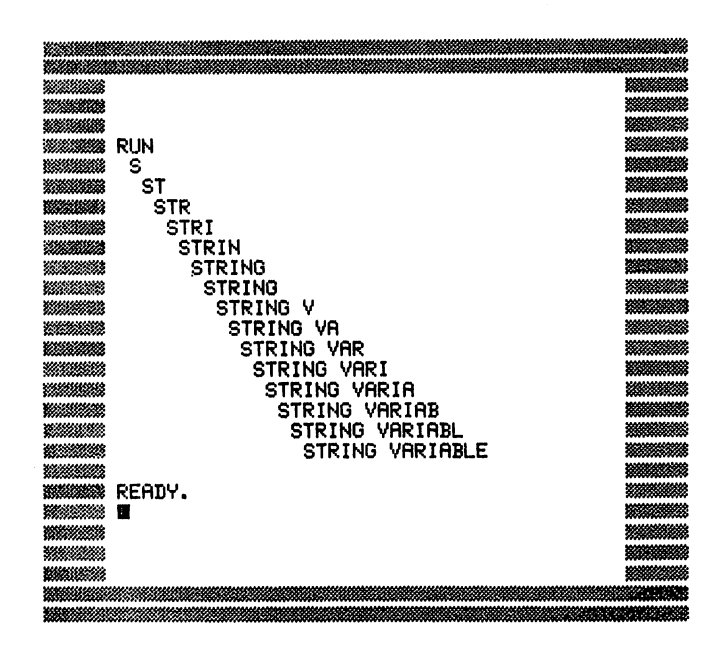

Here's your program. What went wrong?

10 R\$="STRING VARIABLE" 20 FORX=1T015 30 PRINTTAB(X)MID\$(A\$,1,X) 40 NEXT

READY.

 $\bigcap$ 

 $\bigcap$ 

## 5 IN FIVE YEARS

This simple program is supposed to ask a person's age and then tell them how old they will be in 5 years. It should run like this:

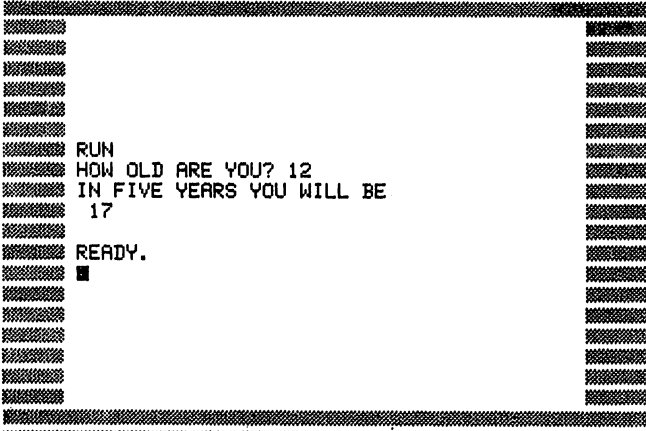

Instead it runs like this:

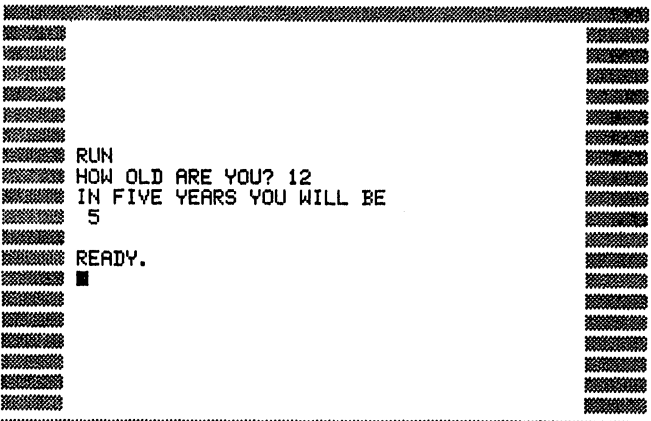

Here's the program. Where's the error?

10 INPUT"HOW OLD ARE YOU"; A 20 PRINT"IN FIVE YEARS YOU WILL BE" 30 PRINTX+5

READY.

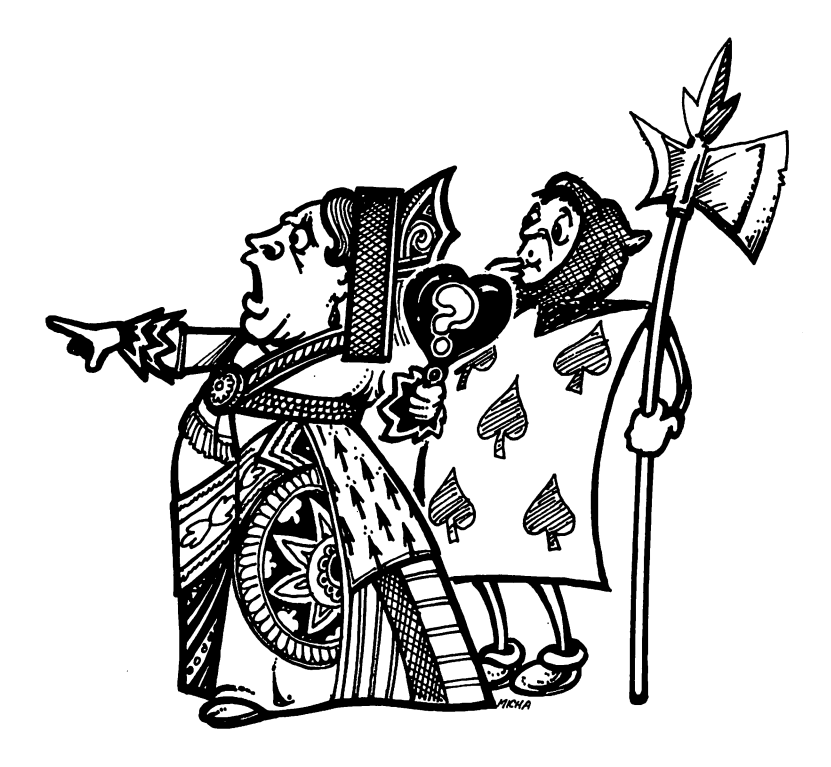

## HIP, HIP, HOORAY!

This is a reverse puzzle. Here is a program that will print HIP! HIP! HOO-RAY! three times as in the screen dump:

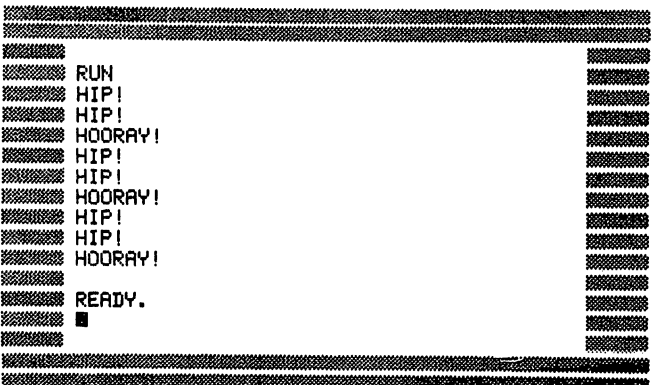

10 FORA=1T03 <sup>29</sup> FORB=1TO2 30 PRINT"HIP!" <sup>40</sup> HEXTB 50 PRINT"HOORAY!" 60 NEXTA -- - - -<del>--</del> - - - -

READY. RERDV.

Now here are three similiar screen dumps that almost do what the pro gram does. Can you construct three programs that lead to these screen dumps?

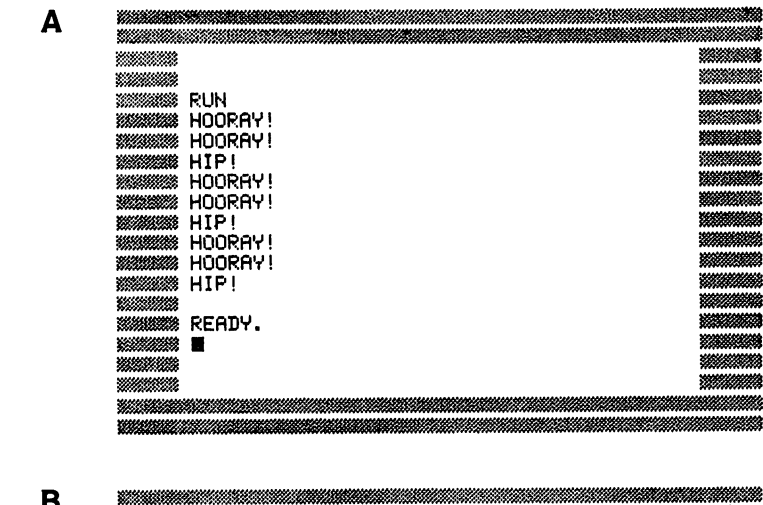

 $\ddot{\phantom{0}}$ 

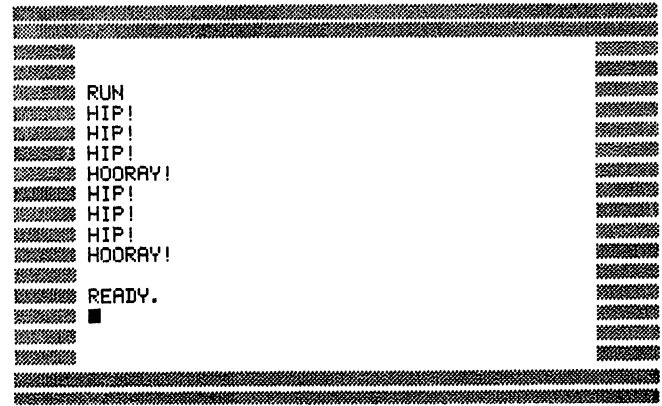

mmun <u>ennema</u> www. www. www. *<i><u>SIMMINA</u>* mmm 32,552 ,,,,,, an s ₩

鱗菌 锑酸 333 翻 燃烧 222 透明 898

> an di e e porto de la contrada de la contrada de la contrada de la contrada de la contrada de la contrada de la contrada de la contrada de la contrada de la contrada de la contrada de la contrada de la contrada de la contrada de -255 996196 蹨

> > 鱜 m

,,,,,,, w. en de Br

 $\mathbf C$ 

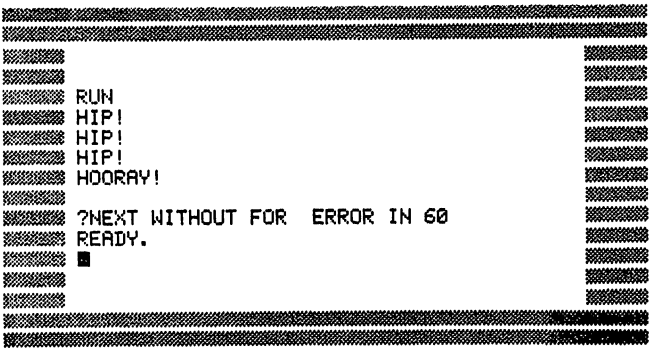

 $\rightarrow$ 

## **Answers**

At line <sup>40</sup> you instructed the program to GOTO line <sup>1010</sup> which ended the program. You always have to be careful that you have your program jump to exactly the lines you want it to. It makes sense to check all GOTO statements if you have a program that doesn't run properly. Here's the program with the intended reference: program with the intended reference:

10 PRINT"WHICH NUMBER IS YOUR FAVORITE" 20 PRINT TO PRINT THE SERVICE TWO SERVICES IN THE UPPER THREE IS A 1999 OF THE UPPER THREE IS A 1999 OF THE UPPER THREE IS A 1999 OF THE UPPER THREE IS A 1999 OF THE UPPER THREE IS A 1999 OF THE UPPER THREE IS A 1999 OF TH 1000 print 1000 print 1000 print 1000 print 1000 print 1000 print 1000 print 1000 print 1000 print 1000 print 1500 PRINT"YOU ARE DEEP AND INTUITIVE" 1500 PRINTED PRINTED PRINTED PRINTED PRINTED PRINTED PRINTED PRINTED PRINTED PRINTED PRINTED PRINTED PRINTED PRINTED PRINTED PRINTED PRINTED PRINTED PRINTED PRINTED PRINTED PRINTED PRINTED PRINTED PRINTED PRINTED PRINTED P

READY.

### 2

The problem was at line 20. You only used half the screen. You have to be careful about the screen dimensions. At line <sup>20</sup> the number <sup>12</sup> should be <sup>24</sup> as in this program:

 PRINTCHR\*<19>; V=RND<1>\*24+1 FORZ=1TOV:PRINT:NEXT PRINTTfiB<RND<l>\*39>ll»11; <sup>50</sup> GOTO10

READY.

11111  $\overline{\phantom{0}}$  $1)$   $1)$  $\overline{\phantom{0}}$  $\rightarrow$  $\rightarrow$  $\bigwedge$ 1111111

Here is a program that will give Dracula his due:

10 INPUT"WHAT IS YOUR NAME"; A\$ 30 PRINTA\$

READY.

Notice that at line <sup>10</sup> there is an A\$ indicating that there will be an alphabetic input. However, on line 30 the \$ has been dropped so that you get a 0 returned instead of a word. It is important to check that letter variables are properly referenced by including the \$ after the variable name.

Here is a program that will give you what you wanted:

10 A\*="STRING VARIABLE" 20 FORX=1T015 <del>-</del> - - - - - - - - - -.30 PR NTTflB MID\* fl\*.. <sup>40</sup> NEXT

READY. REflDV.

Notice that at line <sup>30</sup> the midstring command MID\$(A.B.C) had its variables reversed. Instead of MID\$(A\$.X.l). which gives you what you want, the error program had MID\$(A\$.1.X). Although this was an error in the context of this puzzle, the error itself makes for an interesting program. It is a technique worth using in other programs. Discoveries like this should not be discarded as errors but saved for other programs where they might be useful.  $\dots$ 

```
5
```
19 INPUT 'n begin die begin die begin die begin die begin die begin die begin die begin die begin die begin die begin die begin die begin die begin die begin die begin die begin die begin die begin die begin die begin die 28 PRINT IN FIVE VERSION IN FIVE VERSION IN FIGURE 2014 <sup>30</sup> PRINTX+5

READY.

Notice that in the error program you INPUT A and then added  $+5$ . However, there was no X to add anything with. Your variables did not agree so the computer printed <sup>5</sup> no matter what age was entered. When line <sup>10</sup> was changed to:

<sup>10</sup> INPUT "HOU OLD RRE YOU";X

the program worked. It is essential to check all of your variables and see that they are properly referenced to each other. This is a basic principle of programming.

6

A

```
10 FORA=1T02
20 FORB=1T03
 20 FORB = 10 FORB = 10 FORB = 10 FORB = 10 FORB = 10 FORB = 10 FORB = 10 FORB = 10 FORB = 10 FORB = 10 FORB = 10 FORB = 10 FORB = 10 FORB = 10 FORB = 10 FORB = 10 FORB = 10 FORB = 10 FORB = 10 FORB = 10 FORB = 10 FORB = 10
30 PRINT"HIP!"
40 NEXTB
50 PRINT"HOORAY!"
```
READY.

В

20 FORB=1T02 30 PRINT"HOORAY!" 40 NEXTB 50 PRINT"HIP!" <sup>68</sup> NEXTfl

READY.

 $\mathbf C$ 

10 FORA=1T03 30 FRINT"HIP!" 40 NEXTA 50 PRINT"HOORAY!" 60 NEXTB

READY.

Notice that the differences in these programs all have to do with the way in which FOR/NEXT loops are used. You always have to be careful that you go through the loop the number of times you plan to and that each FOR statement has a NEXT statement to continue and eventually close the loop. A simple FOR/NEXT mistake can turn an otherwise elegant program into a mess.

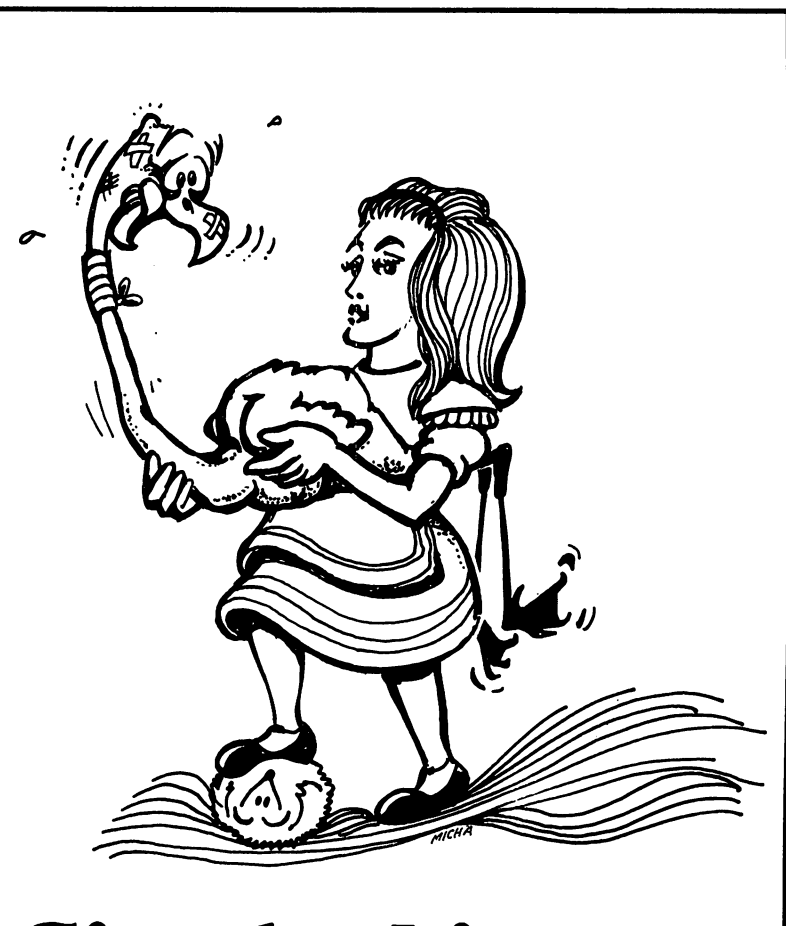

## Single Line Scrambles

The puzzles in this section consist of short programs with one line all scrambled up. There is a screen dump accompanying each program so that you can tell what the program is supposed to do. An ERROR state ment marks the scrambled line so you don't have to figure it out for yourself. Before we begin, here are examples of scrambled and unscrambled lines: lines:

Scrambled: Scrambled:

50 REM ERROR X=LET()()\*RND10INT

Unscrambled:

<sup>50</sup> LET X=INT(RND(1)\*10)

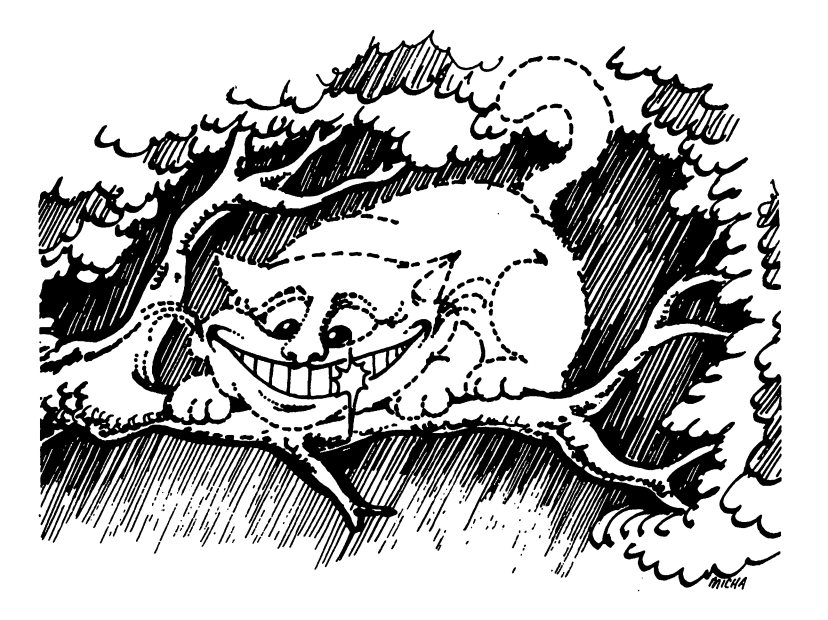

## SIMPLE MULTIPLICATION SIMPLE MULTIPLICATION IN THE MULTIPLICATION OF REAL PROPERTY.

We'll start with a simple multiplication program. As you can see from the screen dump, the program gives you multiplication problems as well as an opportunity to try again if you get the wrong answer.

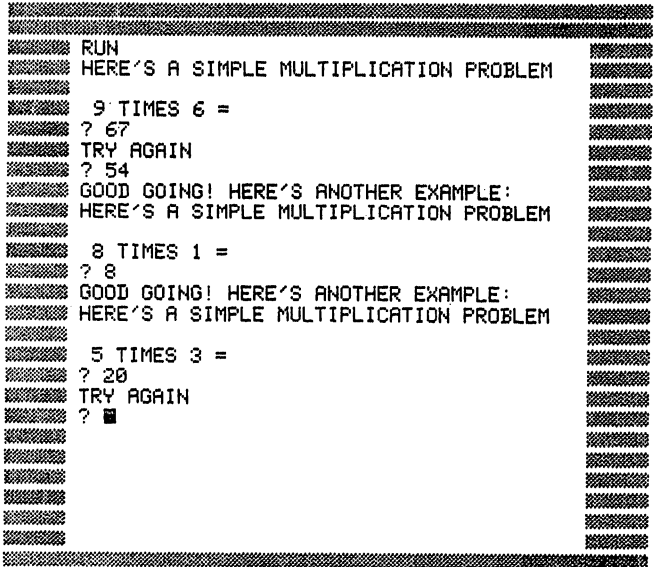

Here's the scrambled program:

```
10 PRINT "HERE'S A SIMPLE MULTIPLICATION PROBLEM"<br>20 PRINT
28 PRINT 2012 12:20 PRINT 2012 12:20
30 LETX=INT(RND<1>*10>
78 REM ERROR- XVZ*THENi88IFG0T0=
100 PRINT"GOOD GOING! HERE'S ANOTHER EXAMPLE:"
110 GOT010
110 GOTO 120 GOTO
```
## SPLIT SCREEN

This split screen word puzzle prints one thing on one side of the screen and another on the other side as illustrated in the screen dump:

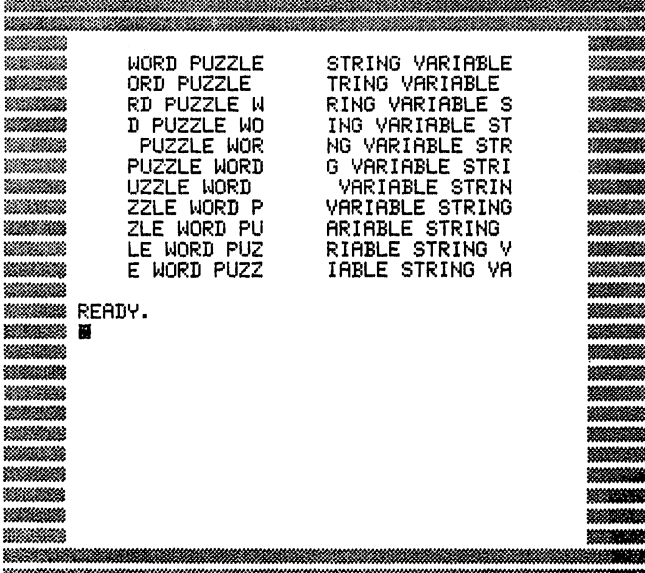

Here is the scrambled program:

```
10 LETA$=" WORD PUZZLE"
20 LETB#=" STRING VARIABLE"
30 PRINTCHR$(147)
30 PRINTCH PRINTCHE PRINTER & PRINTER PRINTER & PRINTER PRINTER PRINTER PRINTER PRINTER PRINTER PRINTER PRINTE
50 PRINTTAB(4)RIGHT*(A*,X);LEFT*(A*,11-X);
60 REM ERROR- -+;LEFT$B$((()))TAB4PRINT11,X,XRIGHT$20B$
70 NEXT
```
READY. REflDV.

## **HOURS TO SECONDS**

This simple program converts hours to seconds. It asks you how many seconds there are in any number of hours. It won't ask for seconds in more than <sup>10</sup> hours since the calculating gets boring at that point; nevertheless, it could.

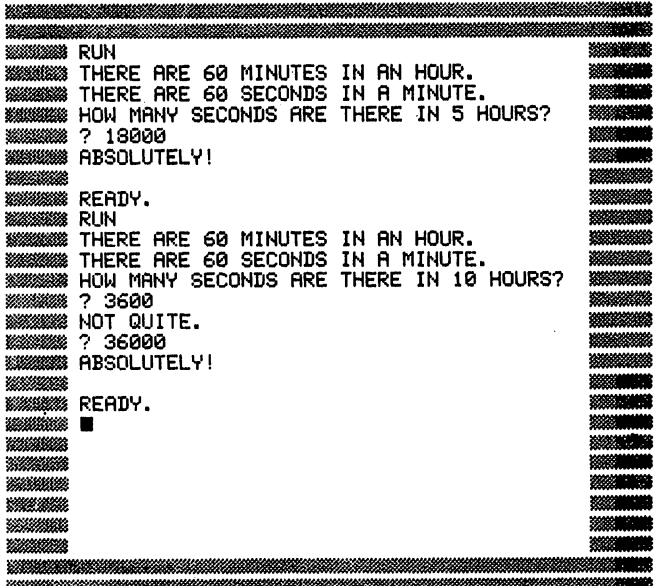

Here's the scrambled program:

```
10 PRINT"THERE ARE 60 MINUTES IN AN HOUR."
20 PRINT"THERE ARE 60 SECONDS IN A MINUTE."
39 LETX*INT <RND >#10)+1
40 PRINT"HOW MRNV SECONDS RRE THERE IN"X"H0URS?"
50 INPUTV
60 REM ERROR- PRINT=THEN!END"60RBSOLUTELV60*IF*X":V
70 PRINT"NOT QUITE.":GOTO50
```

```
READY.
```
## QUICK CALCULATION

This program sees if you can do simple number manipulations under some time pressure. It mixes multiplication with simple addition by asking you to add 1 to your times answer. Of course, any number could be added and the challenge could be made more complex.

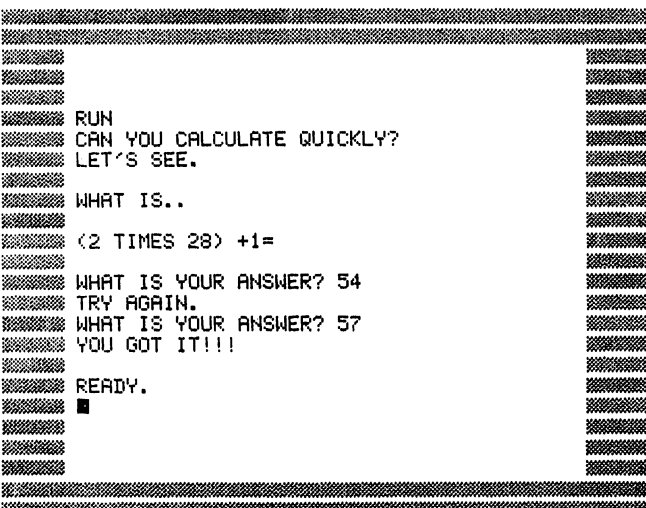

Here is the scrambled program:

```
10 PRINT"CAN YOU CALCULATE QUICKLY?"<br>20 PRINT"LET'S SEE."
30 PRINT<br>40 PRINT"WHAT IS.."
40 PRINT PRINT PRINT PRINT PRINT PRINT PRINT PRINT PRINT PRINT PRINT PRINT PRINT PRINT PRINT PRINT PRINT PRINT
50 LETX=INT(RND(1)*50)
60 PRINT
70 REM ERROR- ";; "+"="PRINT2XTIMES)CHR$(157)
                                                                       \Omega80 FORZ=1TO1500:NEXT
100 INPUT"WHAT IS YOUR ANSWER"; Y
110 IFV=<2*X) THENPRINT "VOU GOT ITU I":END
```
READY.
#### SIMPLE NUMBER COMPARISON

This is a simple number comparison game for young children. It asks whether one number is greater than another. If you look closely at the program you'll see that the computer will never select two equal numbers. It teaches the use of  $>$  and  $<$ .

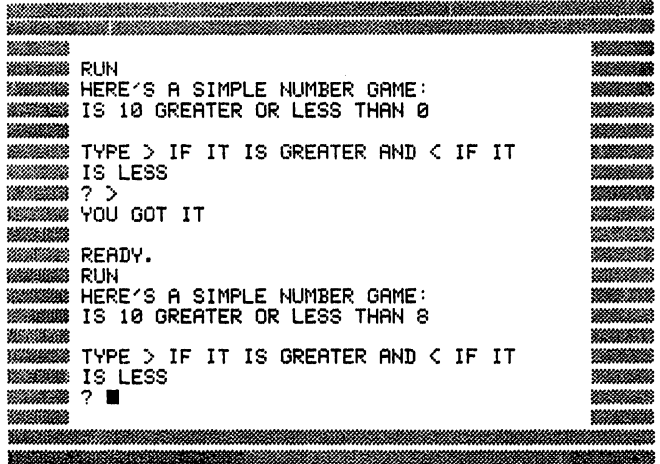

10 PRINT"HERE'S A SIMPLE NUMBER GAME:" 20 REM ERROR- X=RND(INT(20)+LET)\*1 30 IFX=10THENG0T020 40 PRINT"IS 10 GREATER OR LESS THAN";X 50 PRINT 60 PRINT"TYPE  $>$  if it is greater and  $<$  if it is less" 70 INPUTA\$ 80 IFX<10THEN1000 90 IFX>10THEN2000 **100 NEXT** 1000 IFA\$=">"THENPRINT"YOU GOT IT":END 1010 PRINT"SORRY. TYPE RUN AND TRY AGAIN IF YOU LIKE.  $"$ : END 2000 IFA\$="<"THENPRINT"YOU GOT IT":END 2010 PRINT"SORRY. TYPE RUN AND TRY AGAIN IF YOU LIKE.  $"$  : END

READY.

JJJJ

 $\bigcap$ 

111111

## **MINUTE/DAY CONVERSION**

Here's a minute/day conversion program that tells you how many minutes there are in any number of days. It does not quiz you but answers your question instead.

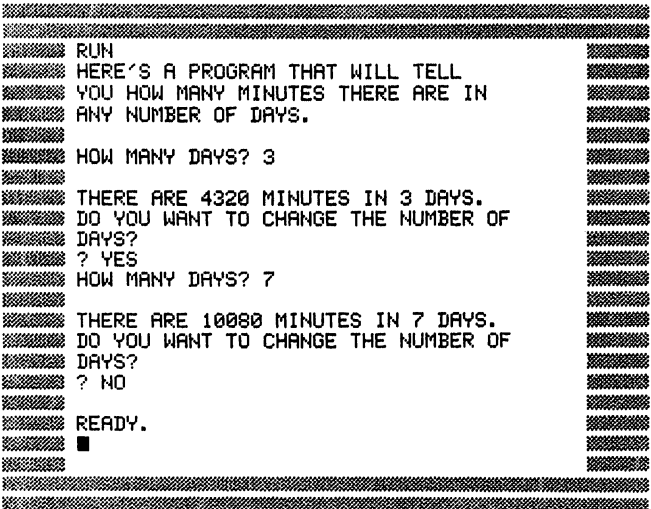

Here is the scrambled program:

REflDV.

```
10 PRINT "HERE'S A PROGRAM THAT WILL TELL"
20 PRINT"YOU HOW MANY MINUTES THERE ARE IN"<br>30 PRINT"ANY NUMBER OF DAYS."
40 PRINT
58 INPUT STATES (1999) 1999 1999 1999
60 GOSUB500
70 PRINT"DO YOU WANT TO CHANGE THE NUMBER OF
                                                                          DAYS?"
80 INPUTA$
90 IF A$="YES"THEN50
90 IF FLORIDA PRINTED IN 1992 IT IS 1993 IT IS 1993 IT IS 1993 IT IS 1993 IT IS 1993 IT IS 1994 IT IS 1994 IT
100 END
-----
500 PRINT
510 REM ERROR- X"X60PRINT"THERE*MINUTES*DAYS""IN"ARE";24
510 REM ERROR- X"X60PRINT" THERE: X"X60PRINTENT THERE. IN THE RESERVE THE RESERVE THE RESERVE THE RESERVE THE
520 RETURN
520 RETURN
READY.
```
Â.

# NUMBER STRING

This puzzle challenges you to add string of six numbers together quickly.

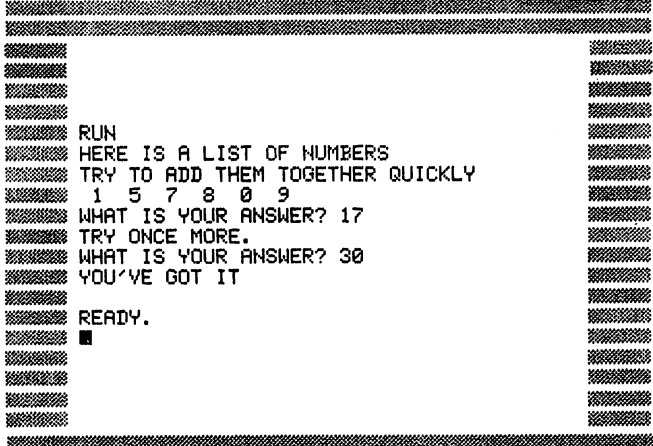

<u> 2000 - 2000 - 2000 - 2000 - 2000 - 2000 - 2000 - 2000 - 2000 - 2000 - 2000 - 2000 - 2000 - 2000 - 2000 - 200</u>

Here is the scrambled program:

```
10 PRINT"HERE IS A LIST OF NUMBERS"
20 PRINT"TRY TO ADD THEM TOGETHER QUICKLY"
29 PRINT TRUCKLY TRUCKLY TRUCKLY TRUCKLY TRUCKLY TRUCKLY TRUCKLY TRUCKLY TRUCKLY TRUCKLY TRUCKLY TRUCKLY TRUCK
30 FORZ-1TO1000:NEXT
40 DIMA(6)
50 FORX=1T06
70 PRINTA(X);
90 FORZ=1TO2000*.NEXT
100 FRINT
120 IFV»fl<l>+fl<2>+fl<3>+flC4)+fl<5>+fl<6>THENPRINTMV0U'VE
GOT IT":END<br>130 IFY<>A(1)+A(2)+A(3)+A(4)+A(5)+A(6)THENPRINT"TRY
130 IFVOfl<l>+fl<2>+fl<3>+fi<4)+fl<S^+fi<6>THENPRINTllTRV
     ONCE MORE, ": GOTO110
     ONCE MORE.":GOTO110
```

```
READY.
```
((((((((((((((((((((()()))))

 $\overline{\phantom{a}}$ 

111111

 $\bigcap$  $\overline{\phantom{a}}$ 

 $\begin{array}{c} 1 \\ 0 \\ 1 \end{array}$ 

уØУ.

## **COUNT THE DOTS** COUNT THE DOTS

This is a dot counting game.

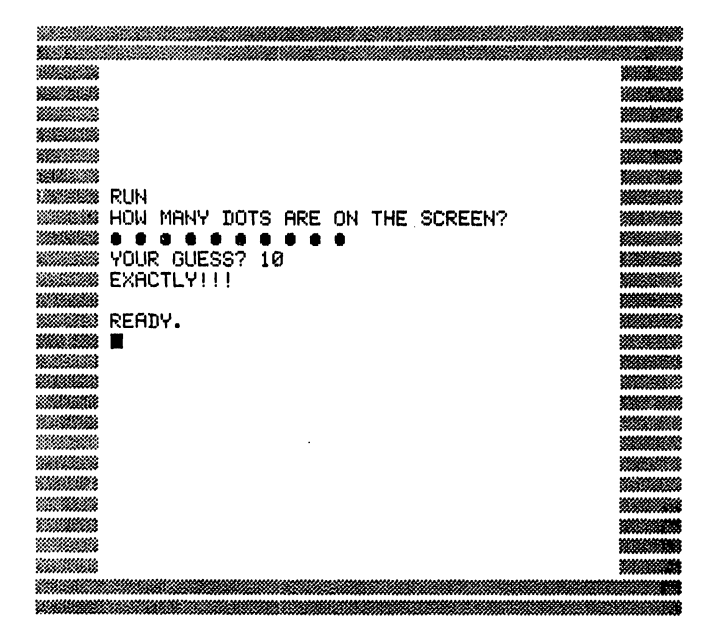

Here is the scrambled program:

```
10 PRINT "HOW MANY DOTS ARE ON THE SCREEN?"<br>20 LET X=INT(RND(1)*15)+1
30 FORY=1TOX
40 REM ERROR- " PRINTO";
 48 REM ERROR- PRINTED HOME PRINTED HOME PRINTED HOME PRINTED HOME PRINTED HOME PRINTED HOME PRINTED HOME PRINT
50 NEXT
 --------
80 IFZ=XTHENPRINT"EXACTLY!!!":END
 80 IF IF IF IT IS IT IS IT IS IT IS IT IS IT IS IT IS IT IS IT IS IT IS IT IS IT IS IT IS IT IS IT IS IT IS IT
 98 PRINT TO PRINT TO PRINT TO PRINT TO PRINT TO A REPORT OF THE REPORT OF THE REPORT OF THE REPORT OF THE REPORT OF THE REPORT OF THE REPORT OF THE REPORT OF THE REPORT OF THE REPORT OF THE REPORT OF THE REPORT OF THE REPO
READY.
```
ٮ

## **RIDICULOUS**

This program can print the word "RIDICULOUS" any number of times, perhaps a ridiculous venture but one whose structure has use in some programming contexts.

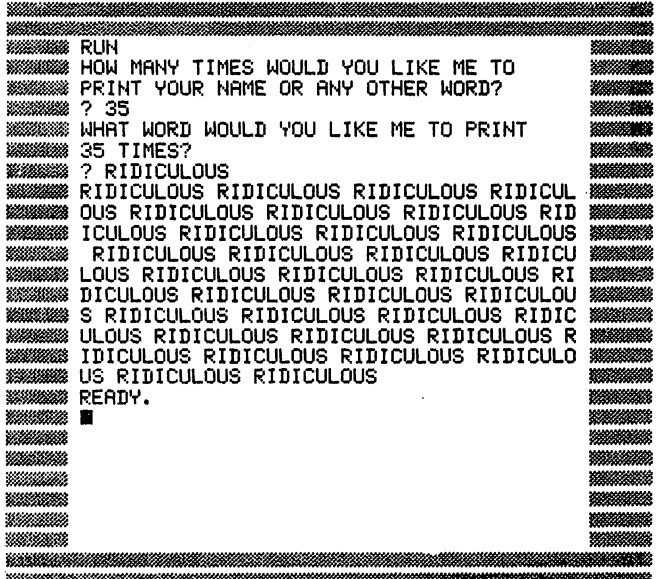

Here is the scrambled program:

REflDV.

```
10 PRINT"HOW MANY TIMES WOULD YOU LIKE ME TO"
10 PRINT"HOW MflNV TIMES WOULD VOU LIKE ME TO"
28 PR NT NT PR NT NT NT VOOR AL HET DIE NATUUR NA DIE NATUUR VAN DIE NAAM DIE NAAM DIE NAAM DIE NAAM DIE NAAM
40 PRINT"WHflT WORD WOULD VOU LIKE ME TO PRINT "X"TIMES?"
60 REM ERROR- =XTO1VFOR
70 PRINTA$" ";
80 NEXT
READY.
```
 $\overline{\mathfrak{z}}$ CCCCC

#### 10 **BARBER'S PARADOX** BARBERS PARADOX

This little scramble is a version of the classical Barber's Paradox: There is a This little scramble is version of the classical Barber's Paradox: There is barber in a town who shaves all and only people in the town who don't shave themselves. Does he shave himself? shave themselves. Does he shave himself?

I've taken the paradox to school you might say:

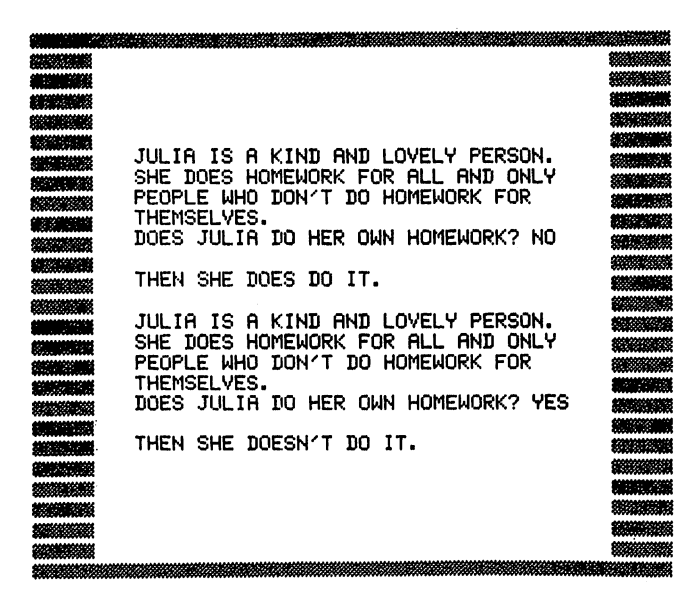

Here is the scrambled program:

10 PRINT<br>20 PRINT"JULIA IS A KIND AND LOVELY PERSON." 30 PRINT"SHE DOES HOMEWORK FOR ALL AND ONLY" <sup>40</sup> PRINT"PEOPLE WHO DON'T DO HOMEWORK FOR" 50 PRINT"THEMSELVES. <sup>50</sup> PRINT"THEMSELVES. 80 REM ERROR- 10 " .THENGOTO" A\$ =DOESN'TIF"SHEYES 80 REM ERROR- 10 .THENGOTO TELEVISION FLAMENT ISLAMIC FLAMENT ISLAMIC FLAMENT ISLAMIC FLAMENT ISLAMIC FLAMENT : PRINT" ITDOTHEN 90 IFA\$="NO"THENPRINT"THEN SHE DOES DO IT.":GOTO10 <sup>90</sup> IFfl\*="NO"THENPRINT"THEN SHE DOES DO IT.":GOTO10

READY.

36 - -

### **Answers**

10 FRINT "HERE'S A SIMPLE MULTIPLICATION PROBLEM" 20 PRINT 30 LETX=INT(RND(1)\*10) 40 LETY=INT(RND(1)\*10) 50 PRINTX; "TIMES"; Y; "=" 60 INPUTZ 70 IFZ=X\*YTHENGOTO100 80 PRINT"TRY AGAIN": GOTO60 100 PRINT"GOOD GOING! HERE'S ANOTHER EXAMPLE:" 110 GOT010 110 Goto<del>no 110 Gotono 120</del>

READY.

As you can see, line <sup>70</sup> (the scrambled line) checks for correct answers using the variable Z which is the answer you input. If  $Z=X^*Y$  then you got the program and are sent to line <sup>100</sup> for congratulations and chance at another example. If  $Z > \langle X^*Y \rangle$  then the program moves to line 80 which sends you back to the problem you missed. This little technique can be incorporated in games where you want to give people many chances to answer a question as well as to generate new questions.

2

```
10 LETR$=" WORD PUZZLE"
20 LETB$=" STRING VRRIflBLE"
30 PRINTCHR$<147>
. . . . . . . . . . . . . . . .
50 Print \alpha Print \alpha , \alpha Print \alpha , \alpha and \alpha is the flat \alpha is the flat \alpha is the flat \alpha print \alpha60 PRINTTflB<20 RIGHT$ B* ,X+4>;LEFT* <B$,11-X
70 NEXT
```
The scrambled line 60 uses the TAB, RIGHT\$, and LEFT\$ commands. One strategy for going about unscrambling the line is to figure out how these commands are used in Commodore BASIC. For example, RIGHT\$ and LEFT\$ both take three variables separated by commas and surrounded by parentheses. This gives you a way of beginning to decipher the scrambling. Understanding structure is usually an aid to deciphering whether it has to do with line scrambles or secret codes. do antes do secret codes. Secret codes and secret codes

10 PRINT "THERE ARE 60 MINUTES IN AN HOUR." <sup>20</sup> PRINT"THERE RRE <sup>60</sup> SECONDS IN fl MINUTE." 30 LETX=INT(RND(1)\*10)+1 40 PRINT"HOW MANY SECONDS ARE THERE IN"X"HOURS?" <sup>70</sup> PRINT"NOT QUITE.":GOTO50 <sup>60</sup> IFV=X\*60\*60THENPRINT"RBSOLUTELV!":END

З

READY. . .**...** .**.**. . **.** 

The key to unscrambling this puzzle is to know that you calculate the number of seconds in an hour using the formula X(the number of hours)\*60\*60 which is the conversion formula. This form of program can be changed to ask about converting feet or miles to inches, meters to centimeters, etc. It is a simple and generalizable form of a conversion quiz program.

 PRINT"CRN VOU CRLCULflTE QUICKLV?" PRINT"LET'S SEE." <sup>30</sup> PRINT PRINT"WHRT IS.." LETX=INT<RND<1>#50> . . . . . . . .

```
70 PRINT"(2 TIMES";X;CHR$(157)") +1="
80 FORZ=1T01500 NEXT
90 PRINT
100 INPUT"WHAT IS YOUR ANSWER"; Y
110 IFY=(2*X)+1 THENPRINT "YOU GOT IT!!!":END
130 PRINT"TRY AGAIN.":GOT0100
```
READY.

The key to unscrambling this is to figure out that there is only one variable in this challenge. (2\*X)+1 is the major part of the reconstruction of the scrambled line.

5

10 PRINT"HERE'S A SIMPLE NUMBER GAME:"<br>20 LETX=INT(RND(1)\*20) 30 IFX=10THENG0T020 40 PRINT"IS 10 GREATER OR LESS THAN";X 40 PRINT IS 10 GREAT COMPANY (10 GREAT COMPANY) (20 GREAT COMPANY) (20 GREAT COMPANY) (20 GREAT COMPANY) (20 G **58 PRINTED STATES** <sup>60</sup> PRINT"TVPE <sup>&</sup>gt; IF IT IS ORERTER RND IF IT IS LESS" 80 IFX<10THEN1000 1000 IFA\$=">"THENPRINT"YOU GOT IT":END 1010 PRINT "SORRY AND "SORRY AND "SORRY AND "SORRY AND "SORRY AND "SORRY AND "SORRY AND "SORRY AND "SORRY AND 2000 IFA\$="<"THENPRINT"YOU GOT IT":END 2010 PRINT"SORRY.

READY.

This is simply an unscrambling of the integer random number function in Commodore BASIC. Some beginning programmers confuse RND(1)\*X which gives a decimal answer with  $INT(RND(1)*X)$  which gives an integer. There are times when having integers is essential to a game or program. Also, it is important to pay attention to the placement of parentheses in the INT statement. A simple mistake like:

INT(RND(1))\*X

can cause quite a mess. Try to figure out the different effects of INT(RND(1))\*6). What you will see is the result of the fact that INT(RND(1)) is always 0.

6

10 PRINT"HERE'S A PROGRAM THAT WILL TELL" <sup>16</sup> PRINT"HERE'S fl PROGRRM THRT WILL TELL" <sup>28</sup> PRINT"V0U HOW MflNV MINUTES THERE RRE IN" <sup>30</sup> PRINT"RNV NUMBER OF DRV3." 40 PRINT 40 PRINTED BY A PRINT RESIDENCE AND A PRINT RESIDENCE OF A PRINT RESIDENCE OF A PRINT RESIDENCE OF A PRINT RESIDENCE OF A PRINT RESIDENCE OF A PRINT RESIDENCE OF A PRINT RESIDENCE OF A PRINT RESIDENCE OF A PRINT RESIDENCE <sup>50</sup> INPUT "HOW MRNV DRVS'SX 60 GOSUB500 <sup>60</sup> GOSUB500 DAYS?" <sup>70</sup> PRINT"DO VOU WRNT TO CHRNGE THE NUMBER OF DRVS?" **BB INPUTAS** 90 IF A\$="YES"THEN50 90 IF FLYING IS 1999 IF FLYING IN 1999 IF FLYING IN 1999 IF FLYING IN 1999 IF FLYING IN 1999 IF FLYING IN 1999 100 END **100 END** 500 PRINT **<del>sales and the second control</del> property** <sup>510</sup> PR NT "THERE RRE"X\*60#24"MINUTES INnX"DRVS. 520 RETURN

READY. RERDV.

Line <sup>510</sup> combines calculation with printing and, like the previous conversion puzzle (number 3), can be used to perform many different types of conversions. In unscrambling this the thing to watch for is the placement of quotes and semicolons. A misplaced quote or semicolon can destroy an entire program.

10 PRINT"HERE IS A LIST OF NUMBERS" <sup>20</sup> PRINT"TRV TO RDD THEM TOGETHER QUICKLY" <sup>38</sup> F0RZ=1TO1000:NEXT <sup>40</sup> DIMRC6)

 $\overline{\phantom{0}}$  $\sum_{i=1}^{n}$  $\bigcap$ 1111111  $\bigcap$ 11111111  $\overline{\phantom{a}}$ 

50 FORX=1TO6

- $69$   $R(X)=INT(RND(1)*10)$ <sup>69</sup> fl<X)»INT<RND<i>\*10>
- 70 PRINTA(X);
- 80 NEXT 80 NEXT 1 NEXT 1 NEXT 1 NEXT 1 NEXT
- 
- 100 PRINT
- <sup>110</sup> INPUT"UHflT IS VOUR RNSWER'Vt'
- <sup>120</sup> IFV=fl<l>+fl<2>+fl<3)+fic:4>+fl(5>+fi<6>THENPRINTnV0U/VE GOT IT":END
- 130 IFY()A(1)+A(2)+A(3)+A(4)+A(5)+A(6)THENPRINT"TRY ONCE MQRE.":GOTO110

READY. RERBV.

This program makes use of a powerful aspect of Commodore BASIC, the array. A(X) is dimensioned on line <sup>40</sup> to contain six numbers. The scrambled line 60 places a random integer between 0 and 10 in each position. That way, lists of numbers can be generated and used as in this program. Beginning and intermediate programmers should take advantage of the ability to store and use lists that this function provides. For examples of the use of arrays see your Commodore BASIC Reference Manual or look up arrays in a text if you are not already familiar with them.

8

<sup>10</sup> PRINT "HOW MRNV DOTS RRE ON THE SCREEN?" <sup>20</sup> LET X\*INT<RND<1>\*15)+1 <del>. . . . . . . . .</del> 40 PRINT"# "; ---------<sup>60</sup> PRINT <sup>70</sup> INPUT"VOUR GUESS";Z 80 IFZ=XTHENPRINT"EXACTLY!!!" :END 90 PRINT"COUNT AGAIN....":GOTO70

RERBY.

This program is an example of how you can use SHIFT graphics charac ters (in the case of this program **SHIFT Q)** in your program. It is worth exploring this extra graphics keyboard that your Commodore provides for you. It is the easiest of the different graphics modes that are available to you and can create interesting graphics with some experimentation.

10 PRINT"HOW MANY TIMES WOULD YOU LIKE ME TO" 20 PRINT"PRINT YOUR NAME OR ANY OTHER WORD?" <sup>20</sup> PRINT"PRINT VOUR NfiME OR flNV OTHER WORD?" 30 INPUTX <sup>40</sup> PRINT"WHfiT WORD WOULD VOU LIKE ME TO PRINT "X"TIMES?" 50 INPUT A\$ 60 FORY=1TOX 70 PRINTA\$" "; 80 NEXT 80 NEXT NEXT NEXT NEXT NEXT NEXT

This is a scramble of the FOR statement of the FOR/NEXT loop used in the program to produce the ridiculous repetition. Notice that the number of times through the loop (the X variable) changes each time you run the program. Most beginning programmers use fixed loops like FOR X=1 TO 59; but, sometimes it is more useful to change the number of times through the loop as the program is running.

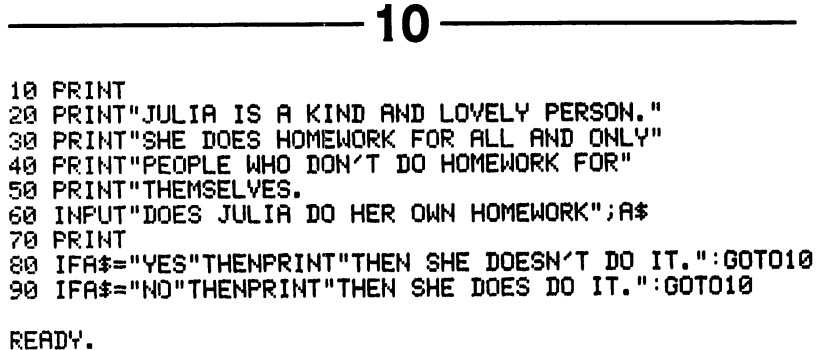

The scrambled line 80, as well as line 90, make the paradox continue until you are bored and shut down the computer. However, these lines illustrate a technique you can add to many of the games and quizzes in this section. It will allow them to run many times instead of ending after just one play.

Here's a very simple example:

10 PRINT "WHAT NUMBER IS THIS?"

<sup>20</sup> LET X=INT(RND(1)\*20)

<sup>30</sup> INPUT

- 40 IF X=Y THEN PRINT"GREAT": GOTO 10
- 50 IF X < >Y THEN PRINT"TRY AGAIN":GOTO 30

This way you have many guesses and can take a new turn once you guess correctly.

**こんしん しんこんこん こんこん こんこんこう こんこん こんこん こんこんこうこうこう** 

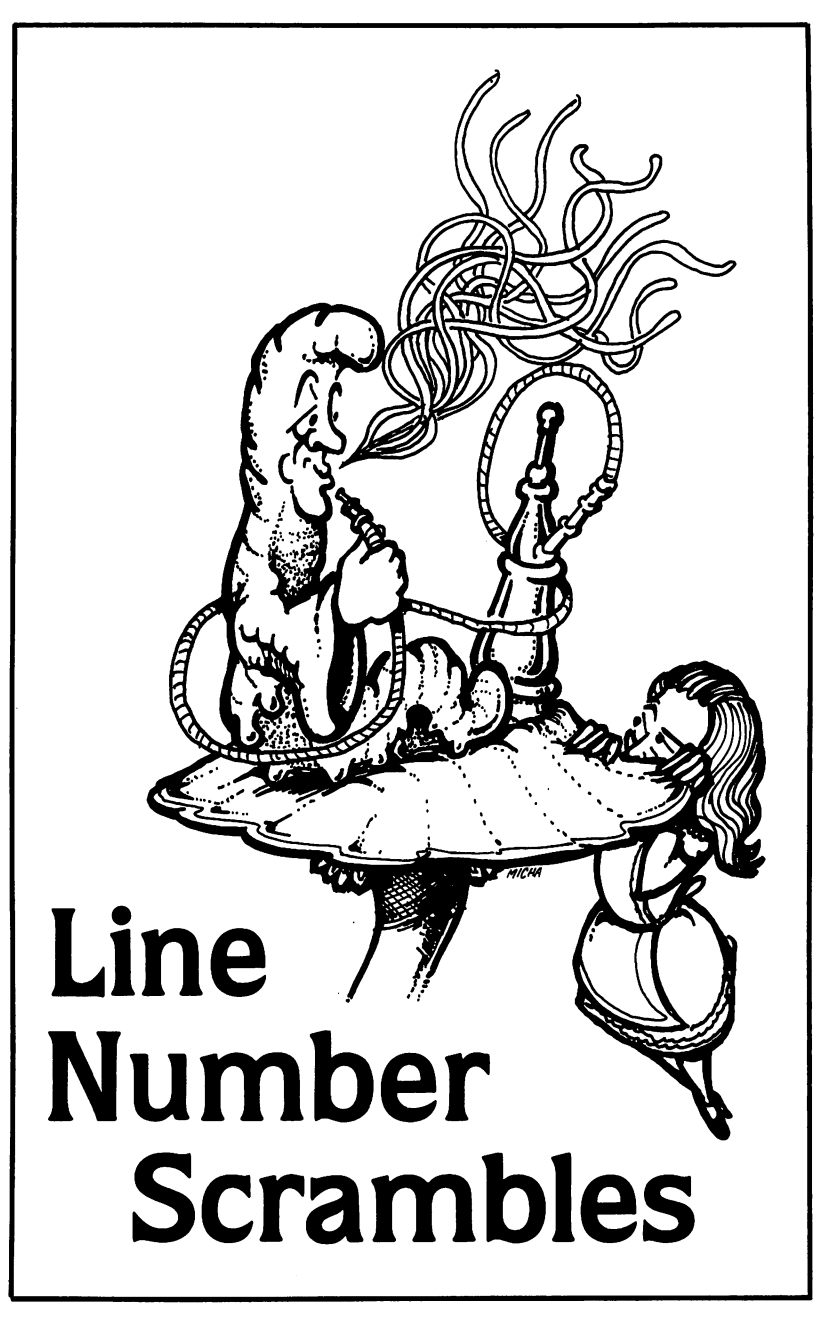

The puzzles in this section leave all the codes in a program intact. All I they do is scramble the line numbers. These numbers are not scrambled according to any pattern, so there is no use trying to solve the puzzles by trying to figure out a pattern for transforming the line numbers. You have to pay attention to the screen dumps and try to put a program structure together that will do what the illustrations show.

Scrambling line numbers of even the simplest programs can destroy them. For example, take this two-line program:

<sup>10</sup> PRINT "HO HO HO!";

<sup>20</sup> GOTO <sup>10</sup>

This will fill the screen up with a jolly greeting. Reverse the line numbers and you get:

10 GOTO 10 <sup>10</sup> GOTO <sup>10</sup>

<sup>20</sup> PRINT "HO HO HO!";

This program will lock up at line <sup>10</sup> and stay there until you press the BREAK key. Nothing will happen. In the simplest way, this is an illustration of the importance of program structure in BASIC. Now for the puzzles.

## I WILL NOT BEND

This program prints a V shape and moves relentlessly down the screen printing "I will not bend," every 10 repeats of the V-form. Here is the screen dump and a scrambled version of the program. Unscramble the program and, if you feel like it, make it fancier.

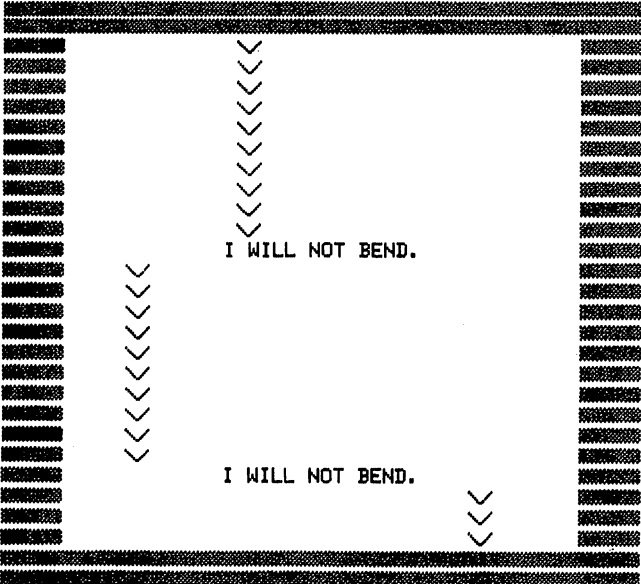

10 FORY=1T010 20 NEXT 30 PRINTTAB(X)"V" 40 GOT010 50 X=INT(RND(1)\*38) 60 PRINTTAB(12)"I WILL NOT BEND."

## 2 I'M TRYING TO BEND

This simple variant on puzzle 1 produces a completely different result. You should be able to think through the difference and reconstruct the program that makes a bit of a curve.

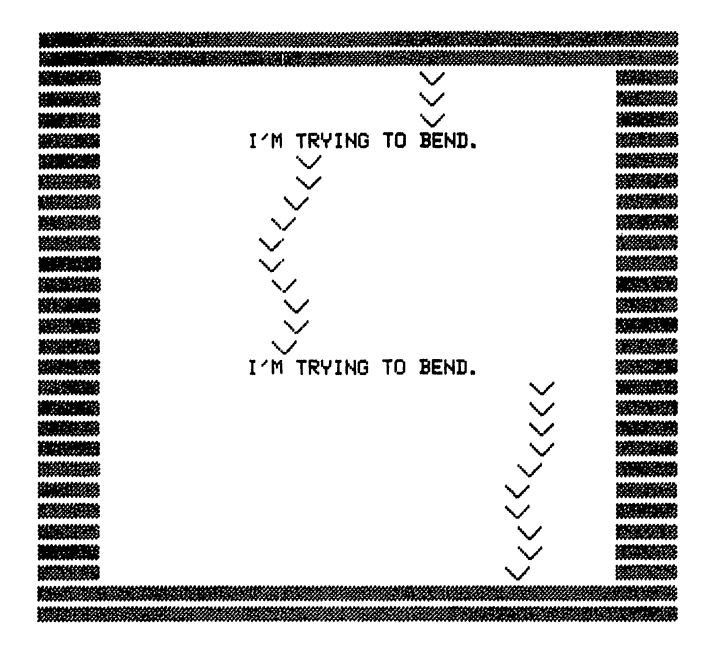

10 X=X+INT(RND(1)\*3)-1 20 IFXC0THENX=38 30 FORY=1T010 40 PRINTTAB(11)"I'M TRYING TO BEND." 50 GOT010 60 X=INT(RND(1)#38) 70 NEXT 80 IFX>38THENX=0 90 PRINTTAB(X)"\/"

### 6 POETIC SCRAMBLE

Here is a little poem with some input about the weather. The input combined with the poem should help you reassemble the scrambled program.

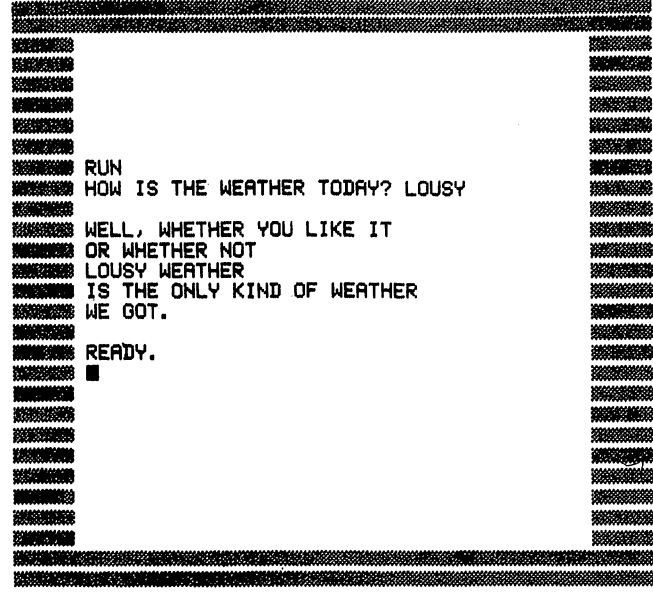

<sup>10</sup> PRINTR\$" WERTHER" 29 PRINT TO PRINT TO PRINT TO PRINT TO PRINT TO A REPORT OF THE PARTY OF THE PERSON WELL, WHERE IT IS NOT THE U <sup>40</sup> PRINT"OR WHETHER NOT" <sup>30</sup> PRINT"IS THE ONLV KIND OF WERTHER" <sup>50</sup> PRINT"WE GOT." 60 PRINT ---------

## WHERE AM I?

This program allows you to pick a column on the screen from 1 to 39 and then pick the number of stars you want to print out. The result of picking column <sup>34</sup> with length of <sup>10</sup> is this:

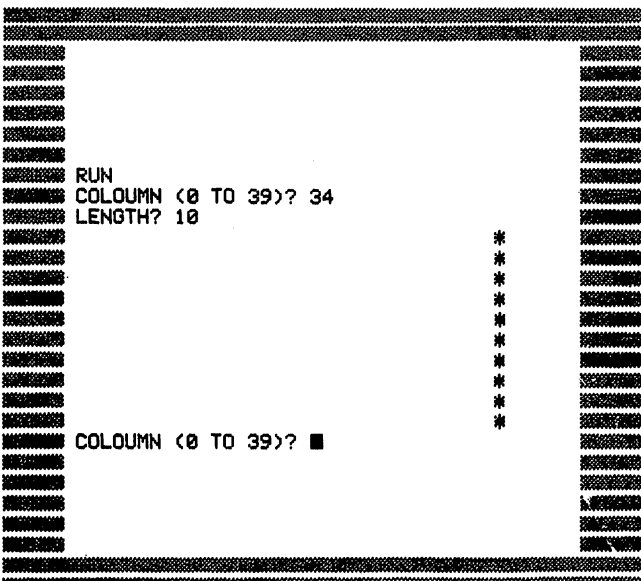

<sup>10</sup> NEXT <del>. .</del> . . . . . .  $\blacksquare$  in the set of  $\blacksquare$  in the set of  $\blacksquare$ <sup>40</sup> F0RO1TQB **50 Indianuputan yang menumput** 60 PRINTTAB(A)"\*"

#### 5 A LITTLE DIFFERENT ORDER LITTLE DIFFERENT ORDER OF DESCRIPTION ORDER OF A RESIDENCE OF A RESIDENCE OF A RESIDENCE OF A RESIDENCE OF A R

Look at this scrambled screen dump:

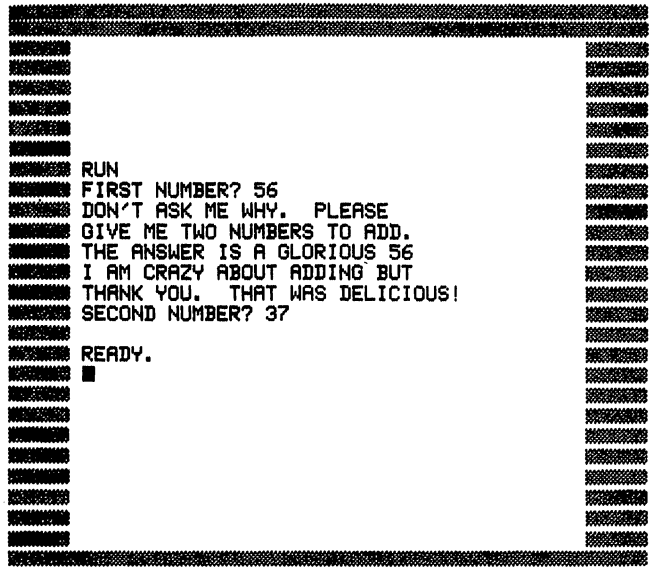

Here is the scrambled program and a dump of what the unscrambled program is supposed to do. What is the unscrambled program?

```
10 INPUT"FIRST NUMBER"; X<br>20 PRINT"DON'T ASK ME WHY.
                                                                  PLEASE"
30 PRINT"GIVE ME TWO NUMBERS TO ADD."
30 PRINT"GIVE ME TWO NUMBERS TO FIDD."
60 PRINT"THANK YOU.
60 PRINT"THANK YOU.  THAT WAS DELICIOUS!"<br>70 INPUT"SECOND NUMBER";Y
70 INPUT SECOND NUMBER (1999) INPUT SECOND NUMBER (1999) INPUT SECOND IN A SECOND IN A SECOND IN A SECOND IN A SECOND IN A SECOND IN A SECOND IN A SECOND IN A SECOND IN A SECOND IN A SECOND IN A SECOND IN A SECOND IN A SEC
```
MMANASEANNANSKANNA ...... en.<br>S mon maan **BUSINESS RUN WARRING I AM CRAZY ABOUT ADDING BUT ROMANO DON'T ASK ME WHY. PLEASE BOOKS AND REALLY REALLY REALLY FROM THE PLEASE TO ADD.** WHE WAS FIRST NUMBER? 34 SECOND NUMBER? 56<br>THANK YOU. THAT WAS DELICIOUS! **BOOTHINGS THE RNSUER IS A GLORIOUS 90** 1 **微微微微微** READY. **ESSENCEMENT** um 120222-0093 202000200 100000000000 **SERIES** 12032010003 XXMAN 3233390000 ESERGINIA .<br>Annual Maria Maria de la componenta de la componenta de la componenta de la componenta de la componenta de la 

# **CAN YOU COUNT?**

This program picks a number and asks you what comes next.

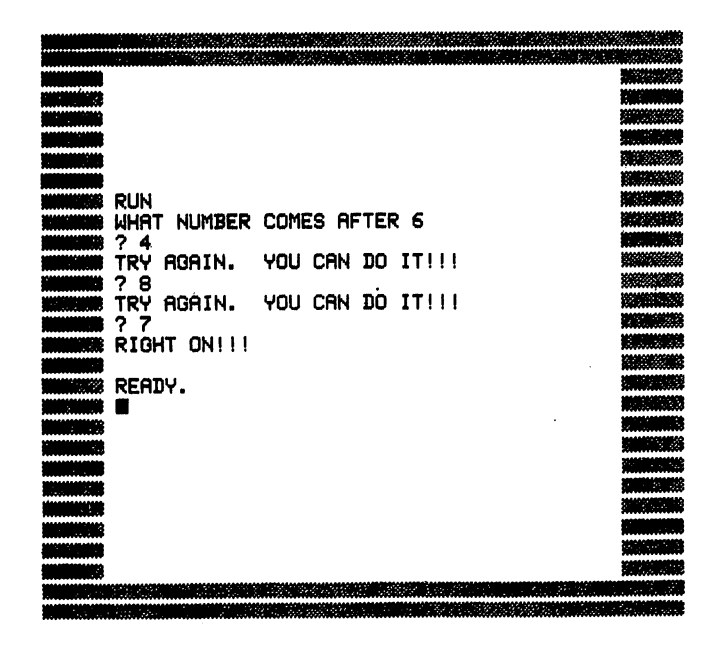

```
10 PRINT"WHAT NUMBER COMES AFTER";X
10 PRINT"WHfiT NUMBER COMES flFTER";X
29 IFVOLUTE IN THE RESERVE THE RESERVE TO IT IS A RESERVE TO IT IS A RESERVE TO IT IS A RESERVE TO IT IS A RES
30 LET 20 LET 20 LET 20 LET 20 LET 20 LET 20 LET 20 LET 20 LET 20 LET 20 LET 20 LET 20 LET 20 LET 20 LET 20 LE
50 OOTO30
40 IFV«X+1THENPRINT"RIGHT ON!!!11:END
60 INPUTV
```
## **NEXT LETTER?**

This program is supposed to ask what letter comes next in the alphabet after one chosen by the computer. When scrambled here is what it does:

![](_page_59_Picture_38.jpeg)

Here is the scrambled program and a screen dump of it running unscrambled:

```
10 PRINTXCHR$(157)"TH IN THE ALPHABET?"
20 INPUTB$
30 PRINT"GUESS AGAIN"
40 PRINT"WHAT LETTER COMES";
50 IFMID$(A$,X,1)=B$THENPRINT"RIGHT":END
60 A$="ABCDEFGHIJKLMNOPQRSTUVWXYZ"
70 00T050
80 LETX=INT(RND(1)*26)+1
```

```
READY.
```
![](_page_60_Picture_0.jpeg)

![](_page_60_Picture_1.jpeg)

### 8 **NAME NAME**

This program asks for your name and then prints it out 24 times. Here is what the program looks like on the screen as well as the scrambled version of the program and a dump of how this version runs. Unscramble the program and print out a friend's name.

![](_page_61_Picture_60.jpeg)

![](_page_61_Picture_61.jpeg)

10 FORZ=1T024 20 PRINT"WHAT IS YOUR NAME?" 30 PRINTAS" "; 40 PRINT"WHAT A NICE NAME!" 50 NEXT 60 PRINTCHR\$(147) 70 INPUTA\$ 80 PRINT

![](_page_62_Picture_3.jpeg)

### **MEDITATION** MEDITATION

screen dump can hardly capture this colorful program so you will have to imagine how this looks in Commodore color. Notice that this program uses some commands you may not be familiar with. BRD is the border color variable. BCK is the background color variable. <sup>53280</sup> is the border color memory location, and <sup>53281</sup> is the background color location. In order to make the program have a complex color cycle, the border, background, and type colors have all been used. Here is a screen dump of the program. Imagine that it is in color and unscramble the program:

![](_page_63_Picture_3.jpeg)

<sup>10</sup> P0KE53281.BCK <sup>26</sup> POKE53230,BRD <sup>30</sup> BCK»INT<RND<1>\*15> 40 PRINT: PRINT: PRINT: PRINT: PRINT <sup>40</sup> PRINT:PRINT:PRINT:PRINT:PRINT 50 FORX=1TO500:NEXT 60 PRINTTAB(7)"HERE ARE SOME COLORS FOR" <sup>60</sup> PRINTTflB WHERE FIRE SOME COLORS FOR" 70 GOTO50 . <u>. . . . . . .</u> <sup>30</sup> FORX=1TQ500:NEXT 90 PRINTCHR\$(147)CHR\$(5) 100 BRD=INT(RND(1)\*15)<br>110 PRINTTAB(7)"MEDITATION AND RELAXATION" <sup>110</sup> PRINTTflB(7)"MEDITflTION flND RELflXflTION11 READY.

reflexed the control

### 10 AN OPTIMISTIC PSYCHIATRIST'S PROJECTIVE TEST

This test asks you for color preference. All the responses are in full color and are positive because the psychiatrist that taught the test to me never found a person she didn't believe in. The black and white can't show you the passionate red, the sky blue, or the luminescent yellow but, once you get the program straightened out, you'll see them. Try to unscramble the program and then add color upon color until you can make positive state ments corresponding to all the colors that can be produced by your Com modore 64.

![](_page_64_Picture_253.jpeg)

```
10 PRINTTAB(17) "WITH JOY"
20 IFD$=B$THEN2000
30 PRINT: PRINT: PRINT: PRINT
40 PRINTTAB(17) "THE SKY"
50 POKE53281,2
60 POKE53281.0: PRINTCHR$(5)
70 PRINTTAB(15)"IS THE LIMIT"
80 END
90 PRINTTAB(17) "YOU ARE"
100 PRINT
110 PRINT: PRINT: PRINT: PRINT
1000 PRINT"
                            BLUE
                                     YELLOW"
                   RED
1010 PRINTTAB(16) "YOU SHINE"
1020 A*="RED": B*="BLUE": C*="YELLOW"
1030 PRINT: PRINT: PRINT: PRINT
1040 END
```
60

![](_page_65_Figure_2.jpeg)

2000 POKE53281,14 2010 PRINT"FAVORITE......" 2020 IFD\$=A\$THEN1000 <sup>2020</sup> IFD\*«RfTHEN1000 Mrt||Q|| 2040 PRINTTAB (16) "PASSIONATE"<br>3000 POKE53281, 7 <sup>2030</sup> PRINT"WHICH OF THESE THREE COLORS IS VOUR" 3010 IFD\$=C\$THEN3000

![](_page_66_Picture_3.jpeg)

### **Answers**

10 PRINTTAB(12)"I WILL NOT BEND."<br>20 X=INT(RND(1)\*38) 30 FORY=1T010 40 PRINTTAB(X)"\/" 50 NEXT <sup>60</sup> GOTO10

READY. RERDV.

The key to unscrambling this is in figuring out where the GOTO statement must be placed. It gives you a sense of reference back and forward in the program and helps you reconstruct the original. In fact, try this same program with the following simple line change and see what happens:

> 60 GOTO 40  $\sim$   $\sim$   $\sim$   $\sim$   $\sim$   $\sim$

2 10 PRINTTAB(11)"I'M TRYING TO BEND."<br>20 X=INT(RND(1)\*38) <sup>20</sup> X=INT<RND<1)\*38> 30 FOR THE 1990 FOR THE 1990 FOR THE 1990 FOR THE 1990 FOR THE 1990 FOR THE 1990 FOR THE 1990 FOR THE 1990 FOR 50 X=X+INT(RND(1)\*3)-1 60 IFX>38THENX=0 70 IFX<0THENX=38 80 NEXT 90 Goto 10 Goto 10 Goto 10 Goto

#### READY.

Compare the unscrambled version of this program with that of puzzle 1. Notice how line <sup>50</sup> causes the bending. In computer algebra, you can change the values of the variables in mid-program. A statement like LET X=X+1 is perfectly legitimate in computer algebra and is not valid for any in the kind of algebra you learned in school.

3

```
10 INPUT"HOW IS THE WEATHER TODAY"; A$
<del>. .</del> . . . . . . .
30 PR NT "WELL. WHETHER VOU LIKE IT11
40 PRINT"OR WHETHER NOT"
50 PRINTR$" WERTHER"
60 PRINT"IS THE ONLY KIND OF WERTHER"
70 PRINT"WE GOT."
```
. . . . . . . . .

Almost any saying can be turned into a fun program using this form. Try an input to the following:

4

Too many X's spoil the Y. A X in time saves Y. <sup>A</sup> <sup>X</sup> in time saves Y. Better X than Y.

10 INPUT"COLUMN (0 TO 39)";R <sup>20</sup> INPUT"LENGTH";B <sup>30</sup> FORC\*1TOB 40 PRINTTAB(A)"\*" <sup>50</sup> NEXT 60 GOT010 <sup>60</sup> GOTO10

RERDV.

After you understand how this program works, try to change the positioning of the stars. See if you can make them print out from left to right instead of top to bottom by having the player pick a row instead of a column. -------

![](_page_69_Picture_0.jpeg)

RERBV.

Of course, this program can easily be extended to multiplication. See if you can get a bit more complex and extend it to division so the answer comes out even and to subtraction so the answer comes out positive. A few more lines of code will be required to guarantee these conditions.

6

10 LETX=INT(RND(1)#11)  $20$  PRINT  $20$  PRINT  $20$  PRINT  $20$  PRINT  $20$  PRINT  $20$ 30 INPUTY ------40 IFV = 20 IFV = 20 IFV = 20 IFV = 20 IFV = 20 IFV = 20 IFV = 20 IFV = 20 IFV = 20 IFV = 20 IFV = 20 IFV = 20 50 IFVOX 1.0 IFVOX 1.0 IFVOX 1.0 IFVOX 1.0 IFVOX 1.0 IFVOX 1.0 IFVOX 1.0 IFVOX 1.0 IFVOX 1.0 IFVOX 1.0 IFVOX 1 . . . . **. . . .** 

READY.

Here are some interesting modifications:

Can you tell me what is 5 times X?

Can you tell me what is 5 times X divided by three? (In this case set the program up so that the answer comes out even.)

ب<br>ب

```
10 A$="ABCDEFGHIJKLMNOPQRSTUVWXYZ"
20 LETX*INT<RND<1>*26)+1
30 PRINT"WHAT LETTER COMES";<br>40 PRINTXCHR$(157)"TH IN THE ALPHABET?"
40 PRINTXCHR$(157)"TH IN THE RLPHflBET?
50 INPUTBS
60 IFMD*<fl*,X, 1)«B*THENPRINT"RIGHT"
70 PRINT"GUESS AGAIN"
80 GOTO50
-------
```
READY. REflDV.

Notice that the alphabet is stored in this program in A\$ which was set equal to "ABCDEFGHIJKLMNOPQRSTUVWXYZ." Also notice that the key to the program is the powerful BASIC command MID\$(A\$,X, 1) which allows you to choose the Xth member of A\$. This is used in many code and word programs. You can use it to choose any number of letters out of a string. Here's an example of how it might be used:

```
Set A$="HIERARCHY"
Then MID$(A$,5,8)
```
will produce the word "arch." You can use this substring extraction to set up games that ask people to find out what words are contained within given word.

8

65

```
10 PRINTCHR$(147)
. . . . . . . . . . . . . . . . .
30 INPUTA$
40 PRINT"WHAT A NICE NAME!"
50 PRINT
50 PRINT
60 FORZ=1T024
70 PRINTA$" ";
70 PRINTfl*" ";
80 NEXT
------
```
READY. REflDV.

#### g

10 PRINTCHR\$(147)CHR\$(5) <sup>10</sup> PR1NTCHR\$<147>CHR\*<5> <sup>20</sup> PRINT:PRINT-PRINT:PRINT:PRINT 40 PRINTTAB(7)"MEDITATION AND RELAXATION" <sup>40</sup> PRINTTflB<7>"MEDITRTI0N flND RELflXflTION" 50 BRD=INT(RND(1)\*15) 60 BCK=INT(RND(1)\*15) 70 POKE53280,BRD 80 FORX=1T0500:NEXT 90 POKE53281, BCK 100 FORX=1T0500:NEXT 100 FOR 100 FOR 100 FOR 100 FOR 100 FOR 100 FOR 100 FOR 100 FOR 100 FOR 100 FOR 100 FOR 100 FOR 100 FOR 100 FO 110 60T050 --------

REflDV.

Play with the border and background colors. They can be used to dress up your programs and provide interesting detail to games and other things you program. One way to start is to cycle through all of trie border and background colors and see what they do on the screen. Just play around with them and you will most likely find effects you can use in many different ways.

<sup>10</sup> POKE53281,0:PRINTCHR\$<5> 30 PRINT"WHICH OF THESE THREE COLORS IS YOUR" <sup>30</sup> PRINT"WHICH OF THESE THREE COLORS IS VOUR" 40 PRINT"FAVORITE. 50 PRINT <sup>50</sup> PRINT <sup>60</sup> PRINT" RED BLUE VELLON" . <u>.</u> . . . . . . 80. PRINTCHR\$(147) 80 PRINTCH PRINTCHE PRINT 90 IFD\$=A\$THEN1000 90 IF DAY 90 IF DAY 90 IF DAY 90 IF DAY 91 IF DAY 91 IF DAY 92 IF DAY 92 IF DAY 9 100 IFD\$=B\$THEN2000 110 IFD\$=C\$THEN3000 1000 POKE53281,2 <u>. . . . . . . . . . . . . .</u> <sup>1010</sup> PRINT:PRINT:PRINT:PRINT 1020 PRINTTAB(17)"YOU ARE" <sup>1020</sup> PRINTTflB<17)"V0U flRE" <sup>1030</sup> PRINTTflB<16)"PflSSI0NflTE" --------2<del>000</del> P0K + 2000 P0K P0K + 2000 P0K
```
2020 PRINTTAB(17)"THE SKY"
2030 PRINTTAB(15)"IS THE LIMIT"<br>2040 END
3020 PRINTTAB(16)"YOU SHINE"
```
READY.

 $\ddot{\phantom{0}}$ 

Here are <sup>a</sup> few color character equivalents I've managed to come up with:

orange—abundant and nourishing pink—shy but perceptive black—powerful and intelligent green—fruitful and abundant dark blue—deep and curious Surely you can come up with dozens morel

**こんしん しんこんこん こんこん こんこんこう こんこん こんこん こんこんこうこうこう** 

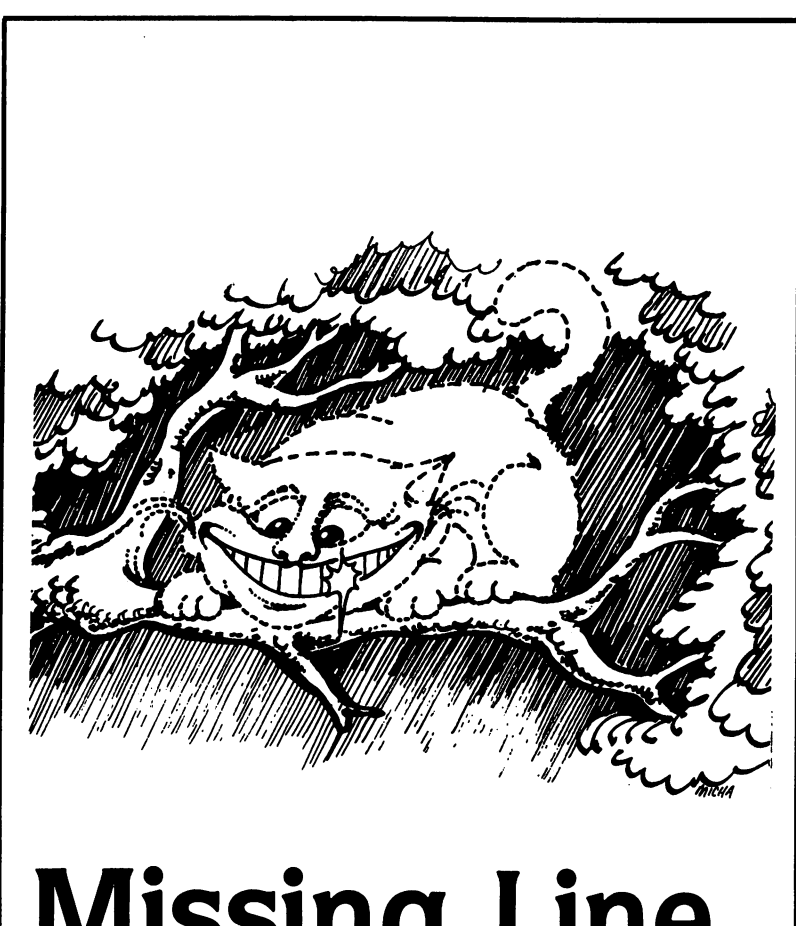

# Missing Line Puzzles

In these puzzles, one line is missing from the programs. The missing line is indicated by the line number and the statement PRINT \*?????????????". In choosing what lines to drop out, the main consideration was to leave out some essential part of the program struc ture. In effect, these puzzles are exercises in reading and understanding program structure. The screen dumps should give you enough of an idea of how the program runs to allow you to think your way through to the full program. If you come up with a line that works and is not the one given in the answer please write and let me know. There are many ingenious ways to solve programming problems.

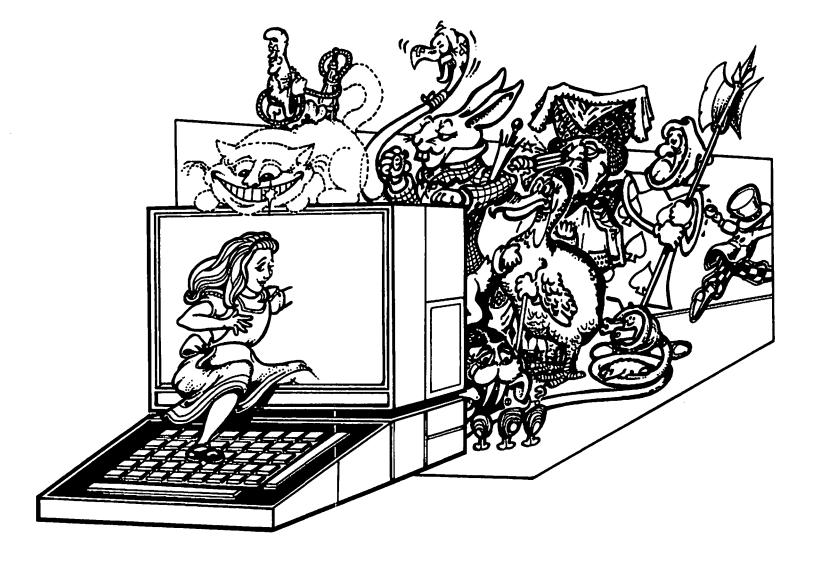

This program asks you for an integer and then counts backwards from that number to 1 and prints out the list.

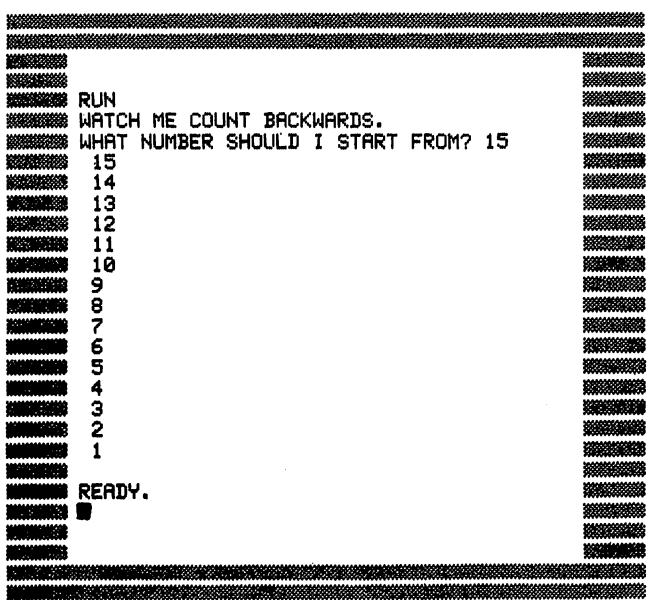

<sup>10</sup> PRINT"WflTCH ME COUNT BflCKWRRDS.11 <sup>30</sup> PRINT"????????????????????M 20 INPUT IN PUT IN THE SHOW IN STATISTICS SHOW IN THE SHOULD STATISTICS IN THE SHOULD STATISTICS IN THE SHOULD STATISTICS IN THE SHOULD STATISTICS IN THE SHOULD STATISTICS IN THE SHOULD STATISTICS IN THE SHOULD STATISTICS 40 PRINTZ **50 NEXTZ** 

# **PATTERN MAKING**

This program prints out a pattern. One aspect of the pattern is left out for you to figure out.

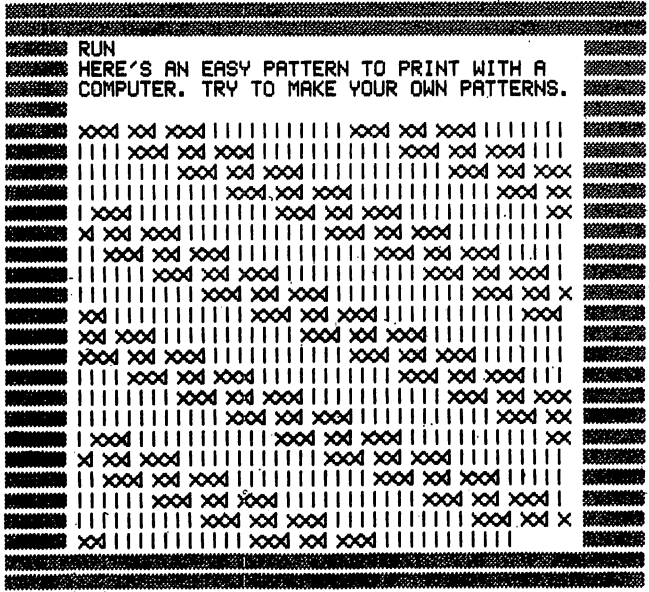

10 PRINT"HERE'S AN EASY PATTERN TO PRINT WITH A" 20 PRINT"COMPUTER. TRY TO MAKE YOUR OWN PATTERNS." 30 FORX=1T0750:NEXT<br>40 PRINT"???????????????????? 50 PRINT" LI III III III "; 60 GOT040

This program asks you if it's a good day for you. Here are the responses:

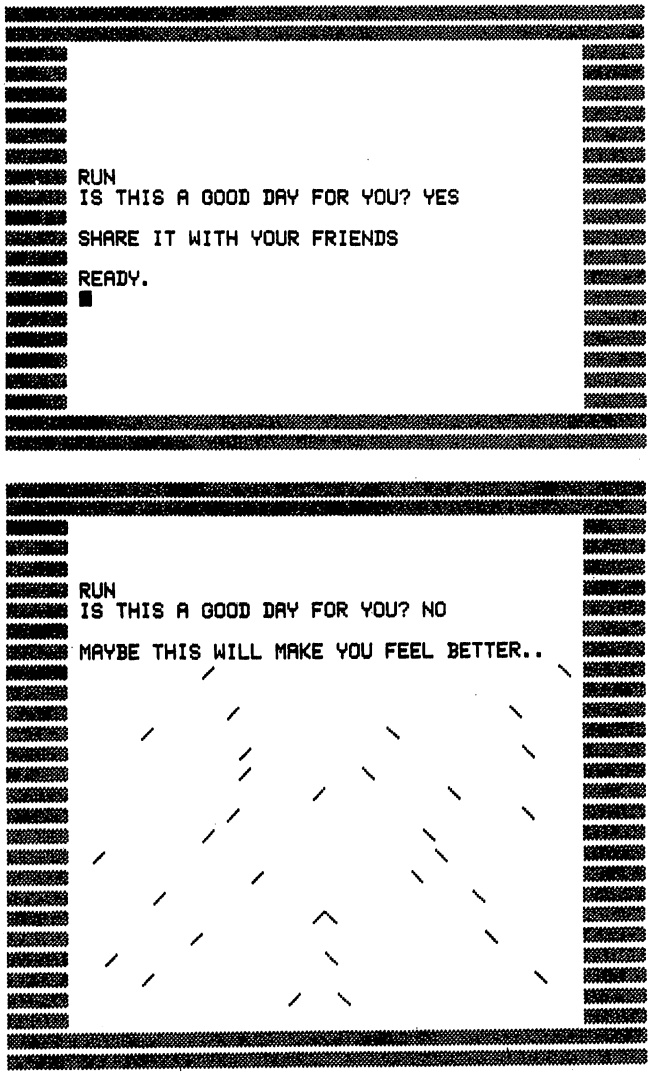

73

CCCCCCCCCCCCCCCCCCCCCCCCCCCCCCCCCCCC

Here is the program with the missing line of code:

10 INPUT"IS THIS A GOOD DAY FOR YOU"; A\$ 20 PRINT 30 IFA\$="YES"THENPRINT"SHARE IT WITH YOUR FRIENDS": END 40 IF A\$="NO"THENGOTO100 100 PRINT"MAYBE THIS WILL MAKE YOU FEEL BETTER.." 110 FORX=1T01500:NEXT 120 PRINTTAB(RND(1)\*20)"/"; 130 PRINT"????????????????????? 140 GOTO120

## **GUESS** GUESS

This is a letter counting game. It flashes a word on the screen and asks you to guess how many letters it has. You can count the letters but estimating the length of the word is more fun.

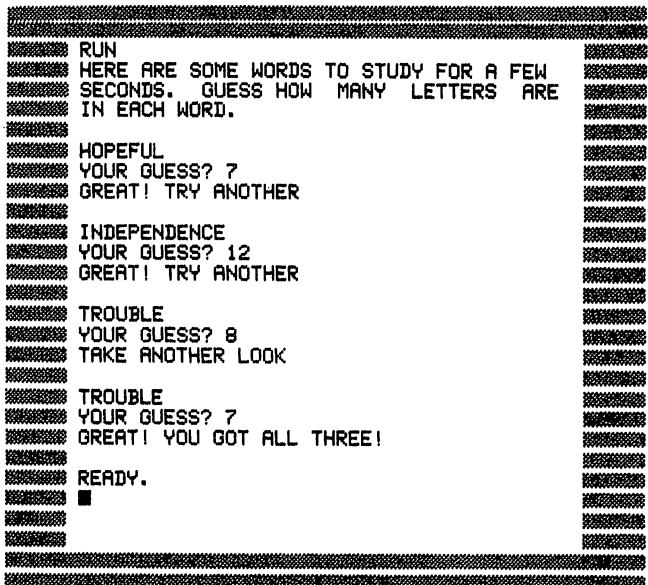

Here is the program with the missing line of code:

```
20 PR NT HERE RE SOME WORDS TO STUDIE WORDS TO STUDIE WORDS TO STUDIE WORDS TO STUDIE WORDS TO STUDIE WORDS TO
30 PRINT "SECONDS.
40 PRINT"IN EACH WORD."
50 FORX=1T0750 : NEXT
100 PRINT
120 INPUT "VOUR GUESS" "VOUR GUESSING "VOUR GUESS" "VOUR GUESSING " VOUR GUESSING " VOUR GUESSING " VOUR GUES
140 IFWOLEN(A$)THENPRINT"TAKE ANOTHER LOOK":FORX=1TO
130 PRINT"????????????????????"
      750: NEXT-'GOTO 100
```
200 PRINT

- 210 PRINTB\$
- 220 INPUT"YOUR GUESS"; W
- 230 IFW=LEN(B\$)THENPRINT"GREAT! TRY ANOTHER":FORX=1TO 750: NEXT: 00T0300
- 240 IFWCOLEN(B\$)THENPRINT"TAKE ANOTHER LOOK":FORX=1TO 750: NEXT: 00T0200
- 300 PRINT
- 310 PRINTC\$
- 320 INPUT"YOUR GUESS";W
- 330 IFW=LEN(C\$)THENPRINT"GREAT! YOU GOT ALL THREE!": END
- 340 IFWCXLEN(C\$)THENPRINT"TAKE ANOTHER LOOK":FORX=1TO 750: NEXT: GOT0300

### 5 **NEXT LETTER** NEXT LETTER

This program asks for a letter and then gives you the next letter in the alphabet. It won't be tricked if you ask for the letter after Z.

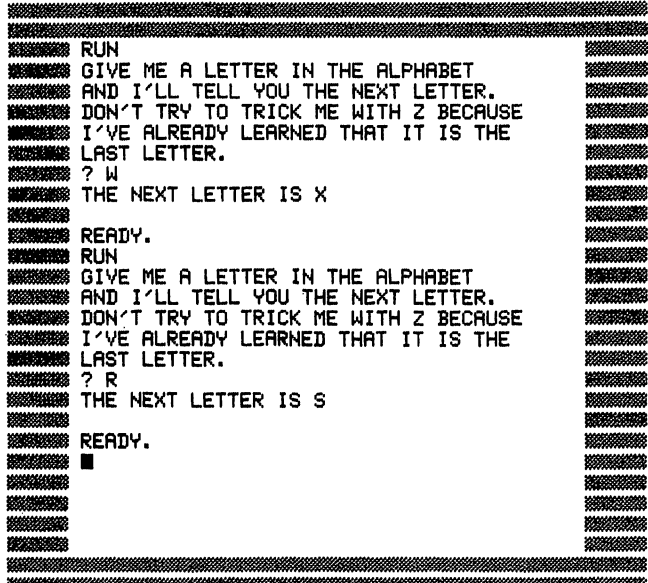

Here is the program to fill out:

```
10 PRINT"GIVE ME A LETTER IN THE ALPHABET"
20 PRINT"AND I'LL TELL YOU THE NEXT LETTER."
30 PRINT"DON'T TRY TO TRICK ME WITH Z BECAUSE"
40 PRINT"I'VE ALREADY LEARNED THAT IT IS THE"
50 PRINT"LAST LETTER."
60 LETA$="ABCDEFGHIJKLMNOPQRSTUVWXYZ"
70 INPUTS*
80 FORX»1TO26
90 PRINT"?????????????????????
100 NEXT
```
READY.

 $\bigcap$ 

CCCCCCCCCCCCCCCCCCCCCCCCCCCCCCCCCCC

# THIRD LETTER

Here is a puzzle that uses the same concept as puzzle 5. You should be able to get this one more easily:

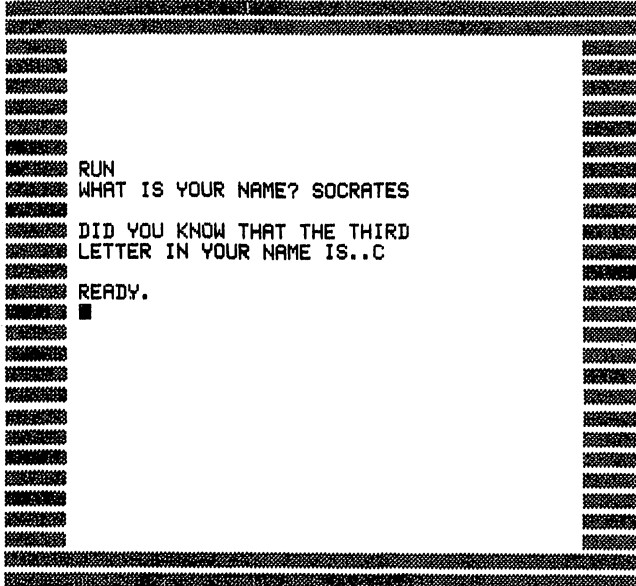

10 INPUT"WHAT IS YOUR NAME";A\*<br>20 PRINT <sup>20</sup> PRINT 30 PRINT TO VOU AND THE THIRD TO PRINT THE THIRD TO PART TO PART TO PART TO PART TO PART TO PART TO PART TO PAR 40 PRINTED IN 1989, IN 1989, IN 1989, IN 1989, IN 1989, IN 1989, IN 1989, IN 1989, IN 1989, IN 1989, IN 1989, IN

<sup>50</sup> PRINT"????????????????????•'

# **NEXT NUMBER**

Recently you tried a next letter puzzle. Here is a next number puzzle.

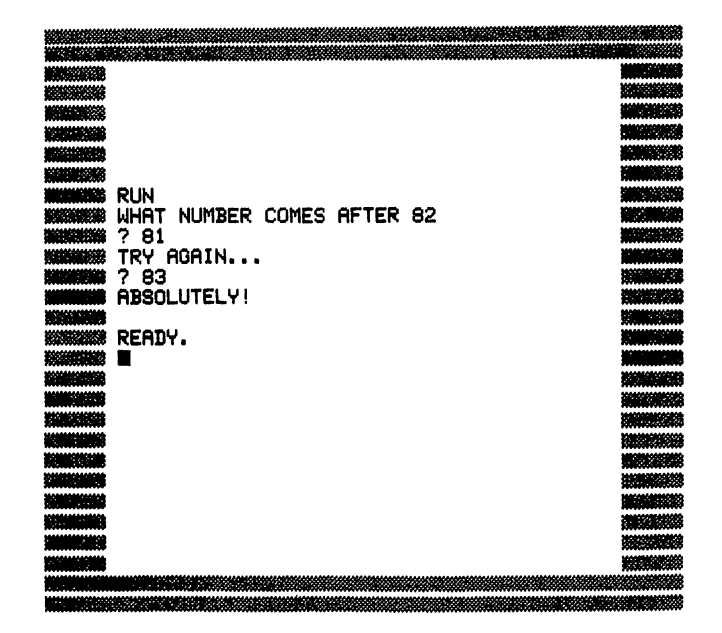

10 PRINT"WHAT NUMBER COMES AFTER"; 20 LETX=INT(RND(1)#100)+1 30 PRINTX 40 INPUTY 50 IFY=X+1THENPRINT"ABSOLUTELY!":END 60 IFYC>X+1THENPRINT"TRY AGAIN..." 70 PRINT"?????????????????????

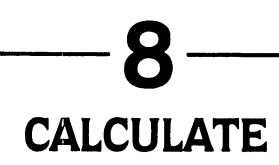

Here is a simple arithmetic challenge:

0000002000000 RUN<br>PICK A NUMBER FROM 1 TO 20? 5 PICK fl NUMBER FROM TO 2022 TO 2022 TO 2022 TO 2022 TO 2022 TO 2022 TO 2022 TO 2022 TO 2022 TO 2022 TO 2022 TO WHAT IS 4 TIMES THAT NUMBER MINUS 3<br>? 14 <sup>14</sup> TRV flGRIN... which is the state of the state of the state of the state of the state of the state of the state of the state of the state of the state of the state of the state of the state of the state of the state of the state of the s TRY AGAIN... <sup>17</sup> which is the state of the state means that the co VOU GOT IT!! RERBV. 

Here is the program for it with a missing line:

```
10 INPUT"PICK A NUMBER FROM 1 TO 20";X<br>20 PRINT
<u>20 Print</u>
30 PRINTS THE STATE IS 4 TIMES THE UHFLD IS 4 TIMES THE UHFLD IS 4 TIMES THE UHFLD IS 4 TIMES THE UHFLD IS 4 TIMES THAT IS 4 TIMES THAT IS 4 TIMES THAT IS 4 TIMES THAT IS 4 TIMES THAT IS 4 TIMES THAT IS 4 TIMES THAT IS 4 T
40 INPUTV
30 PR NT" ???????????????????? ■■
60 IFV*ZTHENPRINT"YOU GOT IT!! ".'END
80 GOT030
80 GOTO 30 GOTO 30 GOTO30 GOTOS
```

```
REflDV.
```
## **COMPARISON** <del>c</del>omparison and compared the company

This program generates two random numbers and asks you which is the larger. It does not give you a second chance but gives you another problem instead.

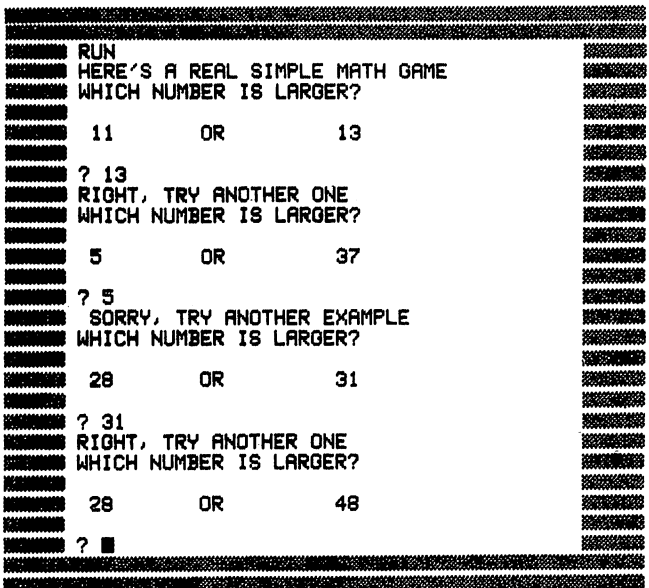

10 PRINT"HERE'S A REAL SIMPLE MATH GAME" 20 LET X=INT(RND(1)\*50) 30 LET 19 LET 19 LET 19 LET 19 LET 19 LET 19 LET 19 LET 19 LET 19 LET 19 LET 19 LET 19 LET 19 LET 19 LET 19 LE 40 IFX=YTHEN20 50 PRINT"WHICH NUMBER IS LARGER?" 70 PRINTXILLORS PRINTS PRINTS PRINTS 100 IFZ=XTHENGOTO1000<br>110 PRINT"???????????????????? <sup>90</sup> INPUTZ 1000 IFX>YTHENPRINT"RIGHT, TRY ANOTHER ONE":GOTO20 1010 PRINT" SORRY, TRY ANOTHER EXAMPLE": GOTO20 2000 IFY>XTHENPRINT"RIGHT, TRY ANOTHER ONE":GOTO20 2010 PRINT" SORRY, TRY ANOTHER EXAMPLE": GOTO20

# **DICE**

This program sets up the computer to roll a pair of dice and then gives you the total of the two rolls. It can be incorporated into many game programs.

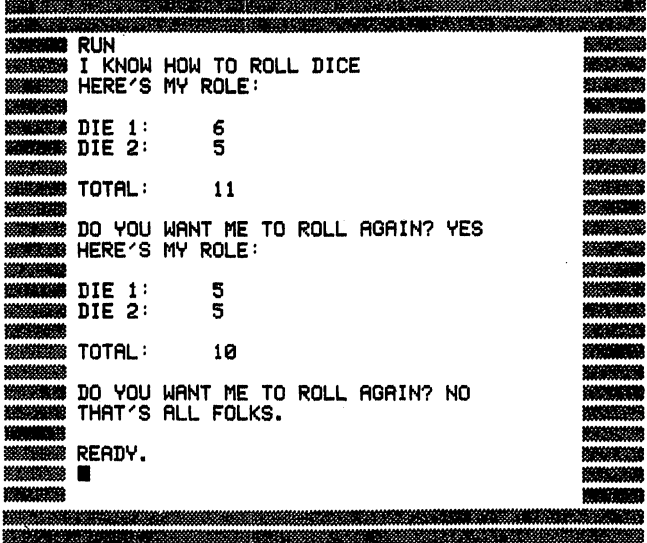

Fill in the missing line:

```
10 PRINT"I KNOW HOW TO ROLL DICE"
20 PRINT"HERE'S MY ROLE:"
30 LETX=INT(RND(1)*6)+1
40 LETY=INT(RND(1)*6)+1
50 PRINT
60 PRINT"DIE 1:",X
70 PRINT"DIE 2:", Y
80 PRINT
90 PRINT"?????????????????????"
100 PRINT
120 INPUT"DO YOU WANT ME TO ROLL AGAIN"; A$
130 IFA$="YES"THENGOT020
140 PRINT"THAT'S ALL FOLKS.":END
```
### **Answers**

10 PRINT"WATCH ME COUNT BACKWARDS." 20 INPUT"WHAT NUMBER SHOULD I START FROM";X 30 FORZ=XTO1STEP-1 40 PRINTZ 50 NEXTZ

READY.

 $\overline{\phantom{0}}$ 

 $\bigcap$  $\bigcap$  $\rightarrow$  $\rightarrow$ 

 $\triangle$ 

 $\overline{\phantom{0}}$ 

 $\bigcap$  $\rightarrow$ 

 $\overline{\phantom{0}}$ 

 $0000$ 

 $\overline{\phantom{0}}$ 

 $\rightarrow$ 

The missing line decreases the size of X each time the program runs through the loop. You can count backwards by 2's, or 3's or any other number.

2

10 PRINT"HERE'S AN EASY PATTERN TO PRINT WITH A" 20 PRINT"COMPUTER. TRY TO MAKE YOUR OWN PATTERNS." 30 FORX=1T0750 NEXT 40 PRINT">00d >0d >00d "; 50 PRINT"I I I I I I I I I I "; 60 GOT040

READY.

It is very easy to make patterns with your Commodore 64. In fact, the last section of this book has a whole series of moderately complex pattern puzzles. In making patterns, you have to look at the arrangement of blank spaces as much as the placement of symbols. The colon is what creates a continuous pattern across the screen and, since the line scrolls around, you will often find patterns that don't look at all like you expect them to. It is a delightful idle activity to explore patterns at random and develop an intuitive sense of how lines like these will look when repeated on the screen in an infinite loop:

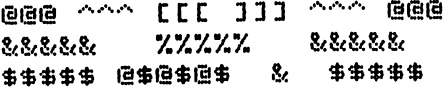

10 INPUT"IS THIS A GOOD DAY FOR YOU"; A\$ 20 PRINT 30 IFA\$="YES"THENPRINT"SHARE IT WITH YOUR FRIENDS":END 40 IF A\$="NO"THENGOT0100 100 PRINT"MAYBE THIS WILL MAKE YOU FEEL BETTER.." 110 FORX=1T01500:NEXT 120 PRINTTAB(RND(1)\*20)"/"; 130 PRINTTAB(RND(1)\*20+20)"\" 140 GOT0120

З

#### READY.

The challenge here is to figure out the way to reconstruct a graphic design from the alphabet of graphic symbols available to you. When you become as familiar with these as you are with the alphabet and numbers you can do interesting graphics without having to PEEK, POKE, or do any complex programming. It is not enough, however, to study the symbols on your keyboard. You have to experiment with them because their power lies in the way they can be combined and not just in the individual symbols.

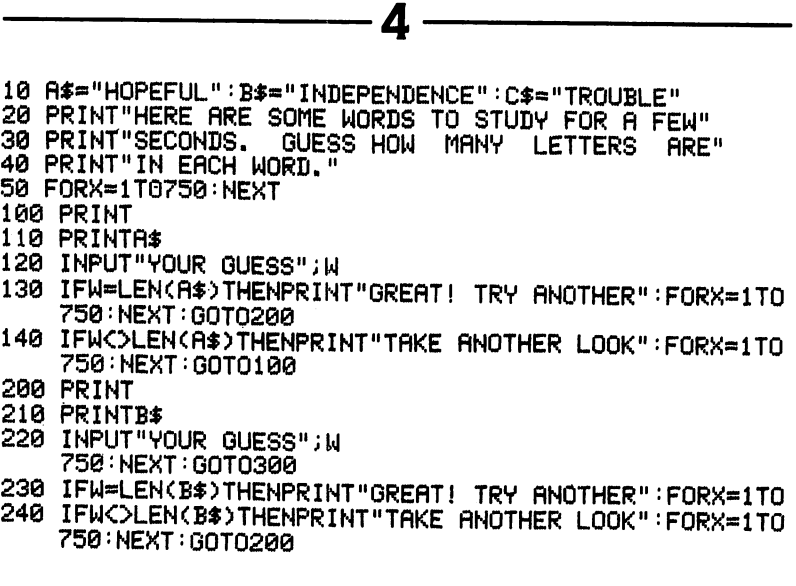

1111 11111111 0000000000  $\bigcap_{i=1}^n \left\{ \bigcap_{i=1}^n \left\{ \bigcap_{i=1}^n$  $\begin{array}{c} 0 & 0 & 0 \\ 0 & 0 & 0 \end{array}$  $\bigcap$  $\bigcap$  $\sum$ 11111

- <sup>380</sup> PRINT
- 310 PRINTC\$
- 320 INPUT"YOUR GUESS";W
- <sup>330</sup> IFW=LEN<C\*)THENPRINTMGRERT! VOU GOT flLL THREE!11:END
- 340 IFWCOLEN(C\$)THENPRINT"TAKE ANOTHER LOOK":FORX=1TO 750: NEXT: GOT0300

#### READY.

This program uses a command you may not be very familiar with. LEN(A\$). This command gives you the length of a word or sequence of letters stored in a string. Thus, if there are 50 letters stored in A\$. LEN(A\$)=50. In this program, the LEN function is used to match your guess against the actual length of the word. LEN is very useful when you are dealing with comparisons of the lengths of strings rather than the specific contents of them.

```
5
```

```
10 PRINT"GIVE ME A LETTER IN THE ALPHABET"
20 PRINT"AND I'LL TELL YOU THE NEXT LETTER."
30 PRINT"DON'T TRY TO TRICK ME WITH Z BECAUSE"
40 PRINT"I'VE ALREADY LEARNED THAT IT IS THE"
50 PRINT"LRST LETTER."
60 LETR$«"RBCDEFGHIJKLMNOPQRSTUVWXVZ"
70 INPUTB*
80 FORX=1T026
80 FORX*1TO26
90 IFB*=MIB*<fl*/Xa>THENPRINTMTHE NEXT LETTER IS
   riIB$<fl$,X+l,l>
100 NEXT
```
READY. RERDV.

The missing line involves using the midstring function MID\$(A\$.X,Y) that has been used a number of times before in this book. It is another example of how convenient it is to be able to pull a letter or series of letters out of a string whenever you need them in your program.

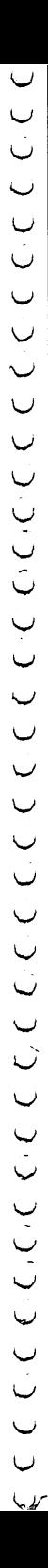

### 6

10 INPUT"WHAT IS YOUR NAME";A≉<br>20 PRINT 30 PRINTED VOU KNOW THE THIRD THAT THE THIRD THAT THE THIRD THE THIRD THAT THE THIRD THAT THE THIRD THAT THE T 50 PRINTMID\$(A\$,3,1)

READY.

<sup>10</sup> PRINT"WHflT NUMBER COMES RFTER"; <sup>20</sup> LETX«INT<RND<1)\*100)+1 <sup>30</sup> PRINTX <sup>40</sup> INPUTV 60 IFYC>X+1THENPRINT"TRY AGAIN... <sup>50</sup> IFY\*X+1THENPRINTURBSOLUTELV!'•:END 70 GOT040

READY. RERDV.

<sup>70</sup> GOTO40

This puzzle deals with setting up a loop to let a person try to correct a wrong answer. The reference of GOTO statements is essential to how a program runs. If you tried

> 70 GOTO 20 70 GOTO 20 GOTO 20 GOTO 20 GOTO 20 GOTO 20 GOTO 20 GOTO 20 GOTO 20 GOTO 20 GOTO 20 GOTO 20 GOTO 20 GOTO 20 GOTO 20 GOTO 20 GOTO 20 GOTO 20 GOTO 20 GOTO 20 GOTO 20 GOTO 20 GOTO 20 GOTO 20 GOTO 20 GOTO 20 GOTO 20 GOTO 20 GOT

the target number and, therefore, the correct answer would be changed. It is sometimes useful to deliberately mess up your own programs and see what happens. Sometimes you'll make interesting and useful discoveries. Other times you'll internalize ERROR statements and help yourself create bug-free programs.

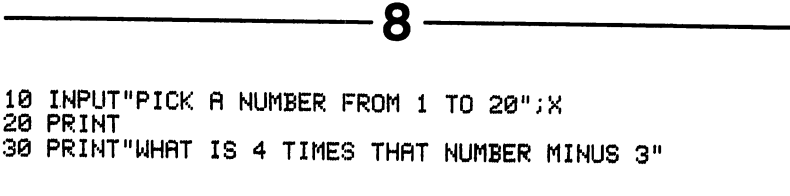

40 INPUTY 50 LET Z=4\*X-3 <sup>60</sup> IFV=ZTHENPRINT"VOU GOT IT! I11:END 70 IFYC>ZTHENPRINT"TRY AGAIN..." 80 60 030 <sup>80</sup> GOTO30

READY.

In this case, you have to figure out how to perform the calculation asked for correctly and then give its result a new variable name. Z. If you forget to use this new variable you won't be able to use the result of the calculation in other parts of the program without doing a recalculation. In many programs, the introduction of new variables to indicate the results of processes or calculations is convenient programming tool.

10 PRINT"HERE'S A REAL SIMPLE MATH GAME" 20 LET X=INT(RND(1)\*50)<br>30 LETY=INT(RND(1)\*50) <sup>30</sup> LETY«INT<RND<1)\*50) 40 IFX=YTHEN20  $40$  IF  $\sim$   $10$  IF  $\sim$   $10$  IF  $\sim$   $10$  IF  $\sim$   $10$  IF  $\sim$   $10$  IF  $\sim$   $10$ <sup>50</sup> PRINT"WHICH NUMBER IS LflRGER?" 60 PRINT <sup>70</sup> PRINTS "OR11, 80 PRINT **90 Products** <sup>100</sup> IFZ«XTHENGOTO1000 110 IFZ=YTHENGOT02000 <sup>110</sup> IFZ«VTHENGOTO2000 <sup>1010</sup> PRINT" SORRV, TRV RNOTHER EXflMPLE":GOTO20 <sup>1000</sup> IFX>VTHENPRINTURIGHT, TRV flNOTHER GNE":GOTO20 2000 IFY>XTHENPRINT"RIGHT, TRY ANOTHER ONE": GOTO20 2010 PRINT" SORRY, TRY ANOTHER EXAMPLE":GOTO20 READY.

This is another puzzle in which you have to figure out the correct GOTO reference. Instead of sending you back to an earlier part of the program as most of the GOTO puzzles did. this one sends you to the end of the program. It is important to realize that the GOTO command can allow you to jump all over your program.

```
10 PRINT"I KNOW HOW TO ROLL DICE"
20 PRINT"HERE'S MY ROLE:"
30 LETX=INT(RND(1)#6)+1
40 LETY=INT(RND(1)*6)+1
50 PRINT
60 PRINT"DIE 1:",X
70 PRINT"DIE 2:".Y
80 PRINT
90 PRINT"TOTAL: ", X+Y
100 PRINT
120 INPUT"DO YOU WANT ME TO ROLL AGAIN"; A$
130 IFA$="YES"THENGOT020
140 PRINT"THAT'S ALL FOLKS.":END
```
READY.

Line 90 lets you both add the total and print it out at the same time. There are times when it is convenient to use the PRINT statement in conjunction with a computation, especially if you do not want to store the result of the computation in any other part of the program.

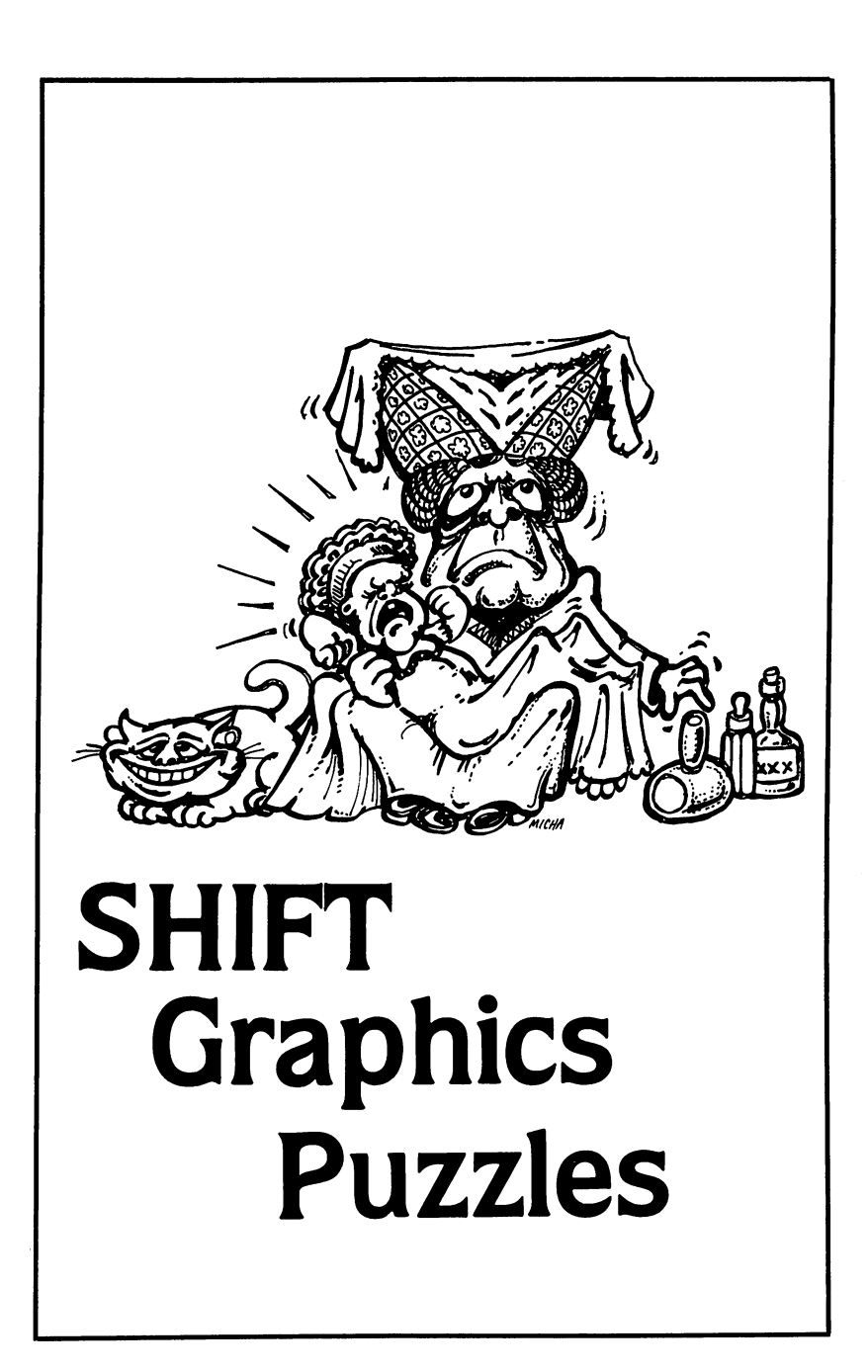

The Commodore <sup>64</sup> computer has two graphics keyboards that are invisible unless you press, the SHIFT key or the Commodore Key. (Consult your Commodore <sup>64</sup> User's Guide for instructions on using the graphics keyboards.)

The shapes on these keyboards can be used to make very interesting designs and pictures. They can also be mixed with letters to make borders and designs within your ordinary text. They do not need a special graphics command and print straight from the keyboard. They can also be embodied in PRINT statements along with numbers and letters and can be stored in strings the way letters can. There have been examples of these graphics in other parts of the book. Here are a number of puzzles that depend essentially on the use of this graphics mode.

# FACE WITH CHARACTER

Here is a face, perhaps not the most beautiful one in the world but nevertheless one with character. Using SHIFT graphics, try to reconstruct it.

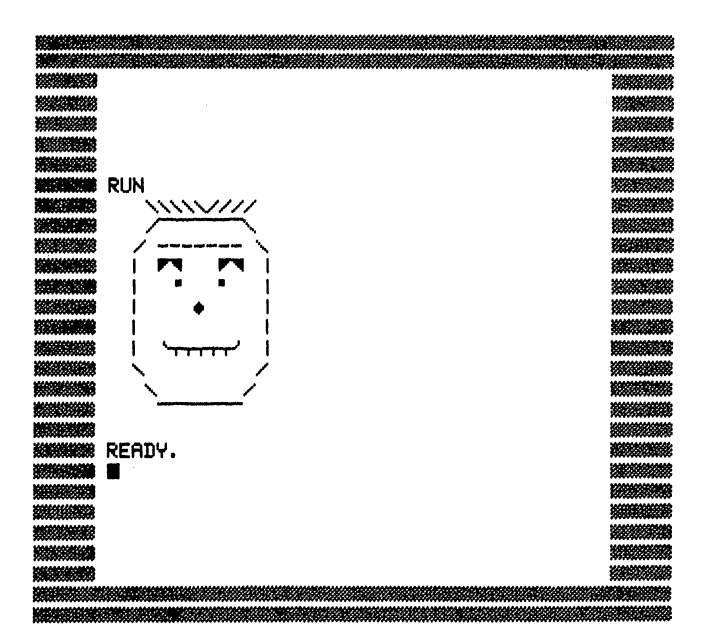

# 2 PLASTIC SURGERY

Here's the same face scrambled up as well as the program that generates the scramble. Try to reconstruct the original face by reordering the line numbers without looking at the answers to puzzle 1. The answer to this puzzle is exactly the same as the answer to puzzle 1.

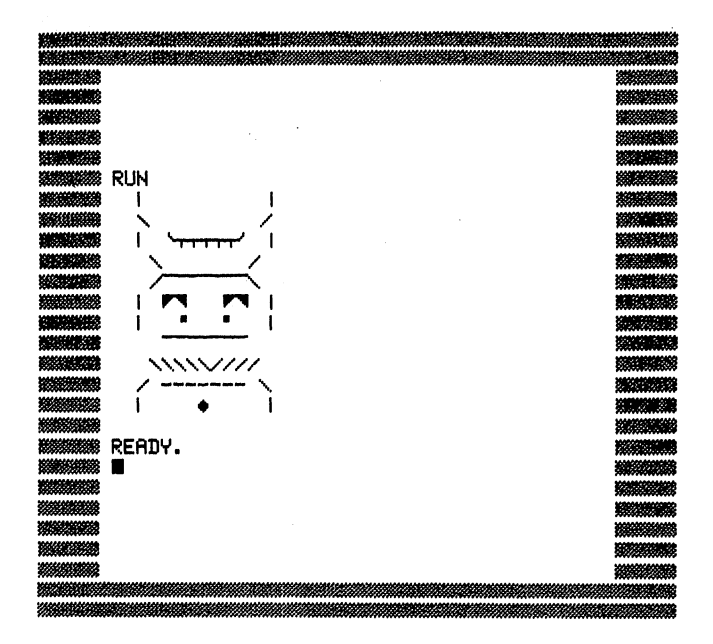

# **TITLE PAGE**

This program asks for someone's name and then prints out a simple title page for a book. Construct a program that does this for any name input.

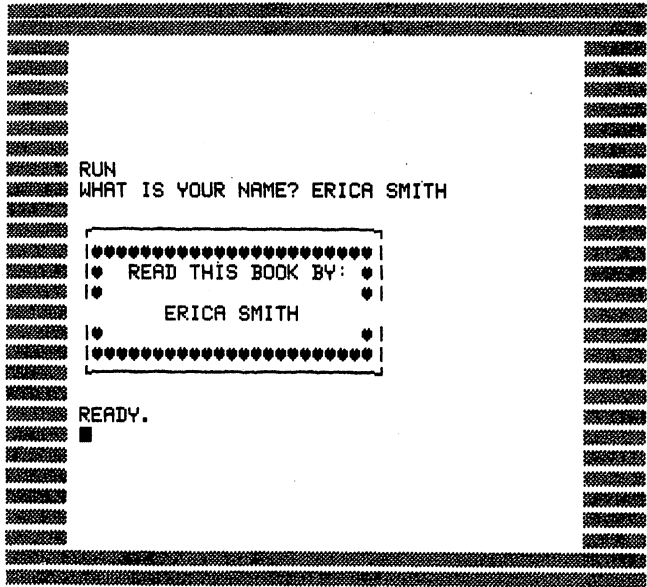

## 4 to 7 **SHIFT CHARACTER DESIGNS** SHIFT CHARACTER DESIGNS OF RESIDENT CHARACTER DESIGNS OF RESIDENT CHARACTER DESIGNS OF RESIDENT CHARACTER DESIGNS OF RESIDENT CHARACTER OF RESIDENT CHARACTER OF RESIDENT CHARACTER OF RESIDENT CHARACTER OF RESIDENT CHARACTE

This is a series of **SHIFT** character designs for you to decipher and try to This is series of SHIFT character designs for you to decipher and try to reproduce. Remember that some of the characters are made up of com binations of other characters. Also, the use of blank spacing is essential to get the design. I suggest you do some sketching and experimenting with combinations of SHIFT characters in the course of trying to reproduce these designs. The Appendix contains a sketch pad that is a reproduction of the grid of your Commodore <sup>64</sup> screen. The screen uses regular print as well as SHIFT graphics.

### **CLEAR CUTTING IN THE MOUNTAINS:**

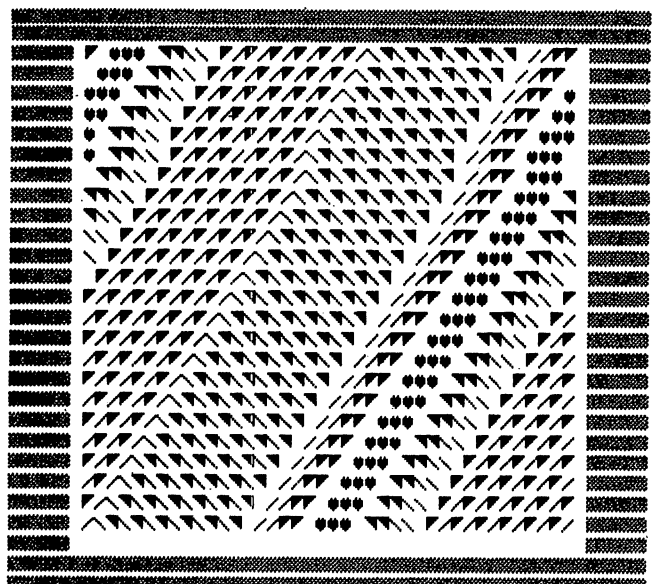

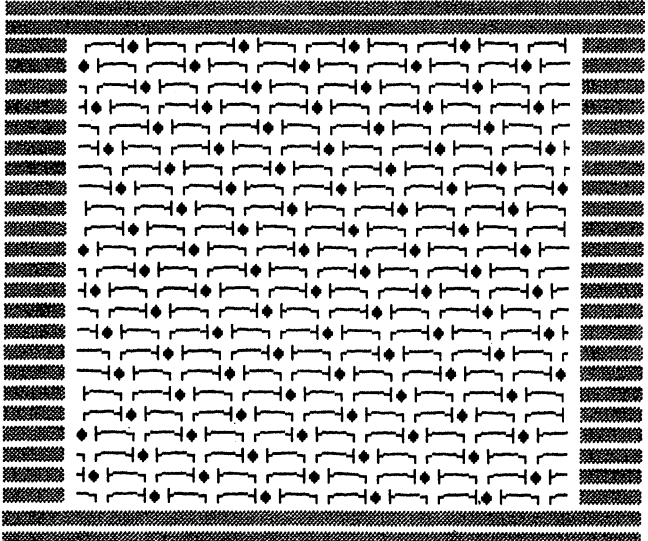

### **DENSE ENVIRONMENT**

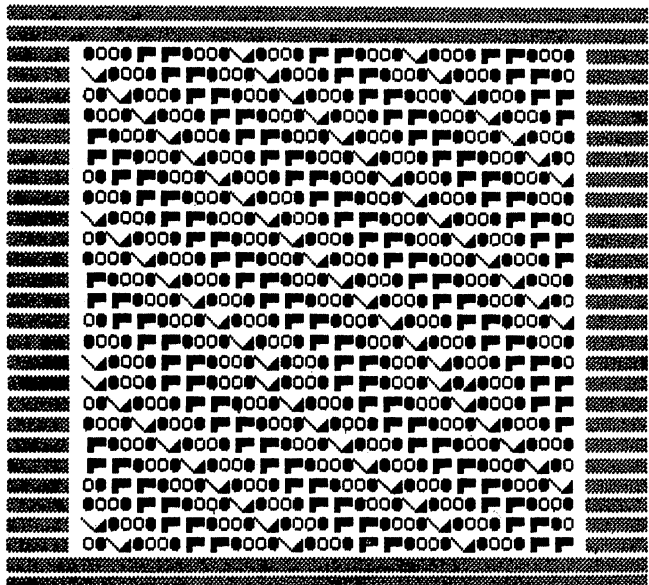

### **STRIPES**

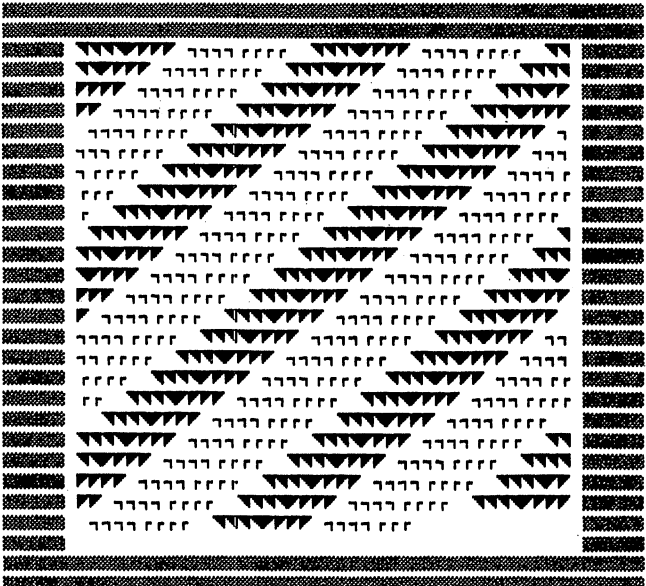

### ALPHABET RECONSTRUCTION

Now that you've spent some time dealing with some fairly complicated designs, here's a simple alphabet to reconstruct. It doesn't use SHIFT characters but does use the keyboard and the program structure of BASIC in the same way that the previous programs did.

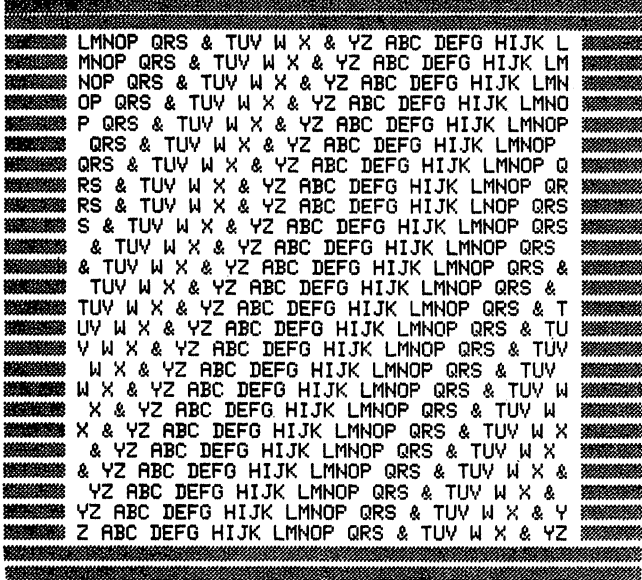

¥ ă

Now that you've had a chance to relax, here's a slightly more complex problem using a mix of SHIFT graphics and numbers. Notice that the numbers change in the design in a regular way. The program structure is somewhat different than the ones you've seen before but the program is not much longer.

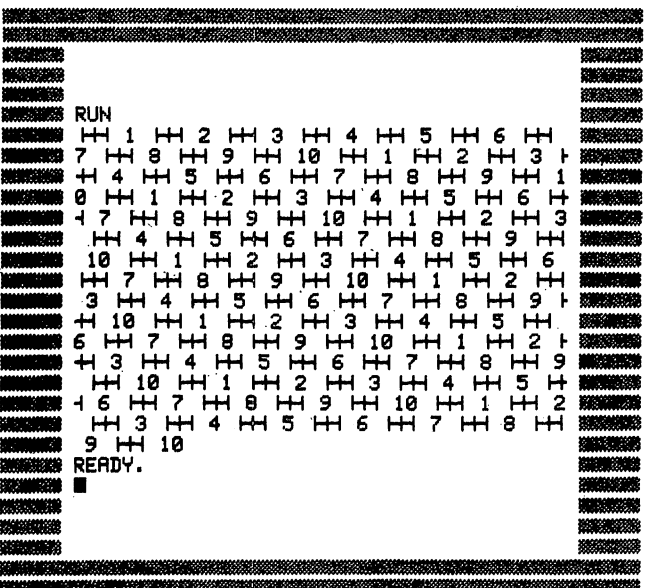

### 10 **FINISH THE TABLE** FINISH THE TABLE TO THE TABLE THE TABLE THE TABLE TABLE TO THE TABLE THE TABLE TABLE TABLE TO THE TABLE TABLE

Put the missing leg on the table using SHIFT graphics. To do it without hints you have to figure out how to draw the whole table. However, if you would like hints here is a program that draws a one-legged table.

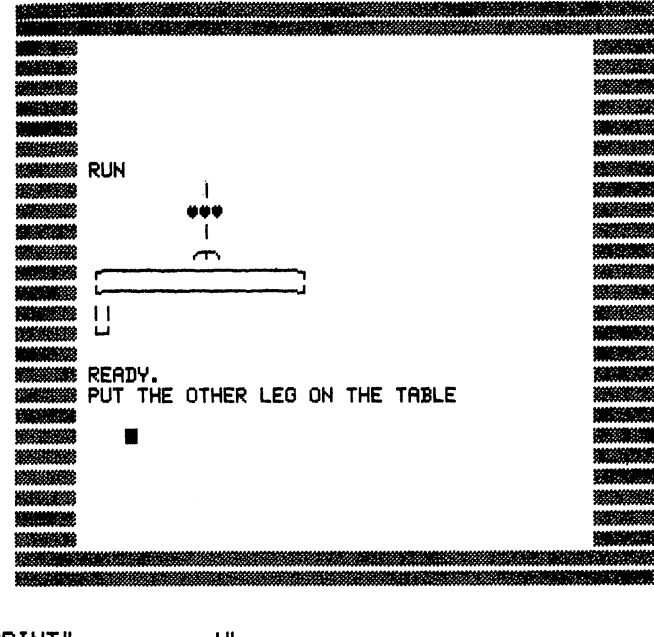

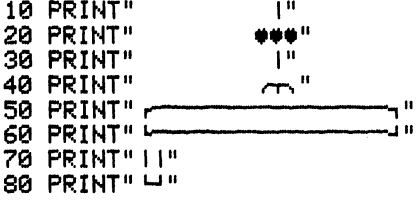

READY.

This drawing problem can lead to dozens of others. Try to make some up for your family and friends, and have them be as creative in drawing and challenging you as well.

# 11 **STORMY WEATHER**

The sea is not calm tonight, as you can see from the screen dump below. Under that is puzzling sea. one that questions the very nature of calm ness. Can you write programs for each of these screen dumps?

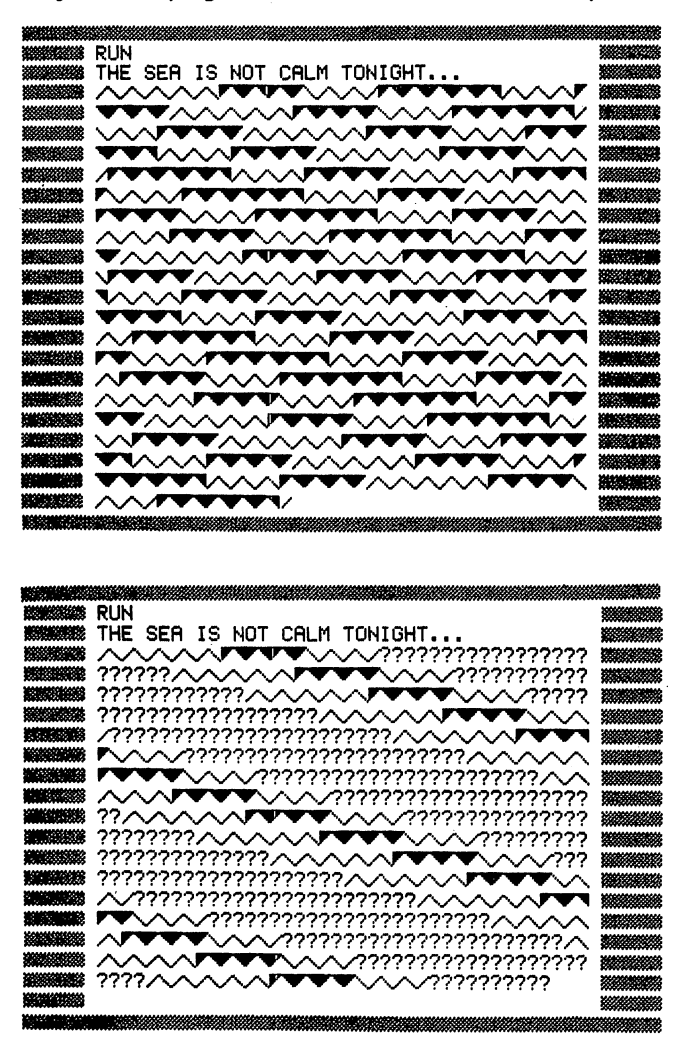

# $12<sup>1</sup>$ SYMBOL ARITHMETIC

Here is a game using numbers and SHIFT characters. Three symbols represent numbers. You are asked to memorize the symbol/number equivalents and then do adding using the symbols. It is a good memory game that can be made quite complex. Write a program for this game.

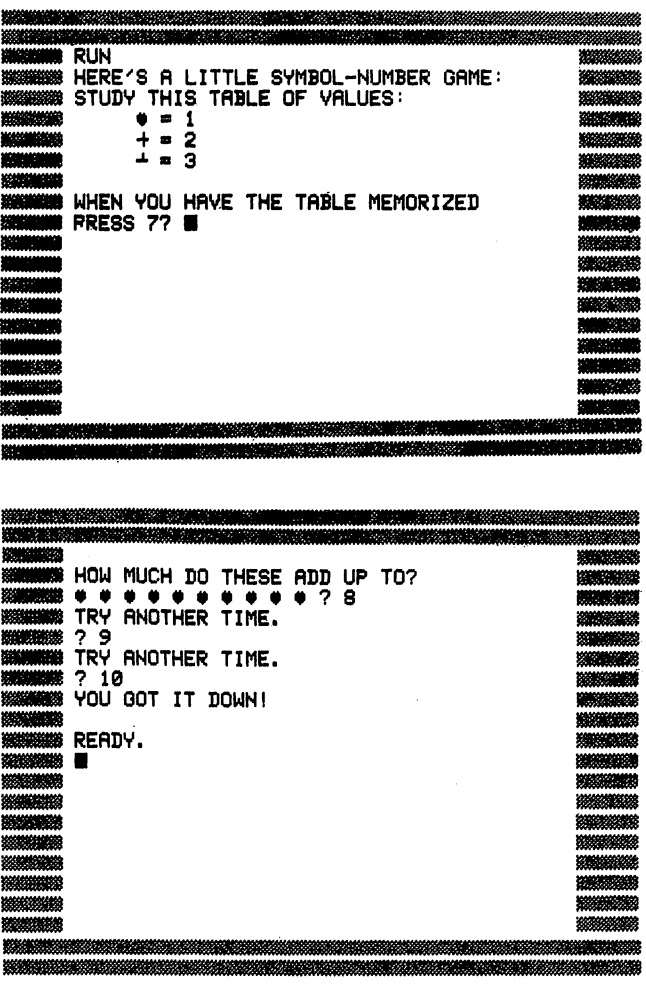

# 13 SIMPLE ANIMATION

Here are two simple animations you can make with SHIFT graphics. You can actually get quite complex with them although, of course, you won't be able to duplicate the work of Walt Disney or George Lucas. These two dumps show a figure that moves up the screen changing position and posture. See if you can recreate the figures and have them move as in the screen dumps.

 $\mathbf{A}$ 

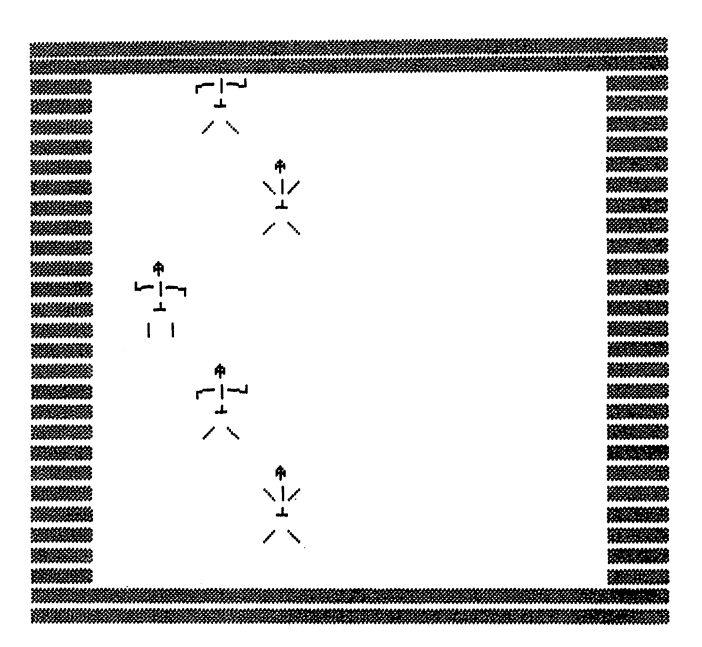
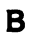

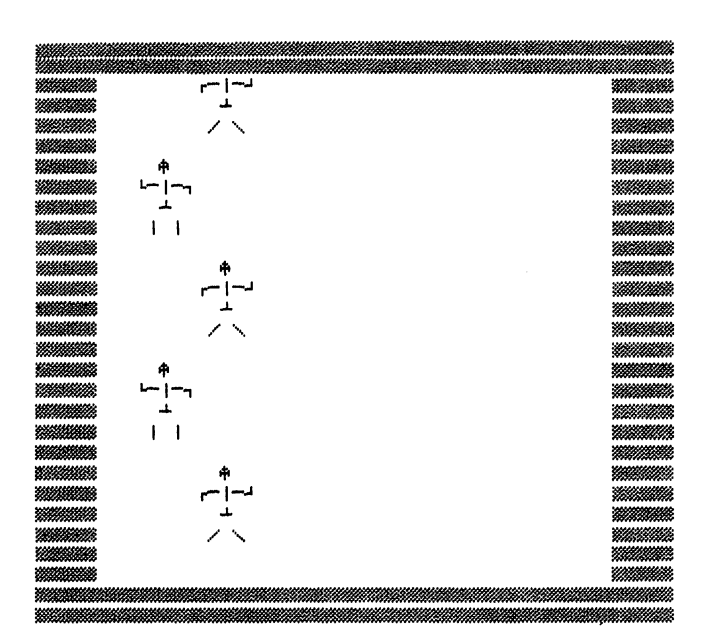

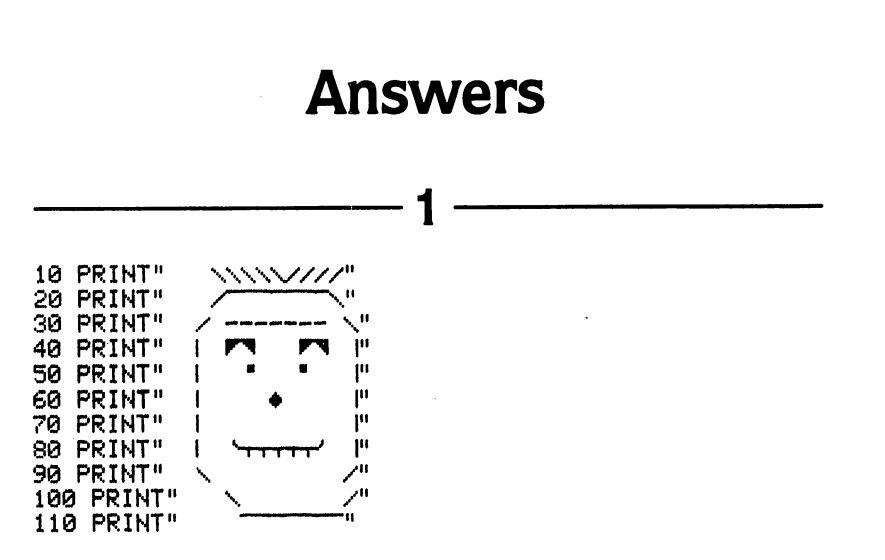

READY.

Notice that the chin seems pushed off the face on lines <sup>100</sup> and 110. When you run the program you'll get the face properly aligned. The reason that these lines are offset is that your Commodore <sup>64</sup> automatically puts space between the line number and the command following it. Since line numbers <sup>10</sup> to <sup>99</sup> have only two digits they line up. <sup>100</sup> and <sup>110</sup> have three digits so they push the command over one space. You have to back it up in your mind to reconstruct the image the program will run. This is important to remember when you list and edit SHIFT character graphics.

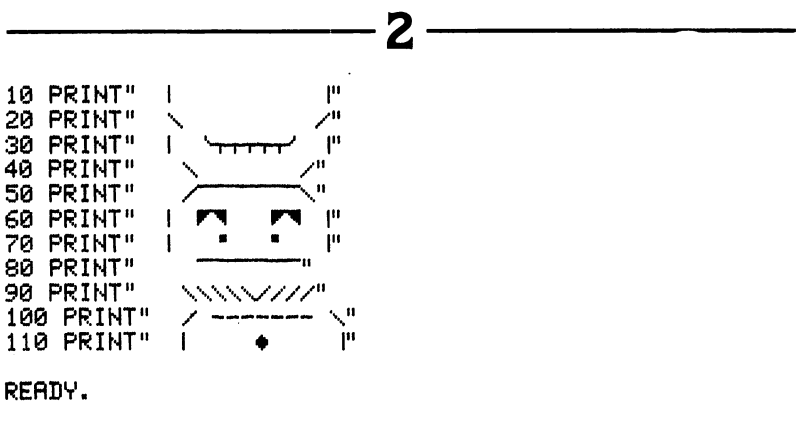

10 INPUT"WHAT IS YOUR NAME"; A\$ 20 PRINT "," 30 PRINT" r 40 PRINT" INNOVALUMENT CONTRACTORY 50 PRINT"N# READ THIS BOOK BY: \*!"  $\Psi$  [  $^{\rm H}$ 60 PRINT" I\* 70 PRINT" ";A\$  $\Psi\Gamma^0$ 80 FRINT" IO 90 PRINT" INNOVANANANANANANANANANAN - 111 100 PRINT"

READY.

— 4 to 7 –

3

## $\boldsymbol{4}$

10 PRINT"F/F/F/F/F/F/N/N/N/N/N/N/T 20 PRINT" //FF ### TT\\ "; 30 GOT010

READY.

#### 5

10 PRINT" made hand"; 20 GOT010

READY.

## 6

10 PRINT"=10000F\0000=1"; 20 GOT010 READY.

### 7

10 PRINT" cree **TITTPPP** hood"; 20 GOTO10 READY.

 $\tilde{\mathcal{L}}$ 

10 PRINT"ABC DEFG HIJK LMNOP ";  $10$  PRINT  $\mathcal{L}$  and  $\mathcal{L}$  and  $\mathcal{L}$  are  $\mathcal{L}$  . The following the set of  $\mathcal{L}$ 20 PRINT" QR8 &• TUV VZ "; TUV VZ "; TUV VZ "; TUV VZ "; TUV VZ "; TUV VZ "; TUV VZ "; TUV VZ "; TUV VZ "; TUV 30 GOTO 10 GOTO 10 GOTO 10 GOTO

READY.

Notice that I used three lines in the program instead of two. Using the colon at the end of lines <sup>10</sup> and <sup>20</sup> creates the continuity of the program.

g

8

10 FORX=1T010 20 FORY=1T010 30 PRINT" HH"; Y; 30 PRINTED HE 20 PRINTED HE 20 PRINTED HE 20 PRINTED HE 20 PRINTED HE 20 PRINTED HE 20 PRINTED HE 20 PRINTS HE <sup>40</sup> NEXTV 50 NEXTX

READY.

Notice that the changes in the numbers throughout the program are Notice that the changes in the numbers throughout the numbers throughout the program are program as a program are determined by the nested FOR/NEXT loops. It would be useful if you are not familiar with nested loops to trace the program step by step. For example, the  $X$  loop instructs you to print what is inside the Y loop 10 times and then go back to the start and keep on repeating the Y loop 10 full runs. Once you understand this and trace it through you should be able to use nested loops in many different contexts.

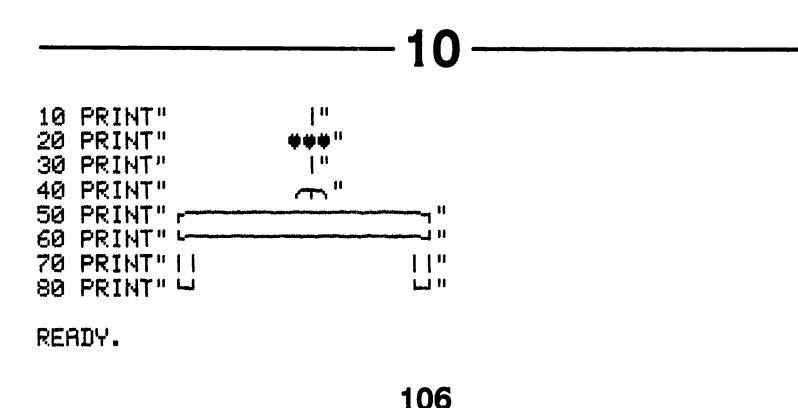

- -

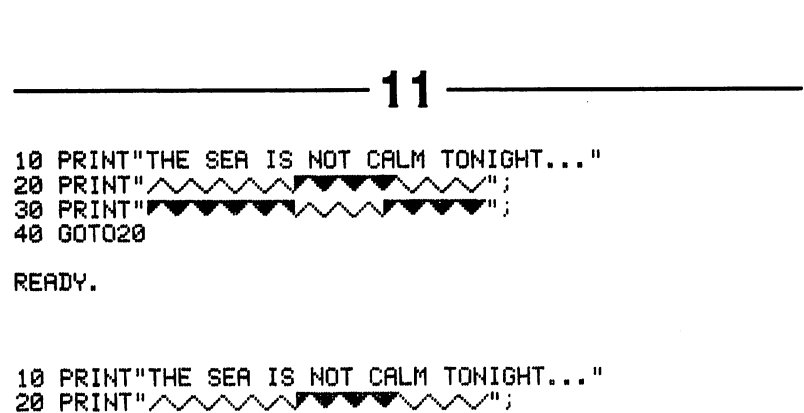

12

30 PRINT"????????????????????????"; 40 GOT020

READY.

10 PRINT"HERE'S A LITTLE SYMBOL-NUMBER GAME:" 20 LETA\$="#":LETB\$="+":LETC\$="+" 30 PRINT"STUDY THIS TABLE OF VALUES:" 40 PRINT"  $# = 1"$  $+ = 2<sup>n</sup>$ 50 PRINT" 60 PRINT"  $+ = 3^{n}$ 70 PRINT 80 PRINT"WHEN YOU HAVE THE TABLE MEMORIZED" 90 INPUT"PRESS 7";X 100 IFX=7THENPRINTCHR\$(147) 110 LETY=INT(RND(1)\*3)+1 120 LETZ=INT(RND(1)\*10)+1 130 PRINT"HOW MUCH DO THESE ADD UP TO?" 140 FROM=1T0Z 150 IFY=1THENPRINT"\* "; 160 IFY=2THENPRINT"+ "; 170 IFY=3THENPRINT"+ "; 180 NEXT 190 INPUTN 200 IFN=Y\*ZTHENPRINT"YOU GOT IT DOWN!":END 210 PRINT"TRY ANOTHER TIME.": GOTO190

READY.

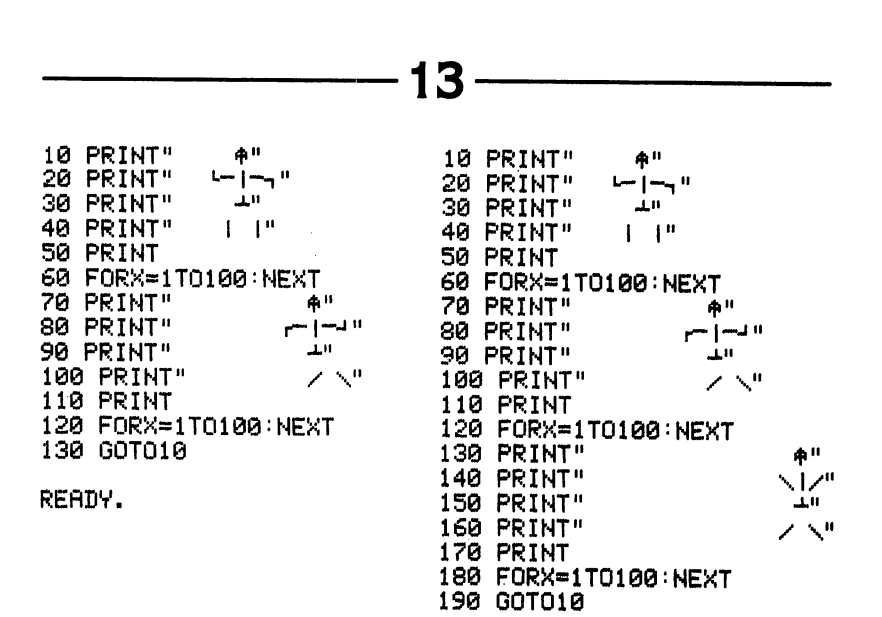

READY.

 $\cup$  $\cup$  $\cup$  $\cup$ 

 $\cup$ 

 $\mathcal{C}$ 

The key structural elements of these programs could be described as:

PRINT Figure A PAUSE TO SEE IT PAUSE TO SEE IT PRINT Figure B PAUSE TO SEE IT PAUSE TO SEE IT GO BACK TO FIGURE

Teasing out the structure of programs in this way can help you create your own programs or modify those other people design.

# Appendix Planning Sheets

These pages are designed to help you solve some of the problems in this book. They consist of a series of TV or monitor screens with room under them to write lines of code. They can be used in many different ways and some readers will certainly develop their own aids to solve the puzzles. Here is an example of how they can be used for two puzzle versions of this simple program:

```
10 PRINT "HOW OLD RRE YOU?"
------
30 Let you want to be a set of your conservation of the set of your conservation of the set of the set of the 
are the three prints in the property of the set of the set of the set of the set of the set of the set of the
```
Puzzle version 1:missing line of code

```
10 PRINT "HOW OLD RRE YOU?"
20 INPUT X
30 PRINT "?????????????"
40 PRINT "YOU WERE BORN IN ";Y
```
Puzzle version 2:scrambled line number version

```
10 INPUT X
------
20 PRINT "HOW OLD FIRE YOU" PRINT "HOW ON THE YOU?" IT IS NOT THE YOU? "
30 PRINT "YOU WERE BORN IN ";Y
40 LET Y=1983-X
```
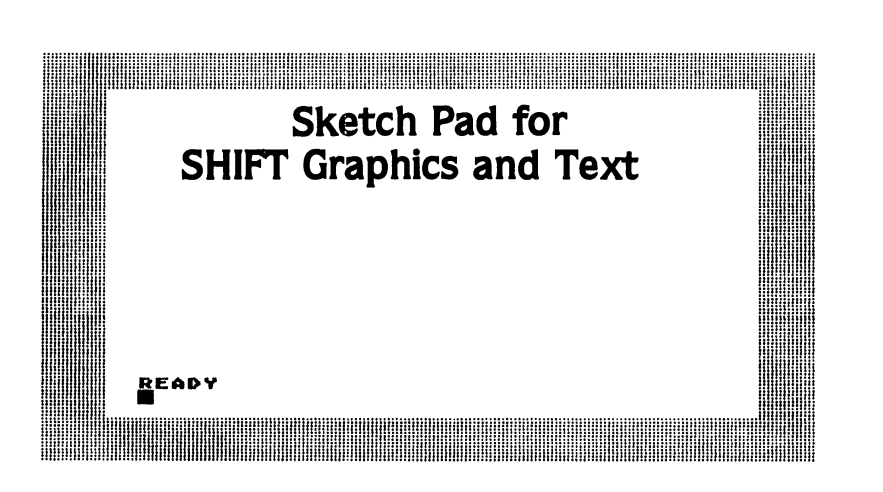

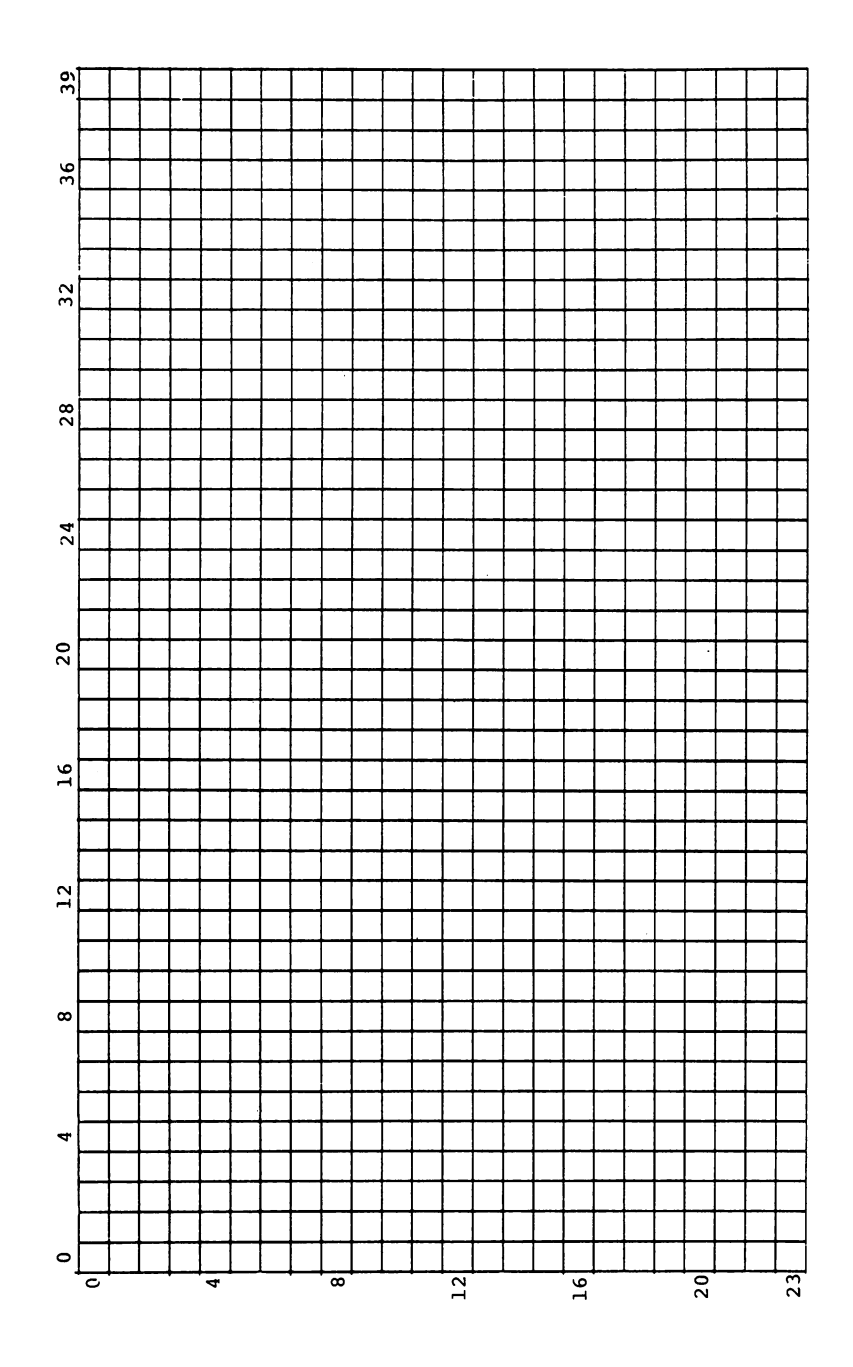

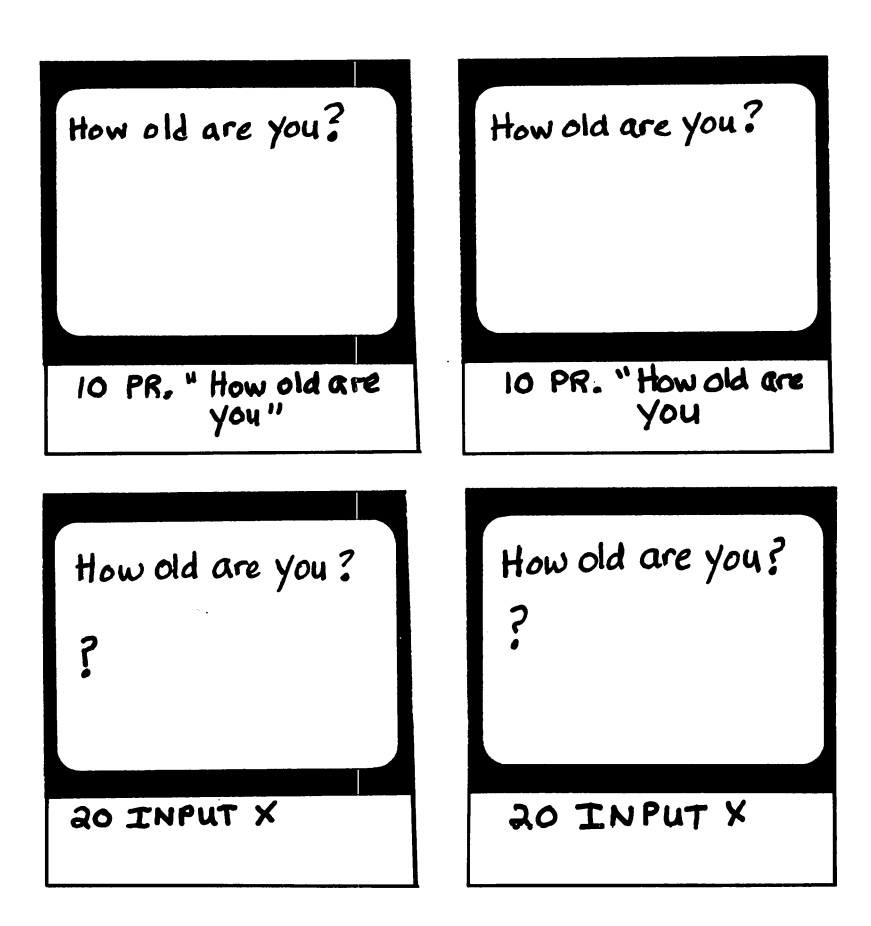

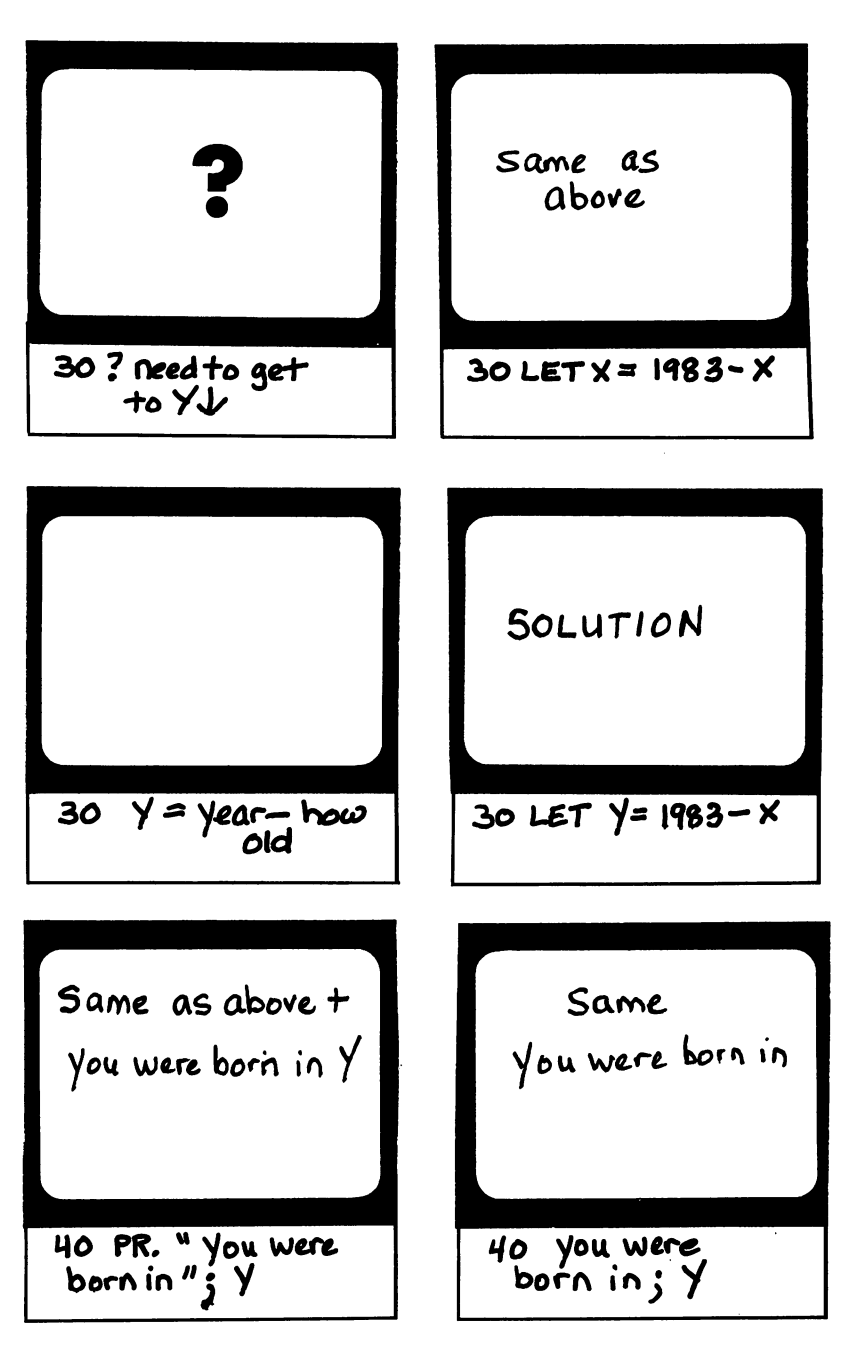

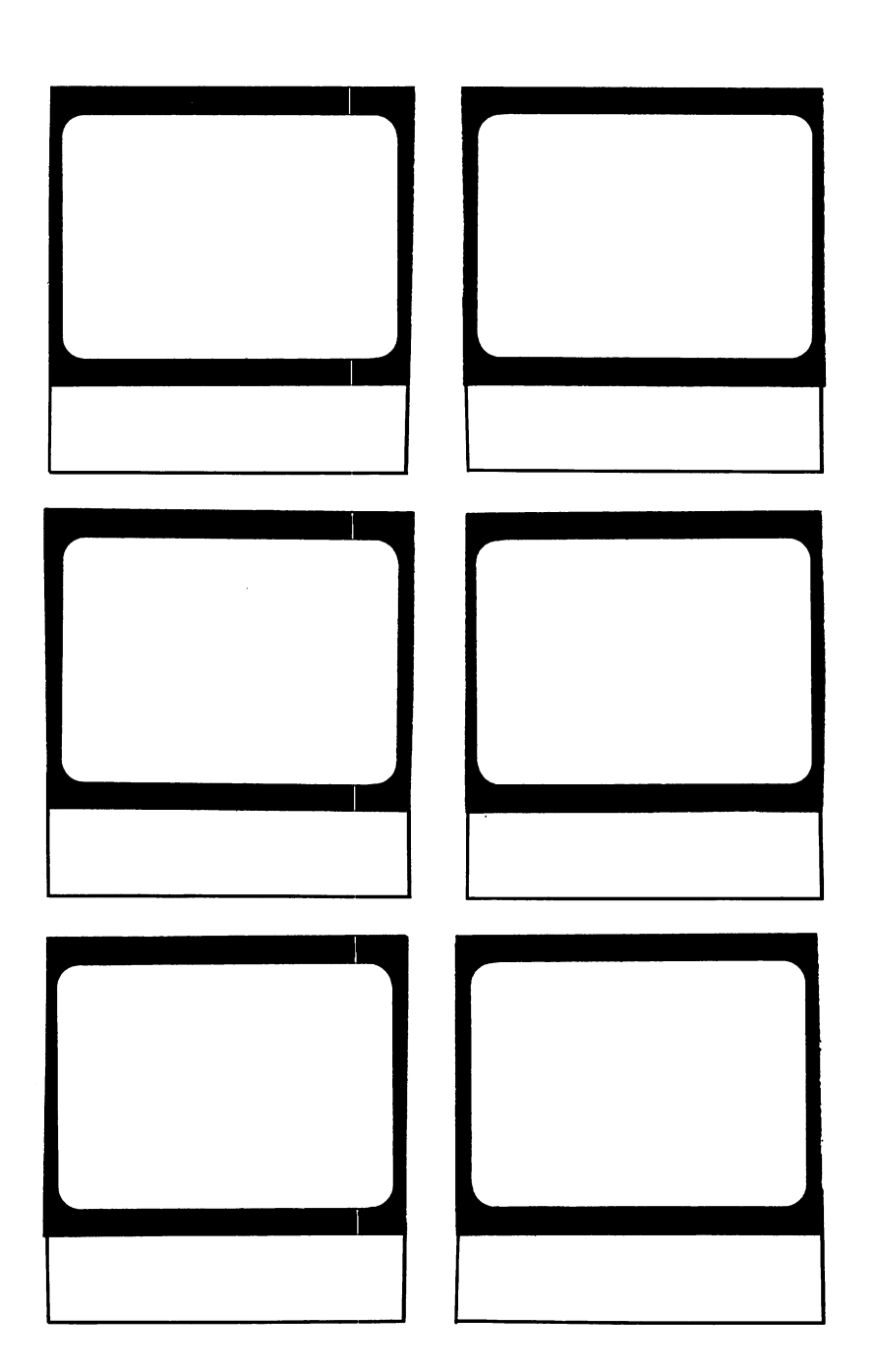

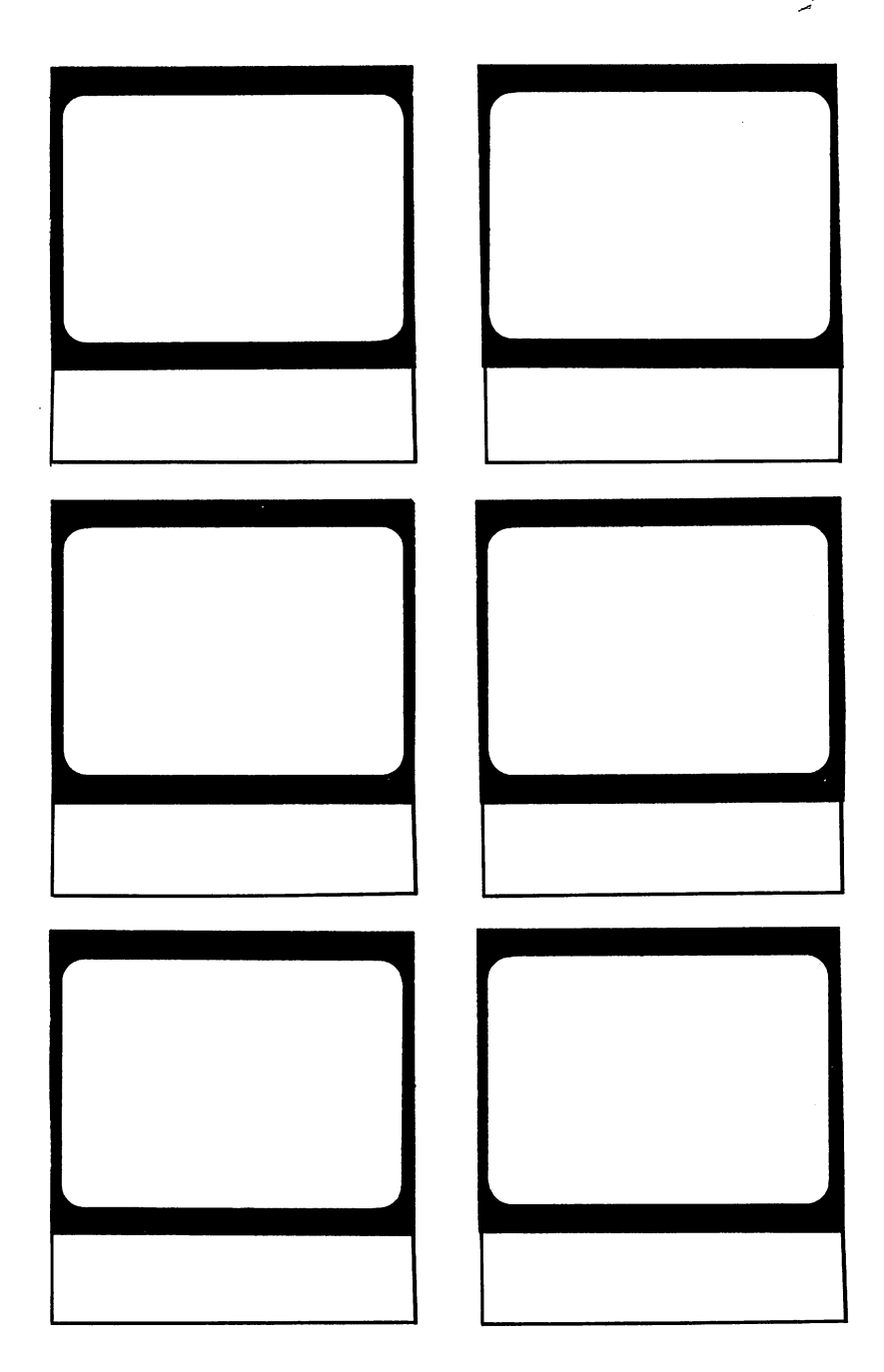

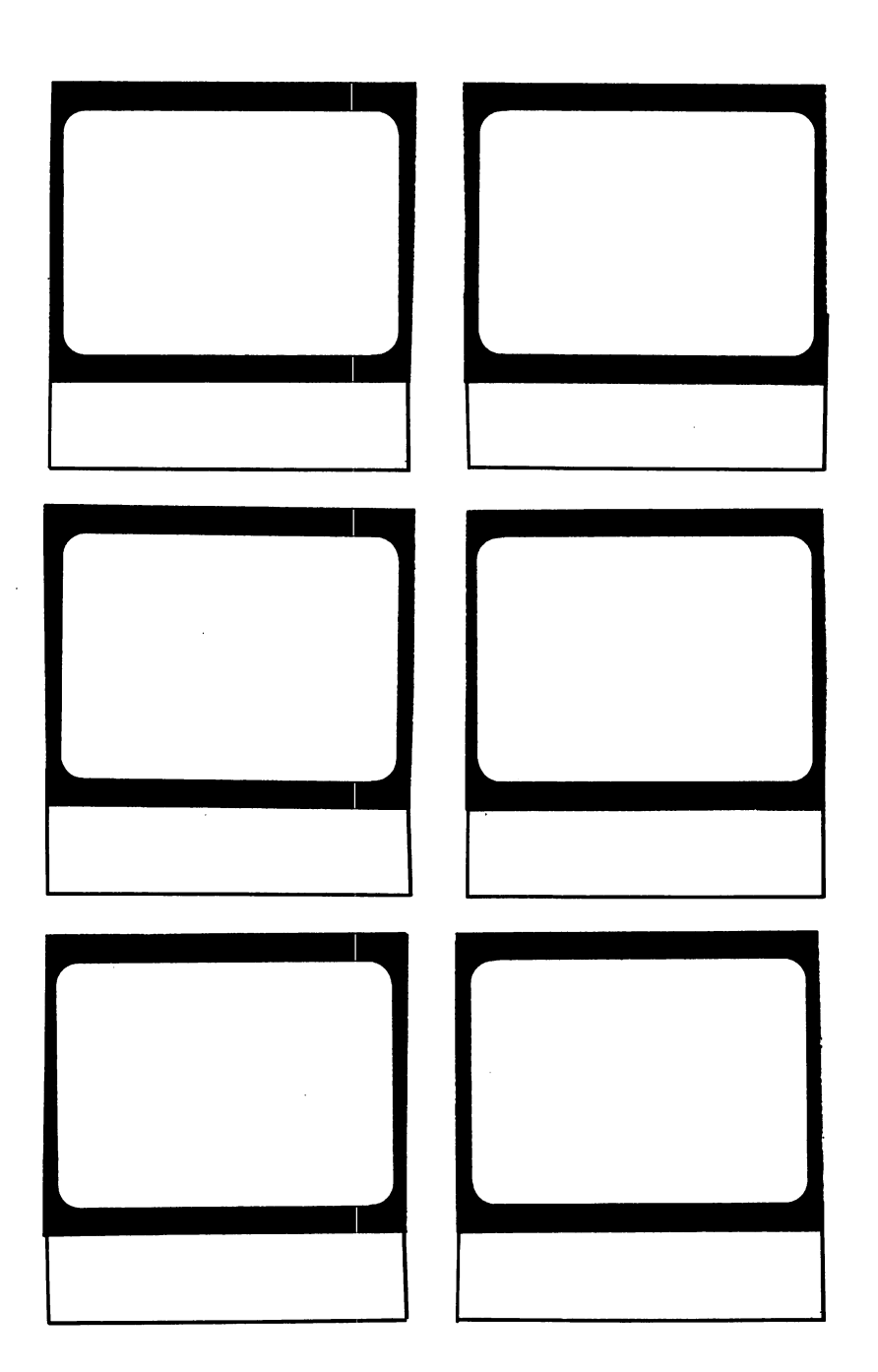

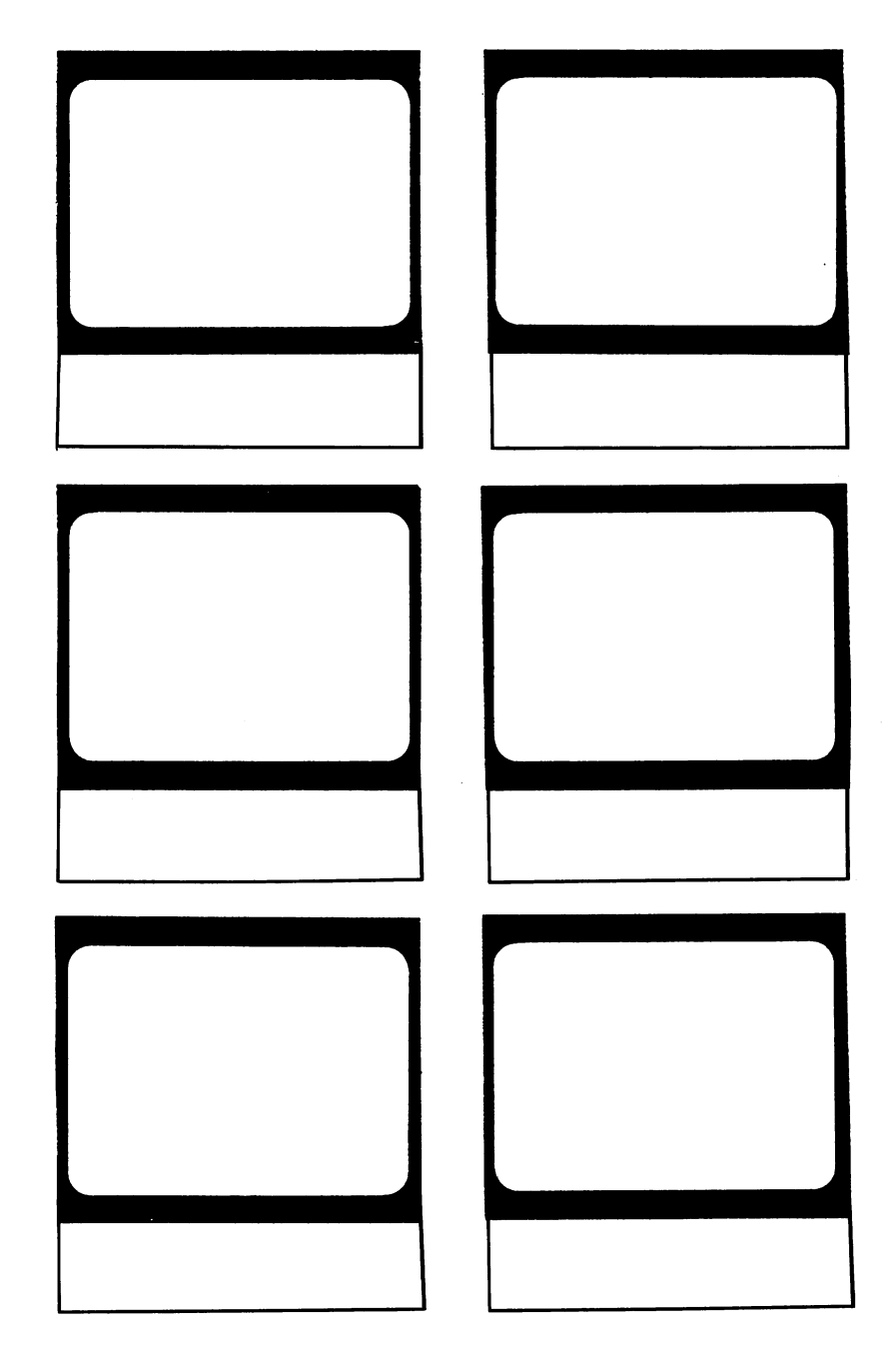

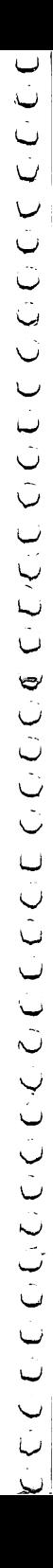

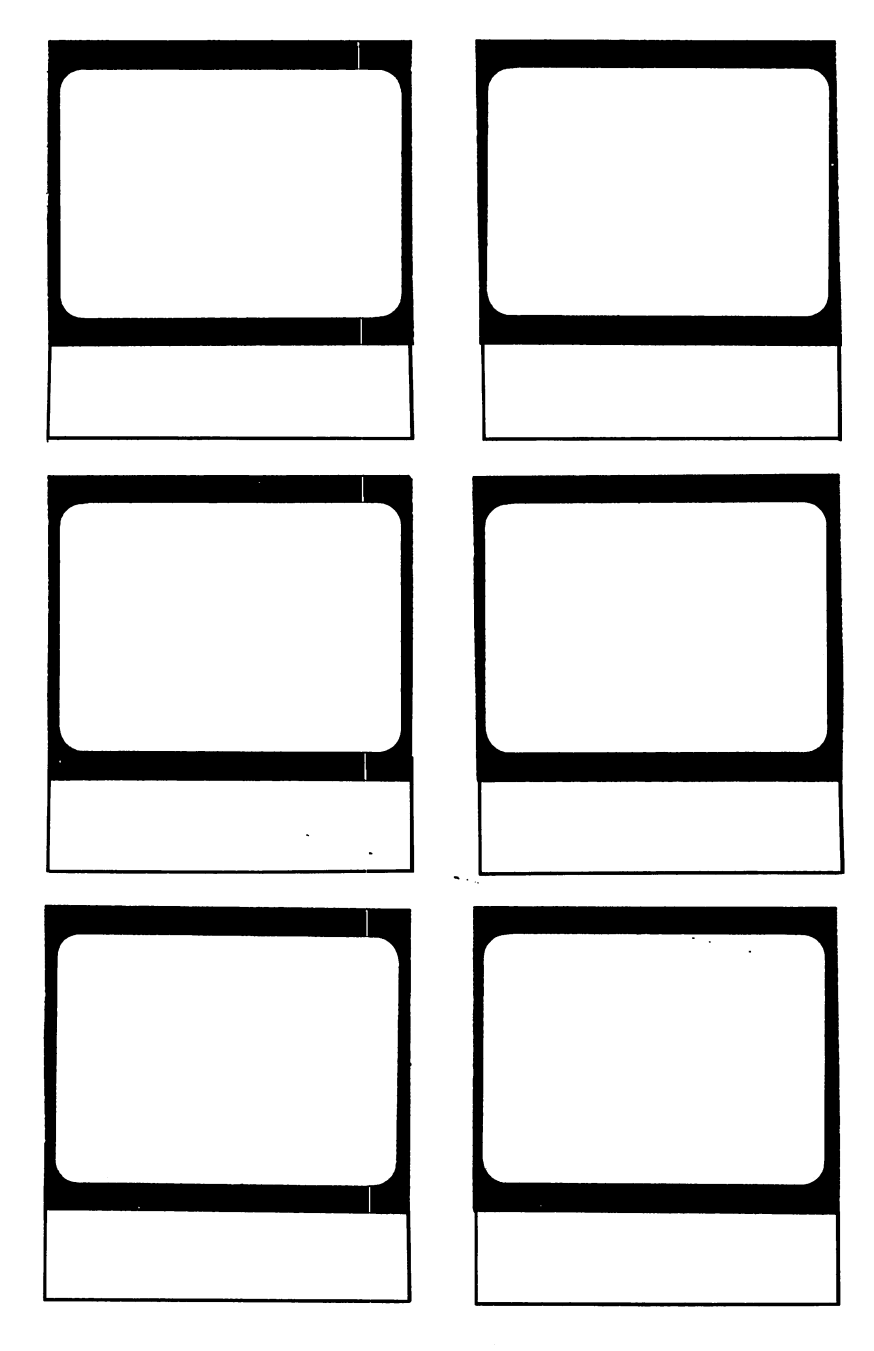

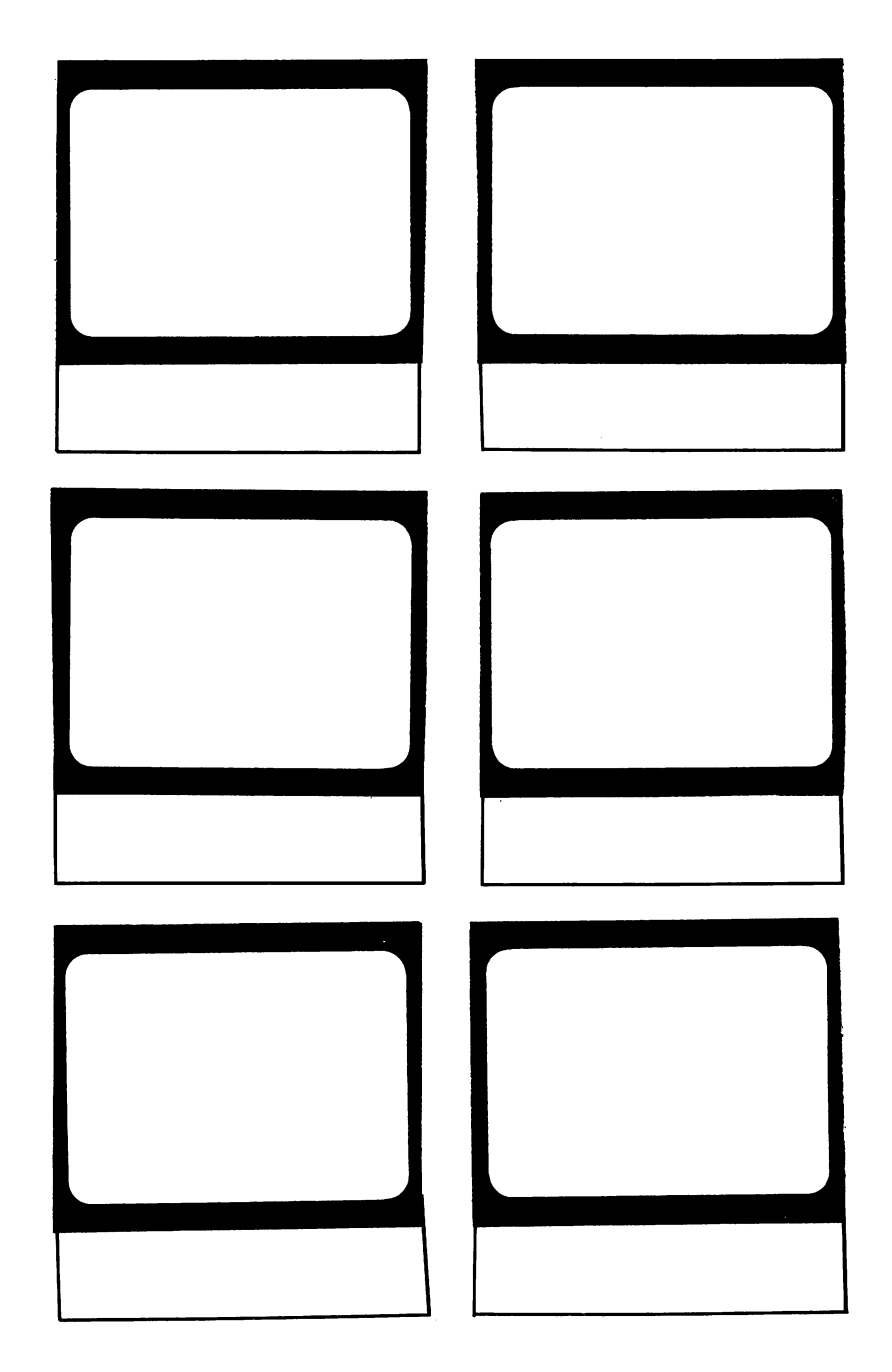

#### **COMMODORE 64® PUZZLEMENTS** Commodore 64® and 1990 and 1990 and 1990 and 1990 and 1990 and 1990 and 1990 and 1990 and 1990 and 1990 and Herbert Kohl

This book of puzzles will make you long for rainy Sunday afternoons rather than moan about them! Written for beginners (but not without plenty of challenges), COMMODORE 64® PUZZLEMENTS will make you think—and, as an added bonus, it teaches you to think in BASIC. Most of the puzzles can also be worked out on paper, so you can while away the tedium of airplane trips or waiting for the dentist and still sharpen your computer skills.

Mastering the simple programs so elegantly presented for your Commodore Home Computer will provide hours of entertainment for the whole family. Even young readers will enjoy experimenting with combinations of the programs to come up with unique challenges of their own. And, how refreshing to find that your solutions don't have to match an answer key to be exactly, entirely correct.

#### **A Creative Pastimes Book** Creative Pastimes Book RESTON PUBLISHING COMPANY, INC. RESTON PUBLISHING COMPANY, INC.

President company in the second company of the second company of the second company of the second company of t Reston, Virginia

 $\overline{0}$ 

illustrations by C. M. (2008). The contract of the contract of the contract of the contract of the contract of

 $\Omega$ 

Commodore <sup>64</sup> is registefed trademark of Commodore Business Machines, Inc.

0-8359-0788-0